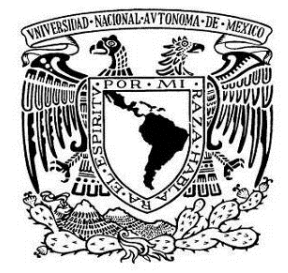

**UNIVERSIDAD NACIONAL AUTÓNOMA DE MÉXICO** 

**FACULTAD DE INGENIERÍA**

# **INTERPRETACIÓN DE DATOS GRAVIMÉTRICOS Y MAGNETOMÉTRICOS EN LAS INMEDIACIONES DEL VOLCÁN POPOCATÉPETL**

# **T E S I S**

# QUE PARA OBTENER EL TÍTULO DE:

INGENIERA GEOFÍSICA

PRESENTA:

**SÁNCHEZ RAMÍREZ MARÍA ELIZABETH** 

DIRECTOR DE TESIS:

**DRA. ELSA LETICIA FLORES MÁRQUEZ** 

2012

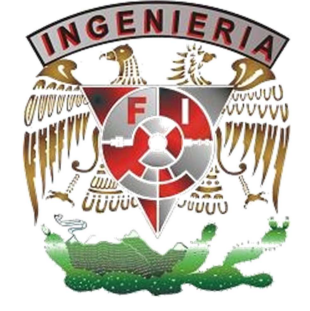

*A mi Familia:* 

# No matter where you go...

# there you are.

Buckaroo Banzai

# *AGRADECIMIENTOS*

A mi tutora:

Dra. Elsa Leticia Flores Márquez

Por la paciente dirección de esta tesis, por su confianza, apoyo, dedicación y sus sabios consejos.

A mis sinodales:

Educar no es dar carrera para vivir, sino templar el alma para las dificultades de la vida.

Séneca

Dr. Osvaldo Sánchez Zamora M.C. Gerardo Cifuentes Nava Dr. José Oscar Campos Enríquez Ing. Alejandro García Serrano

Por sus sugerencias para mejorar esta tesis, así como el tiempo invertido en la revisión de la misma.

A la Dra. Claudia Arango Galván por su apoyo, dedicación y constancia.

Agradezco el apoyo económico por parte de los proyectos DGAPA-PAPIIT IACOD IA100812-2 y DGAPA-PAPIIT IACOD IN114811

Al Instituto de Geofísica, por los apoyos prestados a través del Departamento de Geomagnetismo y Exploración.

A mi madre y mi hermana por que me alentaron a ser mejor como persona y seguir adelante. La unión de la familia no se mide por el número de miembros, sino por la unión que hay en ellos.

A Jorge C. G. por su motivación, comprensión y apoyo tanto en los momentos difíciles como en los buenos. SALIDA

No queda más que agradecer a aquellas personas que forman parte de mi vida, mi familia, amigos, maestros, toda esa gente que he encontrado en el camino y que me ha enseñado el valor de que ser como soy es lo que me hace especial.

Finalmente, agradezco a todas aquellas personas que con su apoyo y esfuerzo contribuyeron a la realización de esta tesis.

# *ÍNDICE*

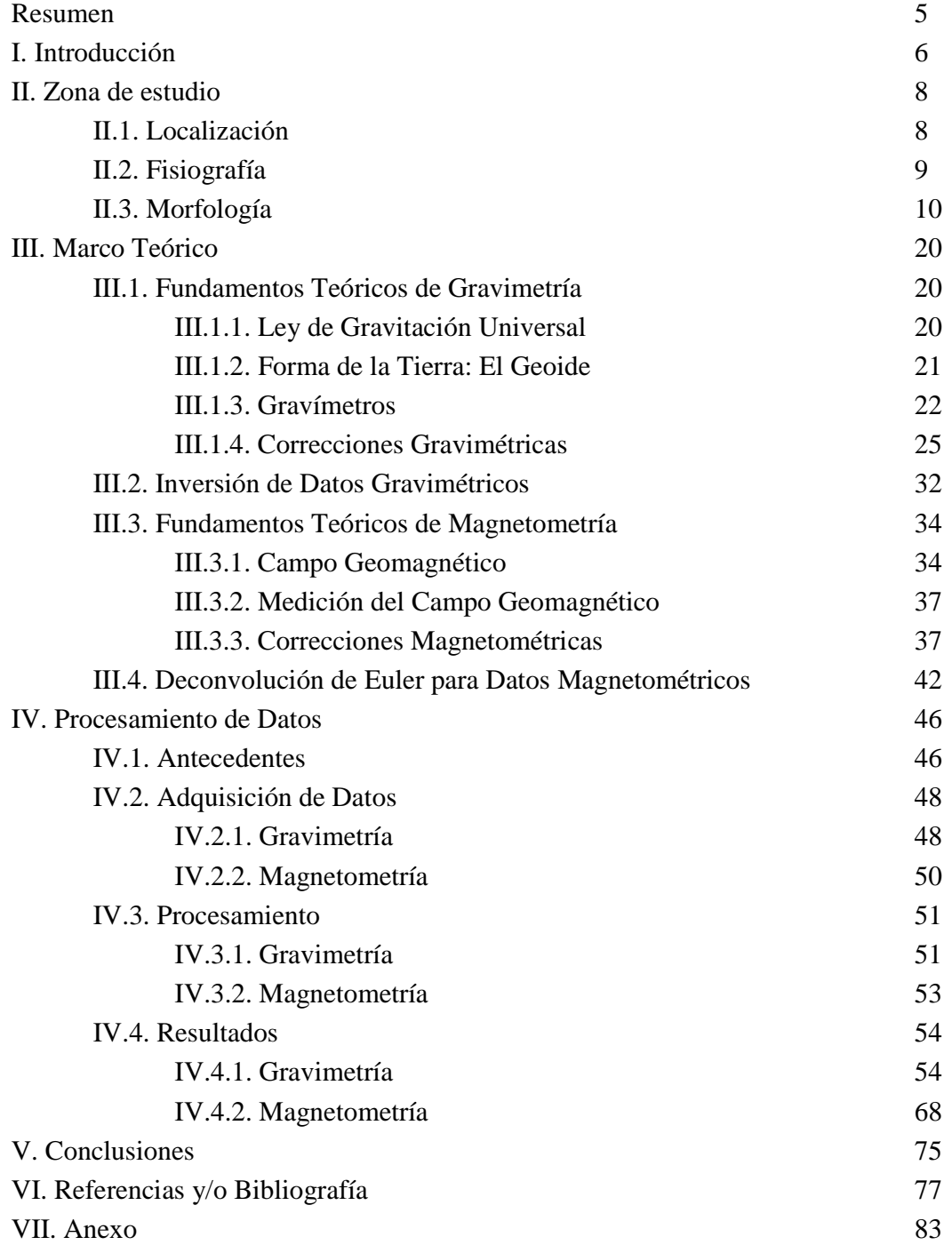

## *RESUMEN*

Esta tesis tiene como objetivo la caracterización estructural del basamento mediante métodos gravimétricos y magnetométricos de las inmediaciones del volcán Popocatépetl y del graben de Puebla. Para la caracterización estructural del basamento de las zonas de estudio se utilizaron dos tipos de procesamiento de datos: Inversión y modelado por el método de Abdoh et al., (1990) para los datos gravimétricos y la deconvolución de Euler para los datos de magnetometría aérea. También se utilizó el método de Talwani para identificar y caracterizar las capas someras del volcán Popocatépetl.

# *I INTRODUCCIÓN*

En la Faja Volcánica Trans-Mexicana (FVTM), formada por una gran cantidad de estructuras volcánicas, existen aproximadamente 14 volcanes activos, siendo el volcán Popocatépetl uno de los más representativos por su cercanía con las ciudades de México y de Puebla. Las zonas aledañas a este volcán se ven afectadas por importantes zonas de fallas y alta sismicidad, por lo que el estudio de estas zonas resulta de gran importancia en programas de prevención para la construcción de viviendas cuyo futuro puede ser vulnerable ante el riesgo que estos eventos naturales representan.

El objetivo de esta tesis es la caracterización estructural del basamento mediante métodos gravimétricos y magnetométricos de las inmediaciones del volcán Popocatépetl y del graben de Puebla.

Los métodos geofísicos, son técnicas que permiten medir de forma indirecta las variaciones de diversas propiedades físicas de los materiales que forman la corteza terrestre, como: densidad, susceptibilidad magnética, velocidad de propagación de las ondas elásticas, resistividad eléctrica o la radioactividad natural de las rocas, entre otras. La medición y distribución de estas variaciones, permite inferir algunas condiciones estructurales del subsuelo, correlacionando los valores medidos o variaciones anómalas, con los efectos calculados de los modelos sintéticos o de laboratorio, en los que se conocen las relaciones causa-efecto en términos de una función matemática.

Para la caracterización estructural de las zonas se utilizaron tres tipos de procesamiento de datos: Inversión y modelado por el método de Abdoh et al., (1990) a los datos gravimétricos, la deconvolución de Euler para los datos de magnetometría aérea y el método de Talwani, los dos primeros para proporcionar la caracterización del basamento y que los resultados son consistentes en las dos metodologías y el último para identificar y caracterizar las capas someras del volcán Popocatépetl.

El esquema matemático de Abdoh et al., (1990) está basado en un proceso desarrollado por Parker (1973) para calcular el efecto gravimétrico de una placa bidimensional deformada  $h(x, y)$  alrededor de una profundidad de referencia  $z_0$ , y con un constraste de densidad  $(\Delta \rho)$ , constante. El procedimiento general de este método consiste en la determinación de los parámetros del subsuelo a partir de las mediciones de campo, de una manera más rápida y eficaz, acorde a la realidad geológica.

La técnica de deconvolución de Euler es un método auxiliar en la interpretación de datos magnéticos. Su funcionalidad se basa en la solución de la ecuación homogénea de Euler para localizar fuentes y estimar su profundidad, además de identificar el tipo de estructura geológica al que se asocian las anomalías presentes en un mapa, mediante el manejo de un Índice Estructural correspondiente a un tipo de estructura en particular y para un rango de profundidad dado.

El método de Talwani (es el más antiguo en el procesamiento de datos gravimétricos) se utiliza para calcular la contribución gravimétrica de diferentes cuerpos (o estratos), en particular el basamento, utilizando un polígono de n-lados para aproximarse al contorno de la sección vertical de un cuerpo en dos dimensiones.

La estructura de la investigación realizada en esta tesis se presenta en seis capítulos: el primero corresponde a la presente introducción general; el segundo trata de la ubicación y delimitación de la zona de estudio, así como también de las características geológicas y fisiográficas de la región.

En el tercer capítulo se mencionan los fundamentos teóricos tanto de gravimetría como de magnetometría, así como la teoría necesaria que involucra el procesamiento de los datos.

En el capítulo cuatro se expone el procesamiento de datos desde la adquisición hasta la inversión de los mismos, además muestra los resultados que se obtuvieron con el procesado de datos.

La investigación termina con el capítulo cinco, en el que se presentan las conclusiones y se resume la información de los resultados obtenidos.

El capítulo seis es un apartado que contiene todas las referencias  $y/o$  bibliografías consultadas para este trabajo.

# *II ZONA DE ESTUDIO*

# *II.1 Localización*

El volcán Popocatépetl se sitúa a unos 65 km al sureste de la Ciudad de México y a unos 45 km al oeste de la ciudad de Puebla. Se estima que en un radio de 40 km alrededor del volcán habitan 1 millón de personas. El volcán forma el extremo sur de la Sierra Nevada compuesta por los volcanes Tláloc, Telapón, Teyotl, Iztaccíhuatl y Popocatépetl (Macías, 2005).

Tiene una altura de 5,452 msnm una elevación relativa respecto a sus faldas de 3,000 m y es la segunda elevación en México después del Pico de Orizaba (Citlaltépetl) (Robin, 1984). Constituye la parte meridional activa de una alineación volcánica NS formada por la Sierra Nevada (Cifuentes, 2009).

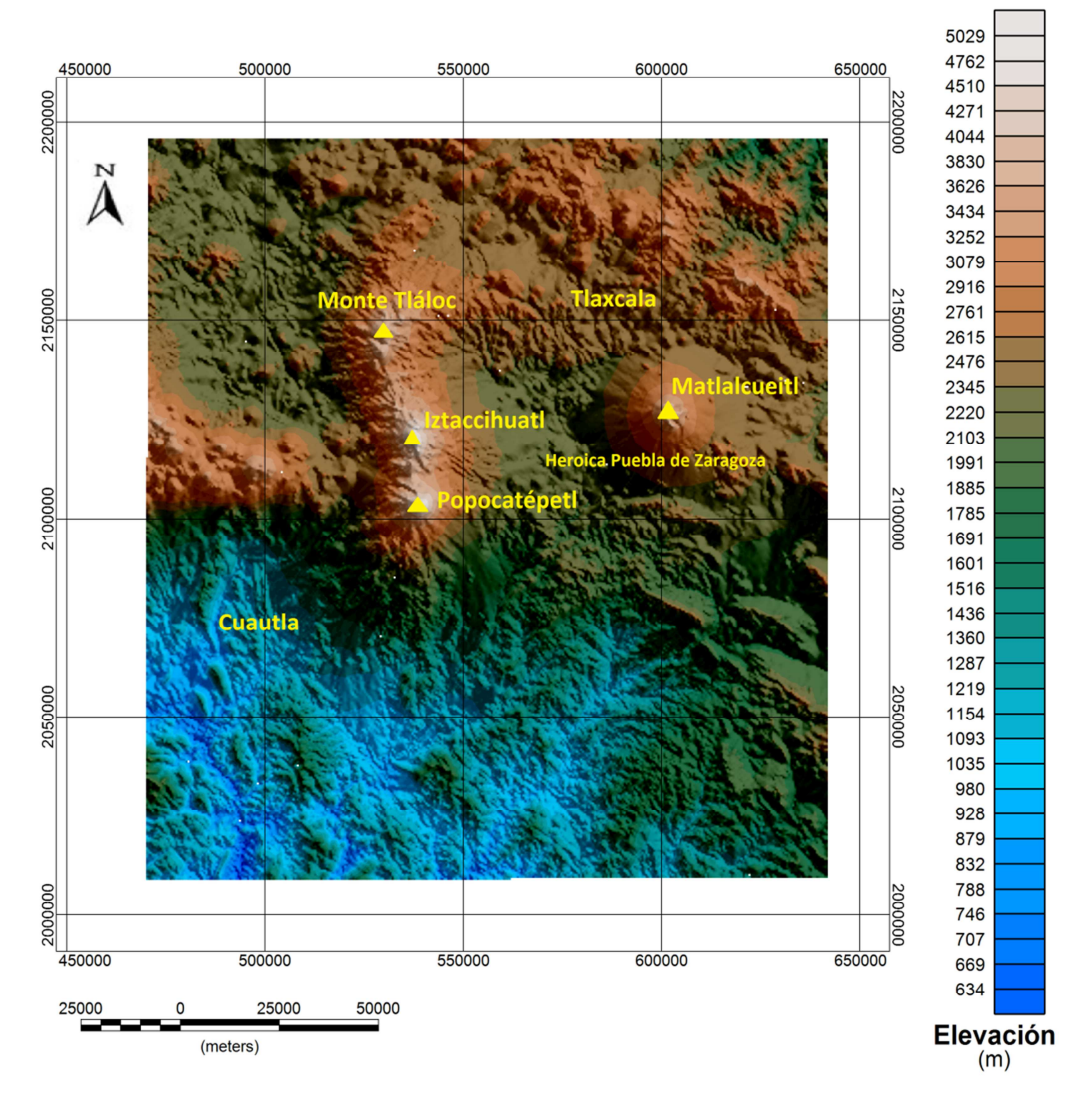

**Figura 2.1. Modelo Digital de Elevación de la zona de estudio, generado a partir de la base de datos del INEGI.** 

#### *II.2 Fisiografía*

La Faja Volcánica Trans-Mexicana (FVTM) es la provincia geológica con la mayor concentración de volcanes cuaternarios en México, se extiende desde el Océano Pacífico hasta el Golfo de México con una longitud aproximada de 1,000 km y con dirección general E-W entre las latitudes 19° y 20° N (Salinas, 2011).

Es costumbre dividir a la FVTM en tres principales sectores de acuerdo a su base geológica y tectónica (Demant, 1978; Pasquaré et al., 1988) (Figura 2.2) : 1) la porción occidental entre la costa del Golfo de California y la junta triple de los rifts de Zacoalco, Chapala y Colima (Allan, 1986); 2) la porción central comprendida entre dicha estructura y el sistema de fallas Taxco-San Miguel de Allende (Alaniz-Álvarez et al., 2002); y 3) la porción oriental entre este sistema y la costa del Golfo de México (Gómez-Tuena et al., 2005).

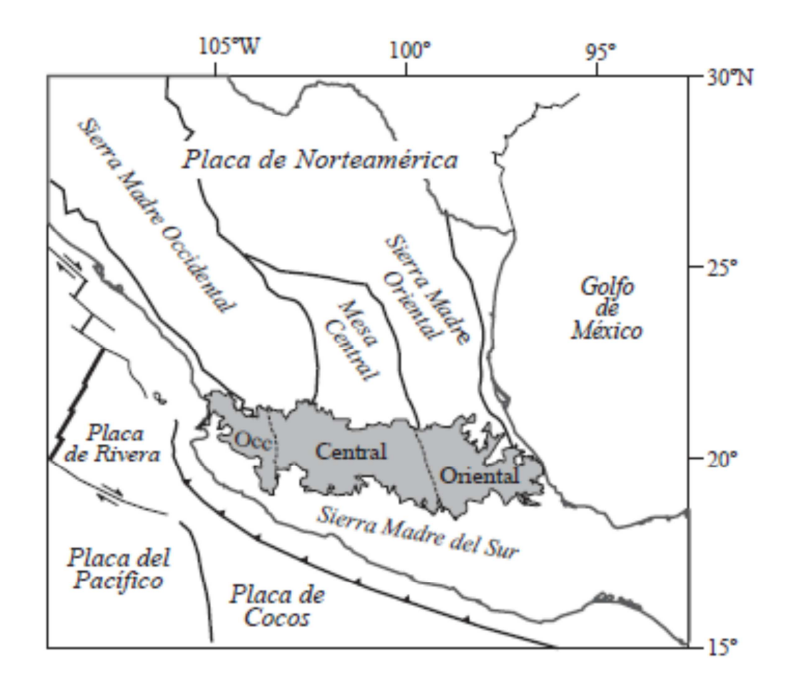

**Figura 2.2. Ubicación de la Faja Volcánica Transmexicana (en gris), de las principales provincias geológicas de México y de las placas tectónicas actuales. También se muestra la ubicación de los tres sectores de la FVTM (Gómez-Tuena et al., 2005).** 

Es una provincia predominantemente calco-alcalina; desde el punto de vista petrológico se atribuye su origen a la subducción de las placas oceánicas de Cocos y Rivera bajo la placa continental de Norte América.

Dentro de la FVTM se encuentran los grandes estratovolcanes de composición andesítica, dacítica y riolítica; se caracterizan por una gran diversidad de productos eruptivos. Al igual que el Popocatépetl, son edificaciones formadas por emisiones alternantes de productos piroclásticos y flujos lávicos, con evidencia de emisiones fisurales y conos adventicios en sus laderas. En la porción central dominan las grandes calderas que producen tobas pumicíticas e ignimbritas.

Existen también conos cineríticos de menor tamaño como el Chipiquixtle, algunos domos de carácter dacítico entre los cuales se encuentra el Cerro Gordo y, en menor número, calderas producto de colapso y explosión, cuyos rasgos no son muy evidentes pues se encuentran cubiertas por las erupciones más recientes. Las cuencas endorreicas y los lagos característicos de esta provincia han sido consecuencia de la actividad volcánica manifiesta desde el Oligoceno hasta el Reciente (Cifuentes, 2009).

# *II.3 Morfología*

Debido a la gran extensión del área de estudio, a las diferentes características estructurales que presenta el terreno y a la disposición de los datos gravimétricos y magnétometricos, decidimos dividir la región de estudio en tres zonas.

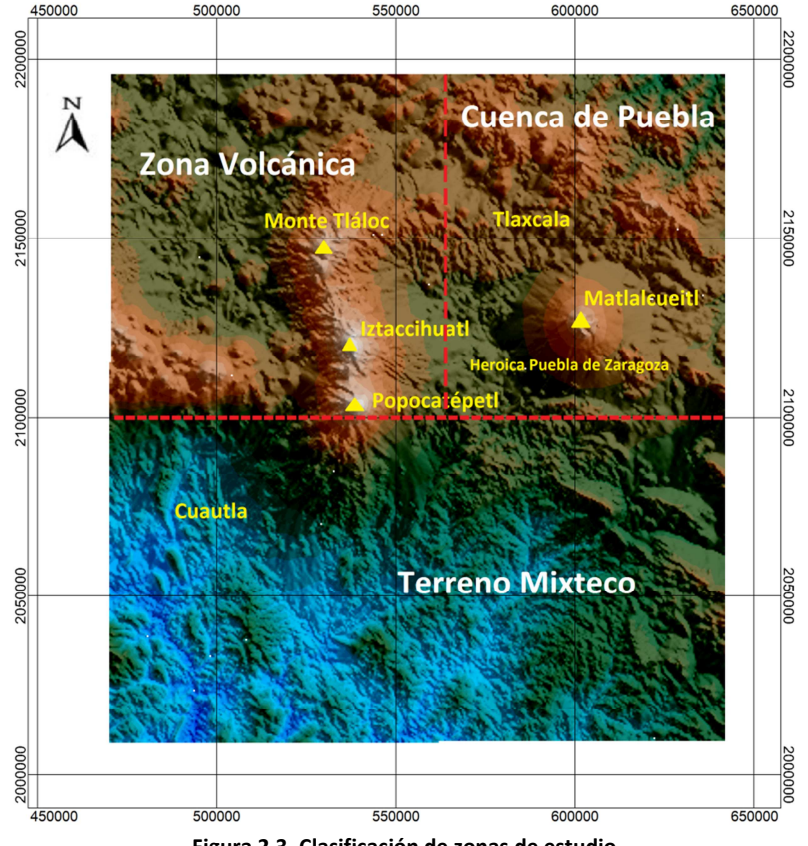

**Figura 2.3. Clasificación de zonas de estudio.** 

#### **1.- Zona Volcánica**

El basamento de la región del Popocatépetl consiste de una secuencia marina Cretácica con más de 3,000 m de espesor constituida por calizas y dolomitas pertenecientes a las formaciones Xochicalco, Morelos, Cuautla y Mexcala, que fueron plegadas y levantadas durante la orogénesis Larámide (Fries, 1960; 1962). Estas calizas afloran al sur, en los valles de Cuernavaca y Cuautla a altitudes entre los 1,200 y 1,400 msnm (Salinas, 2011).

Durante el Terciario temprano y medio se depositaron sedimentos continentales del Grupo Balsas, que consisten de capas rojas de conglomerados, yesos y secuencias lacustres. La Formación Tepoztlán de edad miocénica, con un espesor cercano a los 1,000 m, está constituida principalmente por depósitos piroclásticos y lahares con clastos de composición intermedia (andesitas y dacitas). Estos depósitos son el remanente de la erosión de un gran abanico volcaniclástico (Ochoterena, 1978).

La Sierra Nevada se encuentra en la porción central del FVTM y está constituida por una cadena de estratovolcanes y complejos de domos andesítico-dacíticos que han tenido una evolución magmática que inició en el Plio-Pleistoceno (Nixon, 1989; Delgado et al., 1995; Siebe et al., 1996) y ha migrado paulatinamente de Norte a Sur.

Nixon (1988a, 1988b, 1989) es el primero en estudiar la Sierra Nevada, separando al Iztaccíhuatl como un complejo que se compone de dos series principales de rocas: La primera es la Serie Antigua, formada por lavas y depósitos piroclásticos de composición andesítica-dacítica que se encuentran asociados con la formación del volcán escudo Llano Grande (~1.7 a 0.9 Ma). La segunda, la Serie Joven, incluye las estructuras de los Pies antiguos, además de estructuras adventicias como los Cerros La Trampa y el Tlacupaso (0.6 Ma), que forman la estructura cónica volcánica andesítica-dacítica (Nixon y Pearce, 1987; Nixon, 1989). La Serie Joven se emplazó sobre la mayoría de las secuencias antiguas y forma las estructuras conocidas como Los Pies, Las Rodillas, El Pecho y La Cabeza.

Estos eventos volcánicos ocurrieron en un intervalo de tiempo de 600,000 a 20,000 años AP. También, se emplazaron en este tiempo algunos derrames como La Joya (flujo de andesita) y el Téyotl (dacita), el volcán Papayo y el cono de escoria Iztaltetlac (Nixon, 1989) (Salinas, 2011).

Mooser et al. (1996) reconocen cinco edificios volcánicos previos a la formación del actual Popocatépetl. La superposición de éstos, a través de procesos de construcción y destrucción, han dado lugar a su actual configuración morfológica. Los autores indican que el volcán más antiguo se desarrolló en la última fase del Plioceno y corresponde con los remanentes de la caldera Yoloxóchitl. El siguiente edificio es el complejo Tetela, al que le suceden los volcanes de Tlamacas y Apapaxco. El quinto se conoce con el nombre de Nexpayantla y sufrió un gran colapso. Sobre los restos de este último se emplazó el actual Popocatépetl (Muñoz, 2007).

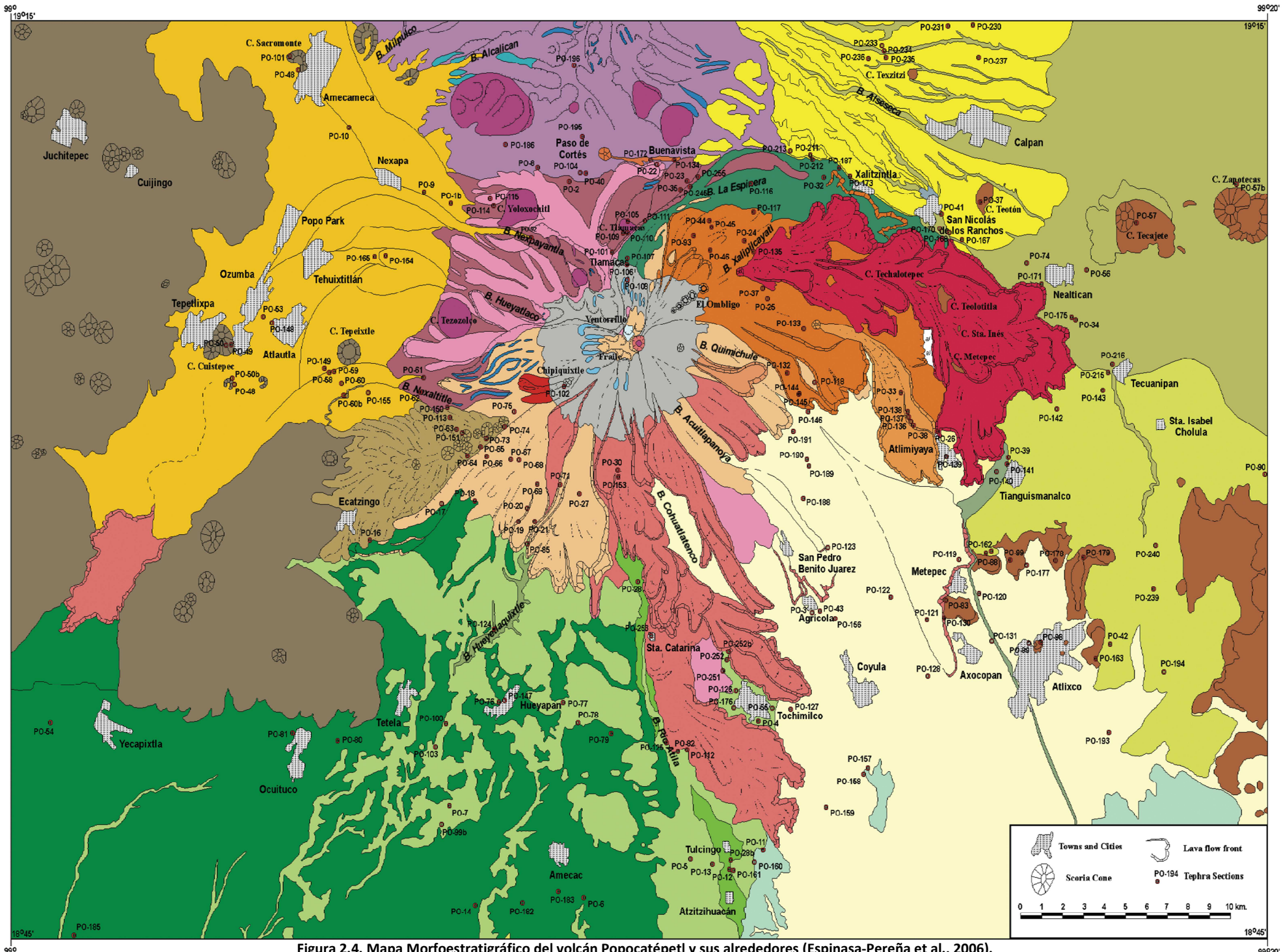

**Figura 2.4. Mapa Morfoestratigráfico del volcán Popocatépetl y sus alrededores (Espinasa-Pereña et al., 2006).**

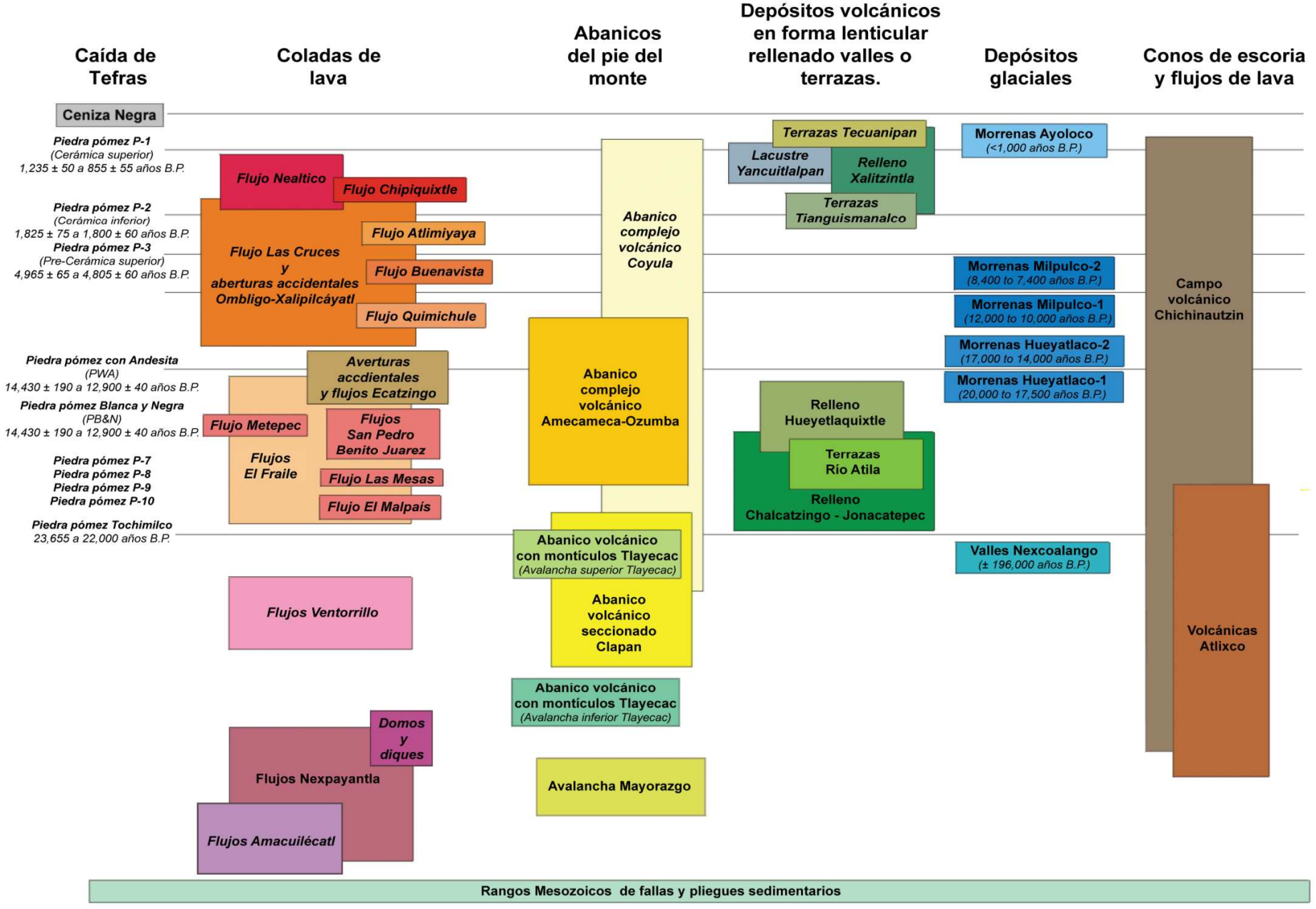

**Figura 2.5. Relación estratigráfica del volcán Popocatépetl y sus alrededores (Modificada de Espinasa-Pereña et al., 2006).**

#### **2.- Cuenca de Puebla**

El estado de Tlaxcala es un territorio accidentado que se caracteriza por la presencia de mesetas, lomeríos, llanuras, un cañón y el volcán La Malinche o Matlacueyetl (4,461 msnm). La presencia de plegamientos tiene una orientación predominantemente E-W que da origen a depresiones, fallas y dislocaciones.

Entre la Sierra Nevada y la Malinche se encuentra una gran planicie de pendiente suave hacia el sur, con altitudes medias de 2,300 msnm en el norte y en las inmediaciones de los volcanes, en su parte central tiene altitudes del orden de 2,200 msnm, en el sur la cuenca tiene altitudes de 2,100 msnm.

En el norte de la cuenca en las inmediaciones de la ciudad de Tlaxcala se localiza un bloque elevado que constituye una meseta con una altitud media de 2,300 msnm resultado de movimientos tectónicos.

En el sureste de la cuenca de Puebla se encuentra un conjunto de lomas de origen sedimentario formadas por calizas masivas, que forman una sierra baja llamada sierra del Tentzo con alturas de 2,100 a 2,300 msnm (Jiménez, 2005).

Los principales sistemas de fallas de esta región son: Fallas Tlaxcala, Zacatelco, Huejotzingo y Tepeaca que se localizan, las dos primeras al centro y sur del estado de Tlaxcala, respectivamente; mientras que las otras dos se encuentran en el estado de Puebla. Las cuatro fallas son de tipo normal y están orientadas en dirección E-W, sin embargo las dos primeras, presentan buzamiento hacia el sur y las otras dos hacia el norte, formando el Graben de Puebla (Mooser et al., 1996; Santoyo et al., 2005 y García-Palomo et al., 2002). Otras fallas de menor longitud son El Rosario, Acopinalco, Atotonilco, Altzayanca y Españita, todas con diversas orientaciones y localizadas en mayor número en el extremo Norte de Tlaxcala (Lermo et al., 2006).

El tipo de materiales superficiales de la cuenca de Puebla es heterogéneo y presenta discontinuidades laterales, los más abundantes son depósitos aluviales, lacustres, flujos de lava, lahares, piroclásticos materiales de origen volcánico y calizas del Cretácico.

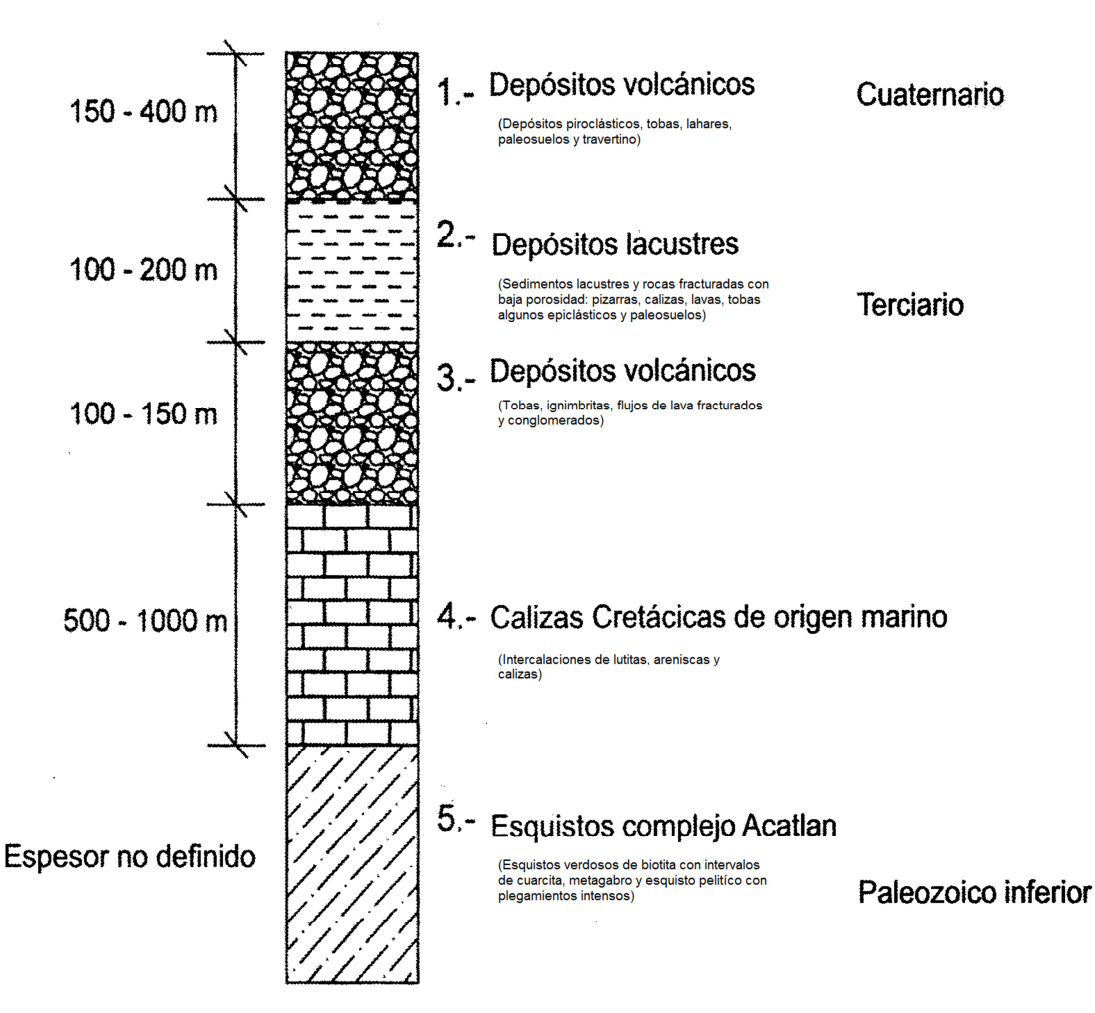

**Figura 2.6. Columna Litoestratigráfica de la cuenca de Puebla (Modificada de Jiménez, 2005).** 

# **3.- Terreno Mixteco**

El terreno Mixteco (Sur de la zona de estudio, Figuras 2.7 y 2.8) tiene como basamento al Complejo Metamórfico Acatlán, del Paleozoico Temprano (Ortega-Gutiérrez, 1978). Dentro del complejo se reconocen cuatro unidades: Metandesitas y Metatobas, Cuarcitas, Pizarras y Filitas intensamente deformadas; los Plutones deformados son conocidos como Granitoides Esperanza; las Metacalizas (Formación Tecomate) representan la cubierta del complejo Acatlán, la cual desarrolló una deformación de menor intensidad.

Discordantemente sobre el Complejo Acatlán aflora la Formación Patlanoaya, constituida por conglomerado, caliza, limolita, lutita y marga de edad Pérmica. Se correlaciona con la Formación Olinal (Flores y Buitrón, 1983).

El Mesozoico está representado por el Grupo Teconcoyunca del Jurásico medio (Erben, 1956) consiste de conglomerado de cuarzo, limolitas y lutitas. Lo cubre discordantemente una unidad formada de conglomerado, areniscas y limolitas con lentes de calizas con fauna del Cretácico Inferior. Se definió como Formación Atzompa, Nexapa y Grupo Cicapa (INEGI, 1998).

La Formación Mexcala del Turoniano-Maestrichtiano (Fries, 1960); es una secuencia flysch calcárea que sobreyace transicionalmente a la Formación Morelos e infrayace discordantemente al conglomerado de la Formación Balsas y rocas volcánicas terciarias. La formación Balsas del Eoceno-Oligoceno está compuesta por conglomerados calcáreos, areniscas y limolitas tobáceas con yeso. La formación Tilzapotla del Oligoceno, son rocas volcánicas de composición riolítica cubiertas parcialmente por las formaciones Tepoztlán y Buenavista que son eventos contemporáneos andesíticos. Rellenando cuencas endorreicas se encuentran las formaciones Cuayuca y Oapan, constituidas por material arcilloso, horizontes calcáreos y yeso del Mioceno-Plioceno. El cuaternario está representado por lahares (Formación Cuernavaca; Fries, 1960) cubiertos por derrames basálticos y lahares recientes de la Formación Chichinautzín.

Las rocas más antiguas en el Eje Neovolcánico dentro del estado de Morelos son las ígneas extrusivas de composición intermedia (andesitas), que afloran al oeste de Huitzilac y datan probablemente del Terciario Medio; contemporáneo a estas rocas aflora al noroeste de Tepalzingo un pequeño cuerpo intrusivo.

Sobreyaciendo a las rocas intermedias afloran rocas sedimentarias clásticas (areniscasconglomerado), así como un complejo volcánico constituido por diferentes tipos de rocas ígneas, como son: riolitas, tobas, brechas volcánicas y basaltos (INEGI, 2002).

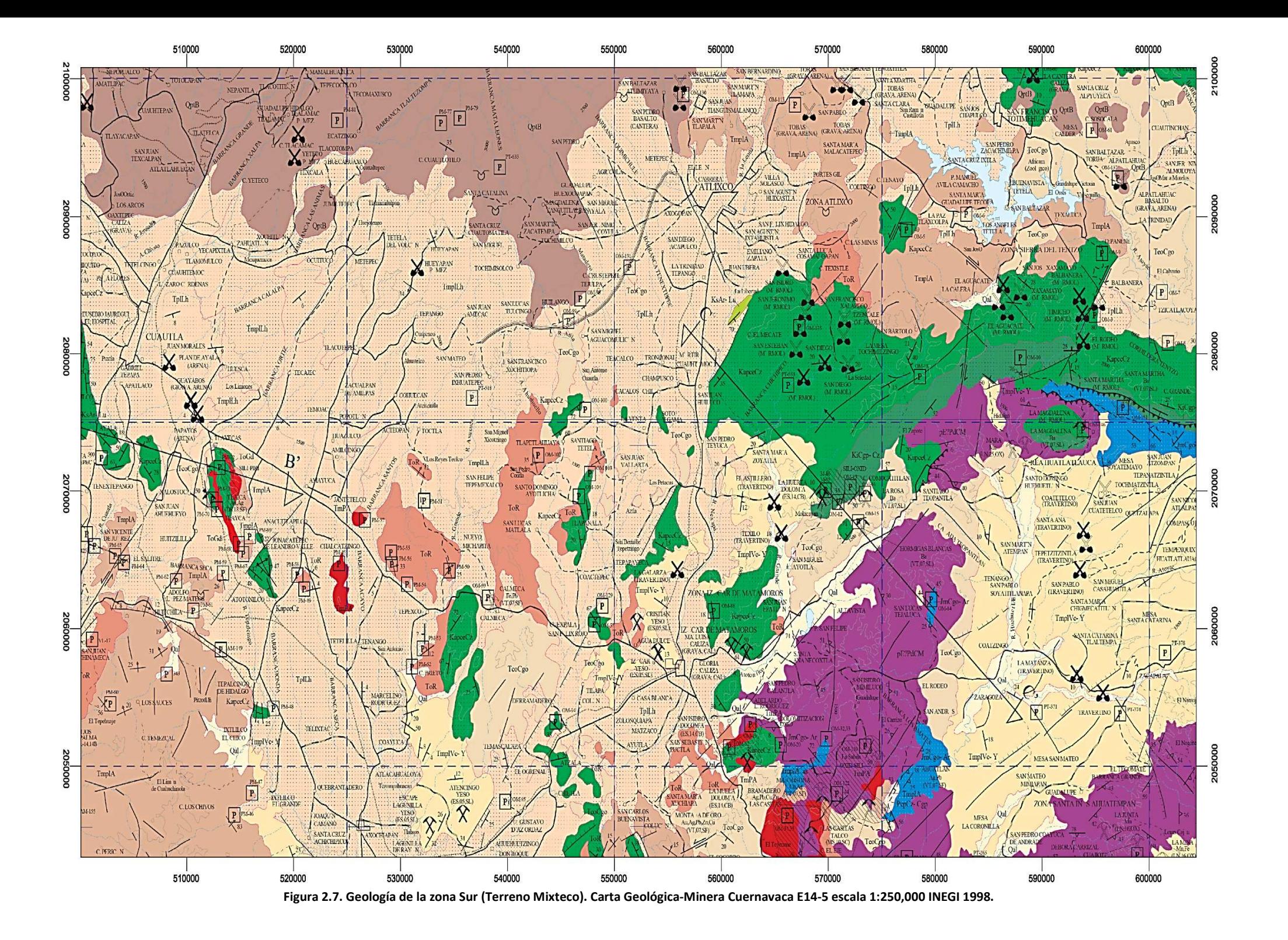

# **COLUMNA GEOLÓGICA**

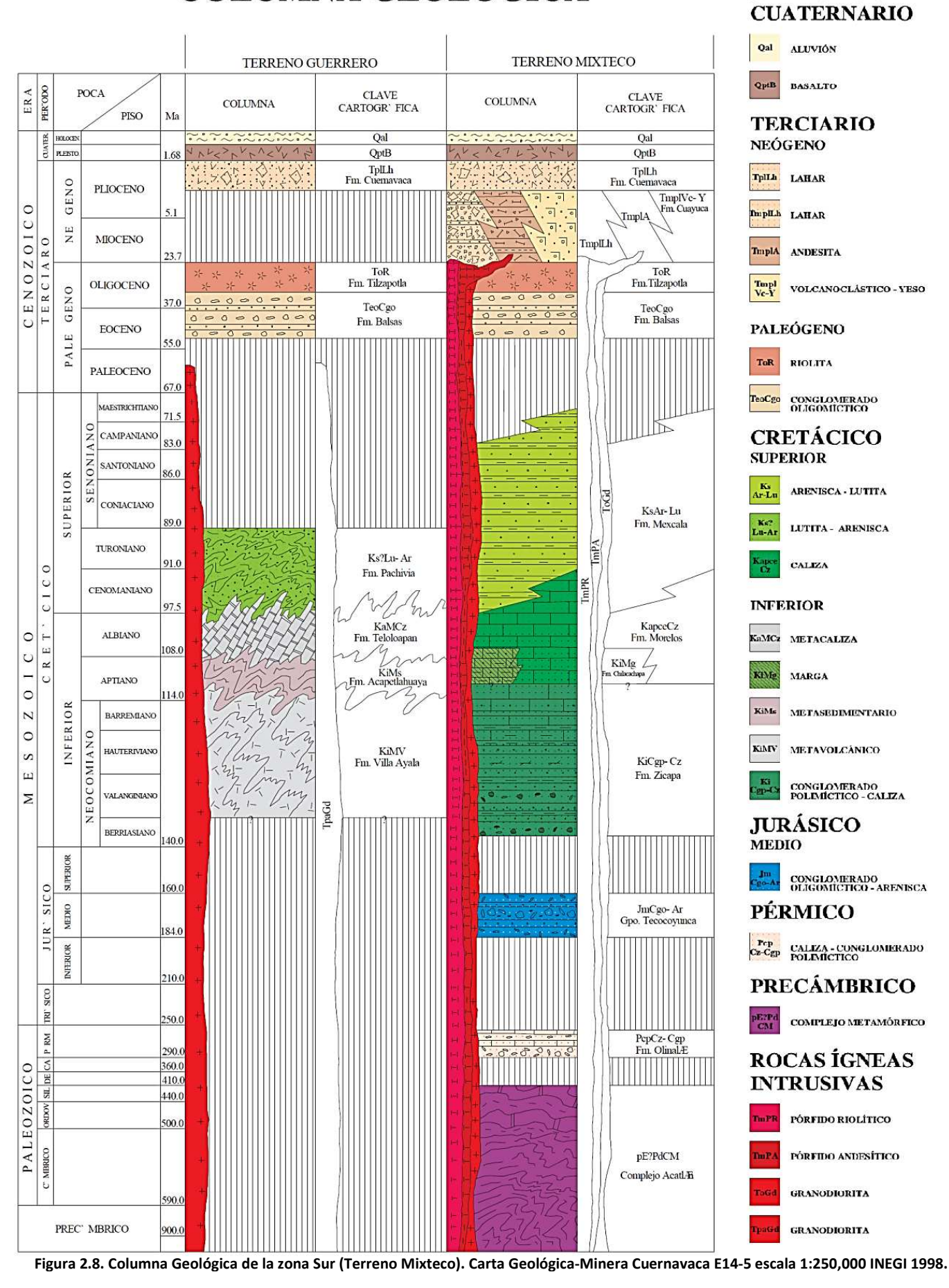

**SIMBOLOGÍA** 

# *III MARCO TEÓRICO*

#### *III.1 FUNDAMENTOS TEÓRICOS DE GRAVIMETRÍA*

La prospección gravimétrica es el método geofísico que mide la variación de la gravedad en la superficie del terreno, de tal manera que la distribución lateral de la densidad de las rocas en el subsuelo puede ser interpretada. Esto es posible siempre y cuando exista una concentración anómala de masa (aumento o disminución de la densidad), que contraste con la del medio circundante, con una intensidad suficiente como para que pueda ser detectada por el equipo de prospección.

#### *III.1.1 Ley de Gravitación Universal*

El principio del método gravimétrico se basa en la ley de la gravitación universal de Isaac Newton, esta establece que la fuerza de atracción de dos cuerpos es inversamente proporcional al cuadrado de la distancia que los separa. Por lo tanto, si *M* es la masa de la Tierra y *R* su radio, la fuerza *F* existente sobre una masa *m* situada sobre la superficie de la Tierra es:

$$
F = G \frac{mM}{R^2} \tag{1}
$$

Donde:

*G= Constante de Gravitación Universal 6.6*7 $\times10^{-11}$   $\frac{N m^2}{kg^2}$ 

Entonces la aceleración gravitacional *g* sobre la masa *m* es:

$$
g = \frac{F}{m} = G \frac{M}{R^2}
$$
 (2)

También se le conoce como atracción gravitacional. La aceleración de gravedad fue primero medida por Galileo en su famoso experimento en Pisa. El valor numérico de g sobre la superficie de la Tierra es alrededor de  $980\, \binom{cm}{s^2}$ . En honor de Galileo la unidad de aceleración de gravedad,  $1\binom{cm}{s^2}$  es llamada el Galileo ó Gal (Telford et al., 1990).

#### *III.1.2 Forma de la Tierra: El Geoide*

El Geoide es una superficie equipotencial que coincide con el nivel medio del mar, esta superficie rodea a la Tierra y su forma está determinada por las capas de roca que se encuentran por encima o por debajo de este nivel, ya sea en un exceso o en un déficit de masa, además, se le considera la forma de la Tierra. La fuerza de gravedad en cualquier punto de la superficie Geoidal debe ser perpendicular a la superficie. El Geoide presenta una compleja variación interna de densidades, es por eso que el Geoide se lleva a una superficie lisa, la cual también es una superficie equipotencial que obedece a una rotación y que representa una densidad uniforme. Por la distribución de las fuerzas de gravedad, así como por la rotación, la forma de esta superficie se aproxima a un elipsoide de revolución, es por ello que se le llama elipsoide de referencia. A este elipsoide se le conoce como: **la forma geométrica de la Tierra,** y sus principales aplicaciones son para referenciar valores de potencial gravitacional considerando a una Tierra de densidad uniforme (Sánchez, 2005).

Este elipsoide es descrito por un factor de achatamiento:

$$
f = \frac{R_e - R_p}{R_e} \qquad R_e : Radio\,i> = R_p : Radio\,i> = R_p : Radio\,i> = R_e
$$
\n
$$
(3)
$$

La ecuación (3) indica que la Tierra se aproxima a una forma de elipsoide de revolución con un factor de achatamiento o aplanamiento de (1/298.257).

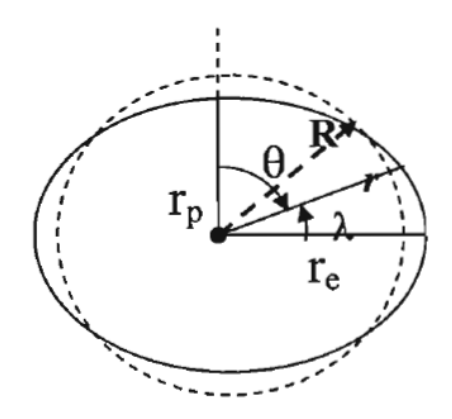

**Figura 3.1. Las diferencias entre un elipsoide y una esfera debida al factor de achatamiento, en donde la línea**  continua describe la forma de la Tierra,  $\theta$  es la colatitud,  $\lambda$  es la latitud,  $r_n$  y  $r_e$  es el radio polar y ecuatorial **respectivamente, R es el radio de la esfera.** 

Se ha calculado la aceleración de la gravedad para un modelo elipsoidal de la Tierra, que toma la siguiente forma:

$$
g_{\omega} = A(1 + \text{B}sen^2 \omega - \text{C}sen^2 2\omega)
$$
 (4)

El valor de la aceleración y del achatamiento depende de los valores de la gravedad en el polo y en el ecuador. Por lo que en 1930 la Unión Internacional de Geodesia y Geofísica propuso utilizar el valor del metro patrón, medido en París, quedando los siguientes valores:

| A = 978.049 gales | Radio en el ecuador = 6, 378, 049 m. |
|-------------------|--------------------------------------|
| B = 0.0052884     | Radio en el polo = 6, 356, 909 m.    |
| C = 0.0000059     | Achatamiento = $1/297 = 0.003367$    |

Sustituyendo los valores se obtiene:

$$
g_{\omega}
$$
 =978.049[1+0.0052884*sen*<sup>2</sup> $\omega$  - 0.0000059*sen*<sup>2</sup>2 $\omega$ ) *Gales*  
Fórmula Internacional de la Gravedad FIG (5)

Esta fórmula proporciona el valor teórico de la gravedad para cada lugar en función de su latitud. Por lo tanto, para una latitud de 45°, en el sistema mks: se obtiene un valor promedio de 9.81 Gales.

Con la tecnología de los satélites los parámetros se han calculado de una manera más precisa, finalmente en 1984 se estableció una fórmula internacional con las siguientes constantes:

$$
g_w = 9.7803267714 \frac{1 + 0.00193185138639 \text{sen}^2 \omega}{\sqrt{1 - 0.00669437999013 \text{sen}^2 \omega}} \frac{m}{s^2}
$$
(6)

### *III.1.3 Gravímetros*

A partir del año de 1932, se empezaron a utilizar instrumentos que se basan en el principio de las balanzas de resorte para medir la gravedad y sus variaciones, estos se conocen actualmente como gravímetros.

El gravímetro consiste de una masa suspendida en un resorte, el cual se deforma proporcionalmente a la fuerza de la gravedad que actúa en la masa. En condiciones de equilibrio estático se tiene que:

$$
kd = mg \tag{7}
$$

en donde " $k$ " es la constante del resorte, " $d$ " es la elongación del resorte para contrarrestar la fuerza " $mg$ ", por lo tanto:

$$
g = \frac{kd}{m} \tag{8}
$$

La aceleración de la gravedad sólo depende de la deformación " $d$ ", considerando que " $k$ "  $y''d''$ son fijos.

En la práctica el equilibrio estático es difícil de conseguir, puesto que la gravedad cambia constantemente. Es por esta razón, que es necesario analizar el comportamiento del gravímetro en condiciones de equilibrio dinámico.

Principalmente existen dos tipos de gravímetros:

- **Los estables**, estos instrumentos sólo tienen un elemento para equilibrar la fuerza gravitacional, es decir, la variación de la gravedad implica un desplazamiento lineal, angular o de tipo eléctrico. Son sistemas muy sensibles con respecto a los cambios de temperatura, presión y pequeñas variaciones sísmicas y magnéticas.
- **Los inestables**, la fuerza gravitacional en estos sistemas se encuentra en un equilibrio inestable que posee una fuerza restauradora. Su inestabilidad es debida a una tercera fuerza que amplifica el efecto de cualquier variación en la gravedad con respecto al valor correspondiente a su equilibrio. Estos instrumentos poseen una mayor sensibilidad y una mejor resolución debido a que la tercera fuerza es proporcional a la magnitud de la variación y actúa en la misma dirección.

La diferencia entre ambos gravímetros consiste en que el segundo tipo (inestables) en lugar de medir la deformación del resorte, aplica fuerzas externas para equilibrar la fuerza de gravedad, obteniendo de esta manera una mayor aproximación en las lecturas.

#### **Gravímetro Lacoste and Romberg**

El gravímetro con el que se trabajó está compuesto por:

- Una Viga, en cuyo extremo lleva una masa, y en el otro extremo se encuentra un par de alambres y soportes finos que actúan como bisagras atenuadores de la fricción.
- Un hilo muy fino, enlazado en el extremo superior del soporte, y otro en el extremo inferior del mismo. El hilo superior está unido al sistema de nivelación, y el hilo inferior está sujeto al brazo. La longitud efectiva del soporte es la

combinación de la longitud del soporte helicoidal y la de los dos hilos finos, proporcionando la resultante una longitud 0 ( $I_0 = 0$ ).

Al gravímetro se le dice de "longitud cero", porque el desplazamiento del resorte de su posición de equilibrio, originado por el peso del brazo estando en la posición cero (de equilibrio), es contrarrestado por la tensión dirigida en sentido opuesto y que actúa sobre el resorte cuando este se está desplazando, es decir, el sistema se mantiene quieto (Sánchez, 2005).

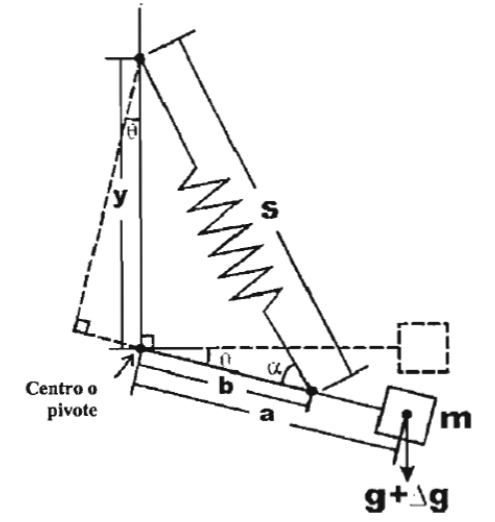

**Figura 3.2. Diagrama esquemático del sistema Lacoste & Romberg de longitud cero.** 

El gravímetro, posee un sistema de nivelación y un tornillo que son calibrados de forma precisa a lo largo de un rango entero. Los factores de calibración sólo dependen de la calidad del sistema nivelador y del tornillo micrométrico de medida.

En lo que se refiere a la deriva del instrumento, la casa Lacoste & Romberg conecta el brazo a la carcasa del gravímetro con dos soportes horizontales dispuestos simétricamente, consiguiendo así disminuir la deriva instrumental irregular y aumentar la seguridad del sistema. Los cambios en la presión del aire podrían causar un pequeño cambio aparente en la gravedad, debido a la presión sobre la masa y del brazo, esto se resuelve sellando el interior del gravímetro con respecto al aire del exterior, además el interior es mantenido a una temperatura constante para evitar dilatación o contracción del sistema (Sánchez, 2005).

### *III.1.4 Correcciones Gravimétricas*

Debido a que las observaciones en campo requieren de correcciones instrumentales, geográficas y topográficas, es necesario definir el concepto de anomalía gravimétrica.

#### **Anomalía gravimétrica**

Es la diferencia entre el valor medido de la gravedad en algún punto y el valor teórico de la gravedad en el mismo punto predicho por la Fórmula Internacional de la Gravedad, después de haber aplicado unos factores de corrección aparte de las variaciones de densidad de la Tierra (Smith, 1975).

Las anomalías gravimétricas indican las variaciones laterales de densidad que son causadas por efectos geológicos: plegamientos de estructuras, fallas, intrusiones, cambios litológicos, etc. Las correcciones que se aplican a los valores observados deben cumplir las condiciones locales del área de estudio.

#### **Efecto por deriva del gravímetro**

En el desarrollo de un estudio de campo, el gravímetro presenta ciertas variaciones en sus lecturas debido a las alteraciones que sufren los resortes del aparato durante la jornada de estudio. Esto es debido a las condiciones propias del equipo, así como a factores que influyen directamente en dicha alteración, por ejemplo, el transporte y las condiciones climáticas. Para un mismo punto de observación, se tendrán valores de lectura diferentes en distintas horas del día, lo que nos da variaciones aproximadas de 0.02 mGal o incluso menores para esta corrección (Sánchez, 2005).

#### **Efecto de Mareas**

Debido a su alta sensibilidad, los instrumentos de medición de la gravedad, responden a la atracción gravitatoria del Sol y la Luna y registran las variaciones periódicas en la atracción, causadas por los movimientos de la Tierra con respecto al Sol y a la Luna. Las mismas fuerzas actúan en la superficie terrestre sólida deformándola en la misma manera que al agua, aunque no son tan perceptibles. La magnitud de estos cambios varía con la latitud, con el día y el mes. El ciclo entero de las mareas está caracterizado por variaciones iguales y menores de 0.2 a 0.3 mGal con un periodo mínimo de 12 horas (Hernández, 2007).

#### **Corrección de Aire Libre**

Cuando se realizan mediciones en dos puntos de la superficie que se encuentran a diferente altura, la gravedad observada no es igual. Se conoce como corrección de Aire Libre porque con el sólo hecho de cambiar de nivel, se genera una variación de la gravedad y entre los dos niveles sólo se considera aire.

Recordando que la gravedad varía inversamente al cuadrado de la distancia del centro de la Tierra a cualquier punto de su superficie, y considerando que el radio de la Tierra es aproximadamente 6,367.5 Km. Entonces cualquier observación realizada por encima o debajo de esta distancia requiere que se le aplique esta corrección.

Entonces el valor de la gravedad (*g),* a una altura *h* situada verticalmente sobre el nivel del mar es:

$$
g_h = \frac{GM_T}{(R+h)^2} = \frac{GM_T}{R^2} \left(1 - 2\frac{h}{R} + 3\frac{h^2}{R}...\right)
$$
(9)

El cambio en el valor de la gravedad debido a la altura h es

$$
(g_0 - g_h) \approx \frac{2GMh}{R^3} = \frac{2g_0h}{R}, \, como \, h \ll R \tag{10}
$$

en donde  $\,2g_{_0}/R$  es igual a -0.3086 mGal y se conoce como gradiente de aire libre. La anomalía de aire libre en miligales queda expresada de la siguiente manera:

$$
g_{AL} = g_{OBS} - g_{TEO} - \Delta g_{AL}
$$
  

$$
g_{AL} = g_{OBS} - g_{TEO} + 0.3086h
$$
 (11)

Esta corrección debe sumarse a las mediciones de gravedad si la estación se encuentra por encima del plano de referencia o sustraerse en caso contrario (Khan, 1980).

#### **Corrección de Bouguer**

Debido a que la corrección de aire libre y la gravedad teórica no consideran las masas de los cuerpos que pueden existir entre el nivel de observación y el nivel del mar, es necesario, suponer que la estación gravimétrica se encuentra sobre una placa que se extiende horizontalmente hacia el infinito, cuyo espesor equivale a la diferencia de elevaciones (Blakely, 1996).

La ecuación para una placa infinita es:

$$
g_{\text{Placa}} = 2\pi G \rho h \tag{12}
$$

Donde:

 $G = 6.67 \times 10^{-8} \text{ cm}^3 / \text{gs}^2$  $\rho$  = 2.67 g / cm<sup>3</sup> densidad cortical típica

Si el espesor de la placa es la altura h[m], del nivel de referencia al plano de observación, se obtendrá el siguiente efecto gravitacional en miligales:

$$
\Delta g_B = 0.1119h \ (mGal) \tag{13}
$$

Entonces la Anomalía Simple de Bouguer está dada por:

$$
g_B = g_{OBS} - g_{TEO} - \Delta g_{AL} - \Delta g_B
$$
  

$$
g_B = g_{OBS} - g_{TEO} + 0.3086h - 0.1119h
$$
 (14)

Esta corrección refleja los contrastes de densidades en la placa de espesor h con respecto al valor medio de densidad cortical (2.67 g/cm<sup>3</sup>). Cuando las masas tengan mayor o menor densidad que el valor medio cortical se manifestarán como cuerpos anómalos. En ciertos estudios, sobre todo en terreno volcánico joven o en cuencas sedimentarias, otra densidad puede ser la más indicada (Blakely, 1996).

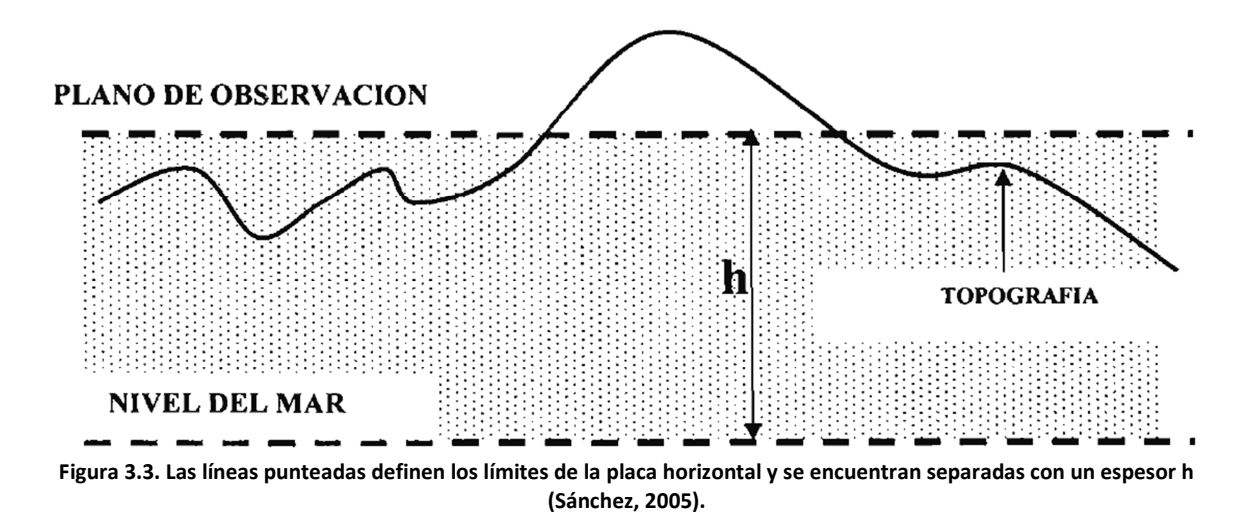

#### **Método de Nettleton<sup>1</sup>**

l

El método de Nettleton es un procedimiento indirecto. Se considera un perfil gravimétrico trazado sobre un accidente morfológico pronunciado en el área de interés como una colina o un valle pequeño. Para cada estación de observación a lo largo del perfil se calcula la anomalía simple de Bouguer con distintos valores de densidad. El valor de densidad,

 $^1$  Nettleton L. L., (1940), Prospección Geofísica del Petróleo.

que genera el perfil gravimétrico de menor correlación con el perfil morfológico (topográfico), es el valor más apropiado y él que se acerca lo más posible al valor real.

#### **Corrección Topográfica**

Se realiza esta corrección porque la anomalía simple de Bouguer no considera la forma del relieve topográfico. Es decir, la masa que se encuentra por encima de la estación gravimétrica sobresale de la placa de Bouguer y por lo tanto produce una componente de atracción ascendente que reduce la atracción gravitacional; o bien la ausencia de masa en un valle por debajo de la estación gravimétrica en la placa de Bouguer tiende a reducir el efecto gravitacional.

Esta corrección es necesaria cuando se realizan mediciones en relieves con cambios muy abruptos.

Por lo tanto al realizar todas las correcciones se obtendrá la Anomalía Completa de Bouguer que se expresa de la siguiente forma:

$$
g_B = g_{\text{OBS}} - g_{\text{TEO}} - \Delta g_{\text{AL}} - \Delta g_B - TC
$$

 $S$ ustituyendo los valores de  $\Delta g_{_{AL}} \ y \, \Delta g_{_{B}}$ 

$$
g_{CB} = g_{OBS} - g_{TEO} + 0.3086h - 0.1119h + TC
$$
\n(15)

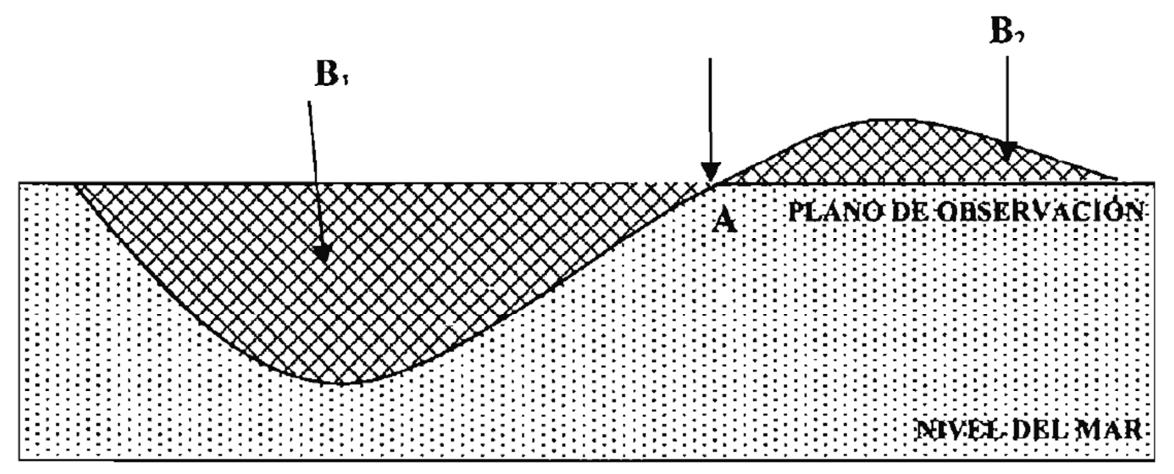

**Figura 3.4. Esquema representativo para la corrección topográfica, el área marcada con puntos representa la masa existente por debajo del plano de observación. El área achurada representa los excesos o déficit de masa respecto de ese plano (Sánchez, 2005).** 

#### **Corrección de Eötvös**

La fuerza gravitacional es reducida debido a una fuerza centrifuga provocada por la rotación de la Tierra, por esta razón este tipo de corrección se aplica únicamente a las mediciones que se hacen con vehículos en movimiento, ya sea por mar o aire, la ecuación para calcular este efecto es la siguiente:

$$
g_{E0T} = 7.503 \nu \cos \lambda \sin \alpha + 0.004154 \nu^2 \tag{16}
$$

Donde:  $v$  es medida en nudos ∝ el rumbo respecto al norte geográfico verdadero  $\lambda$  es la latitud  $g_{EOT}$  se mide en (mGal).

#### **Corrección Isostática**

Al realizar estudios en zonas extremadamente grandes (kilométricas), es necesario hacer correcciones por compensaciones de masa, es decir, en determinadas zonas montañosas las anomalías de Bouguer son muy grandes y de signo negativo. Esto se debe a la deficiencia existente de masa producida por la compensación isostática.

La compensación isostática de las masas que componen la parte superior de la Tierra se puede estudiar teniendo en cuenta dos teorías:

#### *a) Teoría de Pratt-Hayford*

Existe un nivel de compensación situado a una profundidad D desde el Geoide en torno a los 100 Km, a partir de la cual todos los puntos sufren la misma tensión (isostasia). Se supone que la tensión es producida por la masa situada encima de un punto localizado en el nivel de compensación y se divide la región por encima de este nivel en columnas cilíndricas de igual sección, S. De esta forma, la distancia desde el punto donde conocemos la gravedad hasta el nivel de compensación sería h + D, siendo h la altura de este punto. Si se considera la parte de la columna cilíndrica por encima del Geoide a densidad  $\rho_c$  y la parte desde el Geoide hasta el nivel de compensación con densidad  $\rho_1$ , se cumpliría la isostasia con respecto a una columna de referencia sin elevaciones de densidad  $\rho_c$ . La atracción de compensación,  $A_c$ , que habría que calcular sobre el punto para restaurar la deficiencia de masa sería:

$$
A_c = 2\pi G \Delta \rho \left[ b + \sqrt{a^2 + (c - b)^2} - \sqrt{a^2 + c^2} \right]
$$
 (17)

Donde: b es la altura del cilindro (donde existe deficiencia de masas)  $a$  el radio de la sección cilíndrica

 $c$  es la distancia desde la base del cilindro al punto de estudio

 $\Delta\rho$  es la diferencia de densidades:  $\Delta\rho=\rho_c-\rho_1.$  Se calcula a través del planteamiento isostático entre los puntos A y B de la siguiente figura:

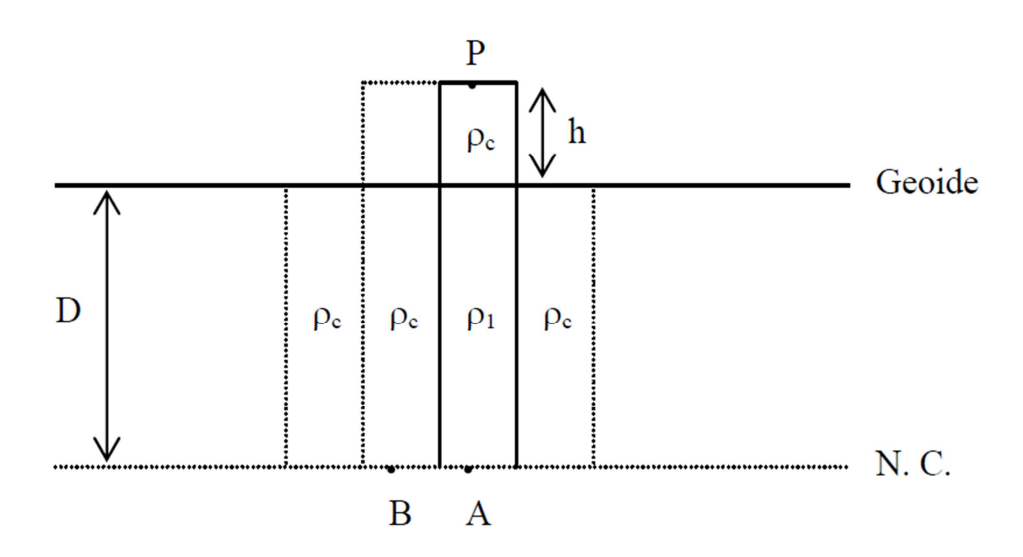

**Figura 3.5. Compensación isostática de acuerdo con la hipótesis de Pratt-Hayford.** 

Donde N.C. es el nivel de compensación. En ese nivel todos los puntos tienen la misma tensión.

Por lo tanto

$$
\Delta \rho = \frac{\rho_c}{D} h \tag{18}
$$

La hipótesis de Pratt-Hayford se basa en la existencia de una diferencia lateral de densidades en una zona de 100 km de grosor cuando existen elevaciones sobre el Geoide. La diferencia de densidades,  $\Delta \rho$ , da lugar al defecto de masas en la parte de la columna cilíndrica que se encuentra sobre el punto A y va desde el Geoide hasta el nivel de compensación.

#### *b) Teoría de Airy-Heiskanen*

Se considera una corteza con una densidad homogénea de 2.67  $\frac{g}{cm^3}$ . La compensación isostática para áreas montañosas se consigue por la formación de raíces de la corteza en el manto superior de densidad 3.27  $^g/_{cm^3}$ . De esta forma, en estas raíces existirá una deficiencia de masa que viene caracterizada por una diferencia de densidades:

$$
\Delta \rho = \rho_m - \rho_c = 3.27 - 2.67 = 0.6 \frac{g}{cm^3}
$$
 (19)

Se considera un punto P situado a una altura h sobre el Geoide sobre una elevación de forma cilíndrica cuya sección es S. En la teoría de Airy-Heiskanen se considera una corteza de grosor T sobre un manto superior homogéneo de densidad  $\rho_m = 3.27 \left. \frac{g}{cm^3} \right.$ La corteza irá cambiando de grosor dependiendo de las áreas montañosas y de las zonas oceánicas.

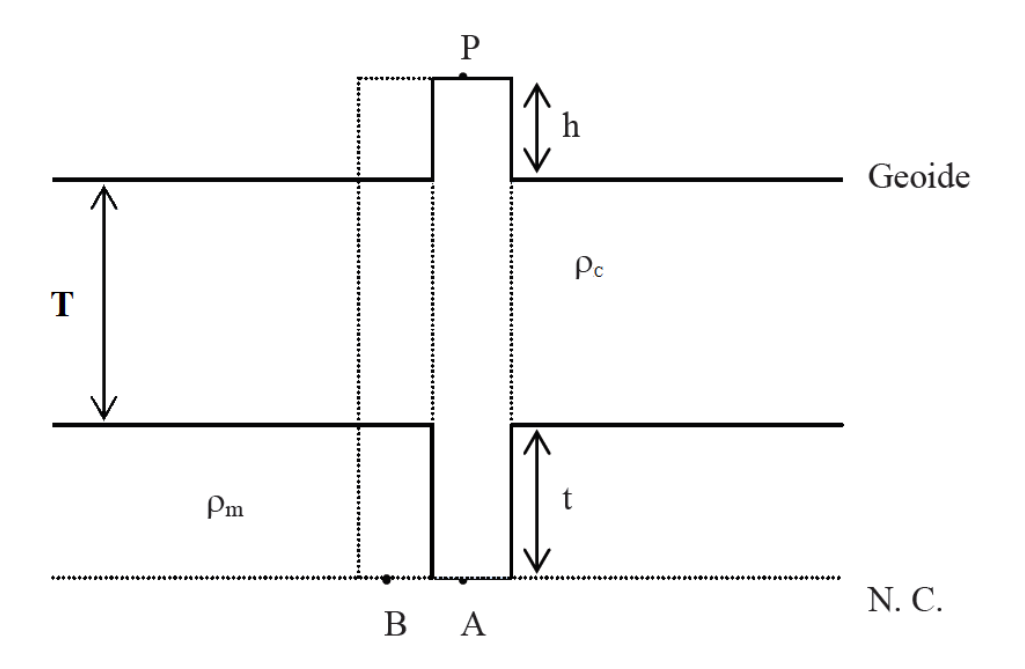

**Figura 3.6. Compensación isostática de acuerdo con la hipótesis de Airy-Heiskanen.** 

La gravedad reducida al Geoide utilizando la atracción de compensación,  $A_c$ , una vez calculada la reducción de Bouguer, se denomina gravedad reducida isostáticamente,  $g_I$ . La expresión para el cálculo en zonas montañosas es:  $g_I = g_B + A_c$ . La anomalía isostática se calcula de la siguiente forma:

$$
\Delta_{gI} = \Delta_{gB} + A_c \tag{20}
$$

Tanto la teoría de Pratt-Hayford como la de Airy-Heiskanen dan un valor de anomalía isostática diferente para un mismo punto de estudio. La anomalía isostática más adecuada será aquella más cercana a cero.

# *III.2 INVERSIÓN DE DATOS GRAVIMÉTRICOS*

En los problemas de inversión de datos gravimétricos se tienen varias incógnitas, como son la densidad y la profundidad a la que se encuentra la fuente. Dado un conjunto de estos parámetros existirá una gran variedad de soluciones, para eliminar parte de esta ambigüedad se puede conocer la profundidad promedio del basamento a partir del espectro de potencia.

#### **Análisis espectral**

El espectro de potencia no es más que una representación de la energía relativa al número de onda, promediada en todas las direcciones. Se ha mostrado que el espectro de un prisma, y en particular el desplazamiento de éste a lo largo del eje del número de onda, está íntimamente relacionado con la profundidad y la dimensión horizontal del cuerpo analizado. Por lo tanto en el análisis del espectro puede discriminarse entre componentes de fuentes profundas, componentes someras y ruido; lo que permite separar la anomalía en sus componentes regional y residual.

La forma del espectro de potencia estará influenciada considerablemente por la profundidad promedio de sepultamiento de la fuente y un cambio sustancial en este parámetro afectará la razón de decaimiento de la curva (Spector y Grant, 1970).

#### **Modelado de Inversión**

La inversión de datos de Campo Potencial en el dominio de Fourier en lugar del dominio espacial es apropiada para la interpretación de grandes conjuntos de datos. Se utiliza el método de Parker (1973) para el cálculo rápido del potencial del campo gravitacional.

Parker (1973) desarrolló un algoritmo para calcular el efecto gravimétrico de una placa bidimensional deformada  $h(x, y)$  alrededor de una profundidad de referencia  $z_0$ , y con un contraste de densidad  $(\Delta \rho)$ , constante.

Siguiendo a Grant y West (1965), la expresión de la atracción gravitacional en un punto de la superficie,  $z = 0$ , correspondiente a una capa bidimensional con topografía  $h(x, y)$  y densidad  $\Delta \rho$  situada a profundidad  $z=z_0$  es:

$$
\Delta g(x, y) \cong -G \Delta \rho z_0 \int_{-\infty}^{\infty} \int_{-\infty}^{\infty} h(x', y') \frac{d x' dy'}{\left[ (x - x')^2 + (y - y')^2 + z_0^2 \right]^{3/2}}
$$
(1)

Donde  $(x, y)$  es un punto sobre el mapa  $(z = 0)$  y G la constante de gravitación universal, suponiendo que  $h(x', y') \ll z_0$ . Interesa entonces conocer  $h(x, y)$  a partir de  $\Delta g(x, y)$ .

Aplicando la transformada de Fourier a la expresión (1) se obtiene el método de Parker

$$
\Delta \hat{g}(\boldsymbol{K}) = -2\pi G \Delta \rho e^{-|\boldsymbol{K}|z_o} \sum_{n=1}^{\infty} \frac{|\boldsymbol{K}|^{n-1}}{n!} \hat{h}(\boldsymbol{K}) \tag{2}
$$

En el cual  $\Delta \hat{g}(K)$  y  $\hat{h}(K)$  son las Transformadas de Fourier de la atracción gravitacional (datos observados) y de la topografía respectivamente, y  $K = 2(u^2 + v^2)^{1/2}$ , siendo *u* y v los números de onda en las direcciones del plano  $(x, y)$ .

La resolución de la ecuación (2) para obtener  $\hat{h}(K)$  implica la solución de un problema nolineal. Pilkington y Crossley (1986) mostraron que el término  $n = 1$  podía ser una buena aproximación para una solución inicial en el caso de linealizar el problema. Así, para  $n = 1$ la ecuación (2) queda como

$$
\Delta \hat{g}(\mathbf{K}) = -2\pi G \Delta \rho e^{-|\mathbf{K}|z_o} \hat{h}_0(\mathbf{K}) \tag{3}
$$

Y  $\widehat{h}_0(\pmb{K})$ , mediante inversión como:

$$
\hat{h}_0(K) = -\frac{\Delta \hat{g}(K)}{2\pi G \Delta \rho} e^{|K|z_0} \tag{4}
$$

La solución final  $\widehat{h}_0(\pmb{K})$  se obtendrá mediante un proceso iterativo de convergencia bajo el criterio de mínimos cuadrados (residuo mínimo).

$$
\Delta \widehat{h}(\boldsymbol{K}) = \Delta \widehat{h}_0(\boldsymbol{K}) - \sum_{n=2}^{\infty} \frac{|\boldsymbol{K}|}{n!} \widehat{h}(\boldsymbol{K})
$$
\n(5)

Una vez que se obtiene  $\widehat{h}_0(\pmb{K})$  a partir de la transformada inversa es posible obtener la  $h(x, y)$  requerida.

La convergencia del proceso no es inmediata dada la dependencia exponencial de  $K$  en (4) que implica grandes valores para altas frecuencias que pueden conllevar hacia una solución divergente. Diversos autores han afrontado este problema de falta de convergencia (Abdoh et al., 1990) mediante la aplicación de filtros tanto en el dominio del espacio como en el de número de onda para obtener convergencia en la solución.

Para invertir una anomalía gravitacional en donde la fuente se encuentra a considerable profundidad, es justificable utilizar un filtro de corte para eliminar la información de los valores más altos de número de onda, los cuales son probablemente causados por estructuras cercanas a la superficie.

Esta oscilación de valores altos de número de onda puede ser eliminada mediante la multiplicación del lado derecho de la ecuación (5) por un filtro pasa bajas B(k), el cual pasa todos los números de onda hasta "Nr" (número de onda de rechazo) y elimina las posteriores a "Nc" (número de onda de corte), esto último sirve para reducir el fenómeno de Gibbs (Abdoh et al., 1990)

## **Modelado de Talwani**

El primer gran salto cuantitativo en el proceso de interpretación, se dio con el trabajo de Talwani et al. (1959). Este trabajo presentó por primera vez un algoritmo automatizado para obtener la contribución gravimétrica de cuerpos bidimensionales irregulares, liberando el proceso de interpretación de las estimaciones basadas en el cálculo de anomalía de cuerpos simples (esferas, láminas, etc.).

El método de Talwani aproxima un cuerpo 2D irregular, remplazando la sección transversal del cuerpo por un polígono. Para utilizar este método, se propone un modelo geológico (número de capas, espesores y densidades) y se calcula su respuesta (gravedad calculada). Esta respuesta se compara con el perfil de la anomalía de Bouguer completa (datos), y el modelo geológico se modifica hasta que se logre el mejor ajuste entre ellos.

# *III.3 FUNDAMENTOS TEÓRICOS DE MAGNETOMETRÍA*

La prospección magnetométrica es una técnica que consiste en medir las variaciones del campo geomagnético. El campo se ve afectado por las rocas, sobre todo si existen minerales ferromagnéticos en ellas, como la magnetita o la pirrotita; el magnetómetro es el instrumento capaz de detectar las alteraciones del campo magnético local, es decir, las alteraciones producidas por los minerales.

En los levantamientos magnetométricos, las mediciones se deben realizar a intervalos de distancia aproximadamente constante y lejos de fuentes que puedan generar un campo de gran magnitud, como las torres de alta tensión y objetos metálicos de gran tamaño.

# *III.3.1 Campo Geomagnético*

Las manifestaciones del campo geomagnético se conocen desde fechas muy antiguas, aunque sus causas no fueron comprendidas hasta el siglo XVI. Su identificación como un fenómeno propio de la naturaleza se remonta a la fecha en que los griegos encontraron la magnetita, la que se conoció por mucho tiempo como "piedra imán".

Los estudios sismológicos que dieron origen al modelo sísmico del interior de la Tierra han sugerido que el magnetismo terrestre tiene su origen en corrientes eléctricas que circulan en el núcleo metálico, y debido al movimiento de rotación de la Tierra se genera el efecto de una bobina que induce el campo magnético.

Elsasser<sup>2</sup> en 1946 propuso la llamada *Teoría del Dínamo,* que sugiere una autoexcitación del núcleo de la Tierra, producida en las líneas de flujo de corrientes eléctricas, por efecto de la rotación terrestre.

Debido a la rotación, las líneas de flujo magnético pueden ser desviadas para posteriormente quedar aisladas, generándose un movimiento toroidal que induciría corrientes eléctricas, las que a su vez producirían un campo magnético, al comportarse como una bobina.

La dirección y magnitud de la intensidad del campo geomagnético en un punto de la superficie de la Tierra, se representa con un vector paralelo a la dirección del campo, con la dirección de la fuerza a partir de un polo positivo, teniendo una longitud proporcional a la intensidad del campo en el punto.

El vector de intensidad total del campo también puede expresarse en función de sus componentes:

<u>.</u>

<sup>&</sup>lt;sup>2</sup> Walter M. Elsasser, es considerado el "Padre" de la Teoría del Dínamo actualmente aceptada como una explicación del magnetismo de la Tierra. En 1946 trató de calcular soluciones del dínamo (Cronología básica de hechos, narrada en "From Stargazers to Starships").

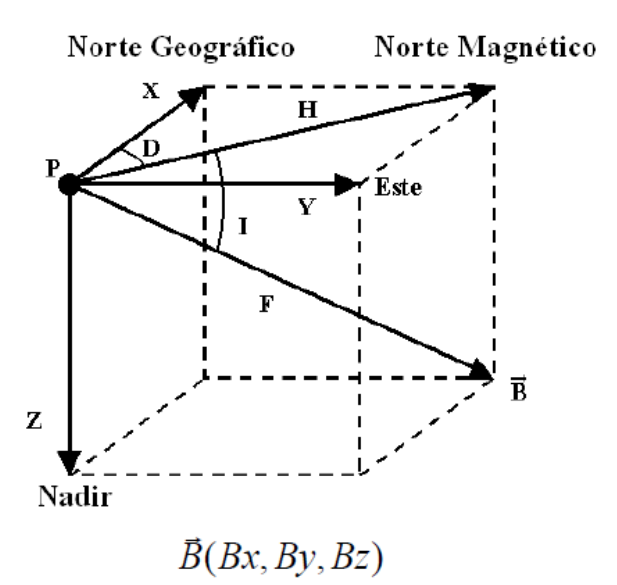

**Figura 3.7. Componentes del vector de inducción magnética o vector de campo geomagnético referido a un punto "P" sobre la superficie terrestre (Cifuentes, 2009).** 

Las siete componentes de este vector son:

1. Componente con dirección sur-norte  $(X)$ . Es la provección del vector  $\vec{B}$  sobre un eje horizontal con dirección y sentido al norte geográfico.

2. Componente con dirección oeste-este *(Y)*. Es la provección del vector  $\vec{B}$  sobre un eje horizontal con dirección y sentido al este geográfico.

3. Componente con dirección vertical (Z). Es la proyección del vector  $\vec{B}$  sobre un eie vertical con dirección y sentido al Nadir.

4. Componente horizontal (H). Es la proyección del vector  $\vec{B}$  sobre un plano horizontal, mismo que aloja las componentes ortogonales *X* y *Y*.

5. Declinación *(D).* Es la diferencia angular entre el norte verdadero o geográfico y el norte magnético; se considera positiva hacia el este y negativa al oeste. Si se dejara girar libremente una aguja magnetizada, similar a la de una brújula, la declinación se mediría tomando el ángulo que forma la aguja con respecto a la dirección norte-sur. Cabe mencionar que la declinación fue la primera componente en definirse, dada su importancia para la navegación en tiempos antiguos y hoy en día es la componente geomagnética más conocida.

6. Intensidad total  $(F)$ . Es el módulo del vector  $\vec{B}$ .

7. Inclinación *(I).* Es el ángulo formado por la componente H y el vector  $\vec{B}$ .

El plano HZ es conocido además como el meridiano magnético, que es el plano que contiene al vector del campo geomagnético (Cifuentes, 2009).
Al realizar una medición de campo geomagnético en la superficie terrestre y considerando en todo momento el origen interno y externo de sus fuentes, se puede decir que la lectura tomada corresponde a la superposición de varias componentes del campo generado por diversos tipos de fuentes, esto es la suma del valor del campo geomagnético medido en la superficie de la Tierra, el valor de un campo teórico, el campo residual (asociado con varios dipolos más pequeños), el campo cortical (originado en la corteza terrestre) y el campo externo (Cifuentes, 2009).

# *III.3.2 Medición del Campo Geomagnético*

En la actualidad se dispone de una gran variedad de instrumentos diseñados para medir la intensidad total o alguna de las componentes. Algunos instrumentos son mecánicos, mientras que otros son de tipo electrónico e inclusive pueden proporcionar información digital para su análisis y modelado en computadoras.

La mayoría de los instrumentos modernos se conocen genéricamente como *magnetómetros de precesión nuclear* y se basan en el fenómeno de precesión del espín de los protones de un material, descubierto por Isidor Rabi en 1938.<sup>3</sup>

De acuerdo con éste concepto, los núcleos atómicos tienen un momento magnético que les permite actuar como un diminuto imán; principalmente en el protón.

Cuando una substancia se encuentra dentro de un campo magnético externo, los protones tienden a orientarse en la dirección de las líneas de flujo magnético. Si se cambia bruscamente la dirección del campo externo, los protones presentan la tendencia de orientarse en la nueva dirección de las líneas de flujo, sin embargo no lo hacen instantáneamente, sino en un determinado tiempo, aunque sumamente pequeño, que es característico de cada substancia y que se denomina *"tiempo de relajación"*.

El magnetómetro de Precesión Nuclear, consiste de un recipiente dentro del cual se encuentra una substancia fluida cuyo número de protones es adecuado para que puedan ser polarizados.

## *III.3.3 Correcciones Magnetométricas*

<u>.</u>

Al igual que las observaciones en campo de gravimetría, los datos adquiridos de magnetometría deben corregirse ya que existen diversas condiciones que pueden alterar los valores de campo magnético.

 $^3$  Rabi I. I., Zacharias J. R., Millman S., Kusch P., 1938, A New Method of Measuring Nuclear Magnetic Moment, Physical Review, vol.53, pp. 318.

El campo geomagnético sufre variaciones en tiempo y espacio debido a distintos factores internos y externos. Las fuentes externas que producen variaciones en el campo geomagnético son el producto de la interacción del campo magnético global y el campo magnético asociado con el viento solar (Nabighian et al., 2005).

A continuación se mencionan los efectos principales que son de especial interés en los levantamientos de magnetometría:

• La variación secular de los componentes con un valor aproximado de algunas decenas de nT al año y que en algunos sitios alcanza hasta 150 nT/año y de 6 hasta 10 minutos de arco/año para la declinación e inclinación. Esta variación está relacionada con los procesos que dan origen al campo interno.

• La variación diurna, debe su origen a la acción del viento solar sobre las corrientes ionosféricas, además de provocar el achatamiento del campo geomagnético en la parte de la Tierra que está expuesta al Sol. Esta variación es de aproximadamente 60 nT, en periodos de 24 horas (Telford et al., 1990).

• Las variaciones periódicas, con períodos de doce horas, un día, veintisiete días, seis meses y un año, originadas por el campo magnético externo, que pueden llegar a tener valores de hasta 100 nT.

• Las variaciones no periódicas, las referidas tormentas magnéticas, con intensidades de hasta 500 nT, también producidas por efectos externos.

• Las pulsaciones magnéticas o variaciones de periodo muy corto y pequeña amplitud y de origen externo.

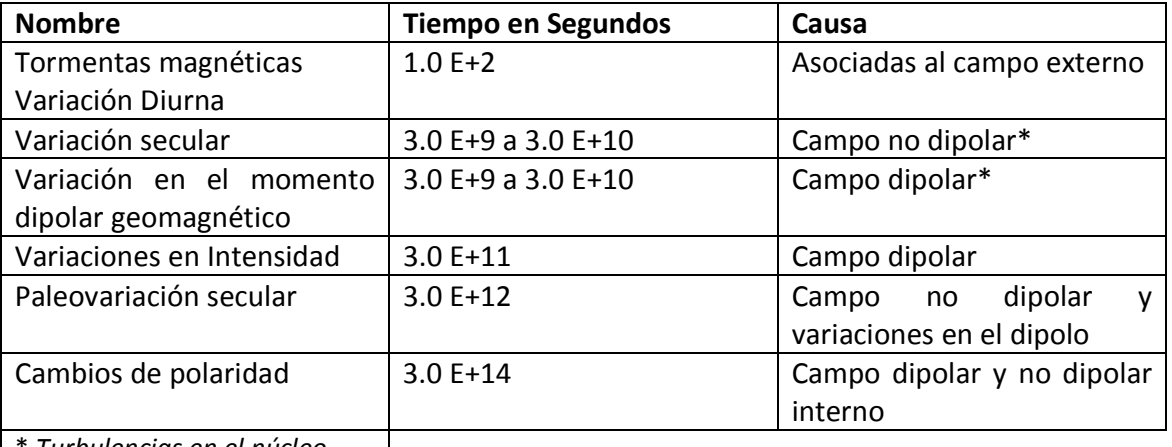

\* *Turbulencias en el núcleo*

**Tabla 3.1. Variaciones temporales y espaciales del campo geomagnético (Soler, 2006).**

### **Anomalía magnetométrica**

Para producir un mapa de anomalía magnética de cierta región, los datos se deben corregir tomando en cuenta la variación diurna y el efecto de la latitud. Como la intensidad del campo geomagnético varía de 25,000 [nT] en el ecuador a 69,000 [nT] en los polos, es importante considerar este incremento con respecto a la latitud en estudios regionales.

La anomalía magnetométrica se puede definir como:

$$
\Delta F = F_{obs} - F_{IGRF} - \delta F \tag{1}
$$

Donde:

 $F_{obs}$  Es el valor observado  $F_{IGRF}$  Es el valor del IGRF, Campo Geomagnético de Referencia Internacional  $\delta F$  Es la corrección por variación diurna.

### **Corrección por Variación Diurna**

Esta variación es ocasionada por perturbaciones de las corrientes eléctricas de la capa superior de la atmósfera (Ionósfera) debido a la interacción con partículas eléctricamente cargadas emitidas por el sol (viento solar), lo que resulta en variaciones de la intensidad del campo geomagnético a lo largo de un día.

Una manera de eliminar este efecto es obteniendo un modelo matemático lineal a partir de los datos de una estación base o bien de un magnetómetro fijo. El magnetómetro base es colocado en un sitio estratégico, donde las variaciones de campo magnético no se vean afectadas de manera importante por la susceptibilidad de las rocas sobre las que se encuentra. La distancia con respecto a la zona de estudio no es un factor que altere los resultados, sin embargo, es conveniente que se localice cerca de la zona de estudio. Debe tomarse una lectura a un intervalo de tiempo determinado, por ejemplo un minuto o bien cada 30 segundos, etc.

Se calculan las variaciones entre el modelo matemático y los datos de la base, para cada tiempo en que se realizó una medición del levantamiento magnético. Posteriormente se realiza una suma algebraica entre las variaciones y el valor leído en el levantamiento. A continuación se sustrae el valor del campo principal. Una forma de hacer esto, es tomando como valor de éste, el calculado con el IGRF.

### **Corrección por Latitud o IGRF**

Debido a que el campo magnético generado por el núcleo es casi siempre más grande que el de la geología de la corteza, y como este tiene un gradiente significativo en muchas partes de la Tierra, es deseable remover un modelo del campo magnético global a los datos, antes de iniciar con un procesamiento.

La corrección se hace mediante un modelo que aproxima matemáticamente al campo magnético de la Tierra (IGRF por sus siglas en inglés, Campo Geomagnético de Referencia Internacional), el cual expresa al campo geomagnético en término de un gran número de armónicos, e incluye términos temporales para corregir la variación secular.

Matemáticamente, el modelo IGRF consta de los coeficientes de Gauss que definen una expansión en armónico esféricos del potencial escalar magnético. Una fácil evaluación del modelo IGRF más reciente ( $11^a$  generación) de cualquier lugar y de cualquier momento está disponible en la página de la NOAA (Administración Nacional Oceánica y Atmosférica) el cual se describe como:

$$
V(r,\theta,\lambda,t) = R \sum_{n=1}^{n_{NOAA}} \left(\frac{R}{r}\right)^{n+1} \sum_{m=0}^{n} (g_n^m(t)\cos(m\lambda) + h_n^m(t)\sin(m\lambda))P_n^m(\theta) \tag{2}
$$

El IGRF es imperfecto, debido a que los armónicos que utiliza se basan relativamente en pocas y dispersas observaciones magnéticas. Sin embargo, el ajuste del IGRF para varios periodos en la zona de México es considerado aceptable tanto para estudios de anomalías corticales como para estudios de variaciones seculares. (Urrutia y Campos-Enríquez, 1993).

Al eliminar la contribución del campo magnético del núcleo la información restante proporciona de manera aproximada la contribución del campo magnético de la corteza. Por lo tanto, el campo que resulta de eliminar los efectos o contribuciones de la variación diurna y la resta del IGRF, es producto de la distribución de los minerales magnéticos en la corteza (20-30 km), y se le denomina anomalía del campo magnético.

### **Reducción al Polo**

Las anomalías gravimétricas pueden ser localizadas sobre concentraciones de masas, pero esto no ocurre con las anomalías magnéticas cuando la magnetización y el campo geomagnético no son verticales. En términos generales, si la magnetización y el campo geomagnético no son verticales, una distribución simétrica de magnetización (una esfera uniformemente magnetizada) producirá una anomalía magnética "sesgada" en lugar de una anomalía simétrica -Figura 3.8- (Blakely 1996).

La reducción al polo es un procedimiento matemático que transforma una anomalía medida bajo cualquier dirección de campo magnético, en aquella que sería medida en un campo vertical. Así, las anomalías magnéticas serán reubicadas sobre sus respectivos cuerpos causales y los cuerpos simétricos producirán anomalías simétricas.

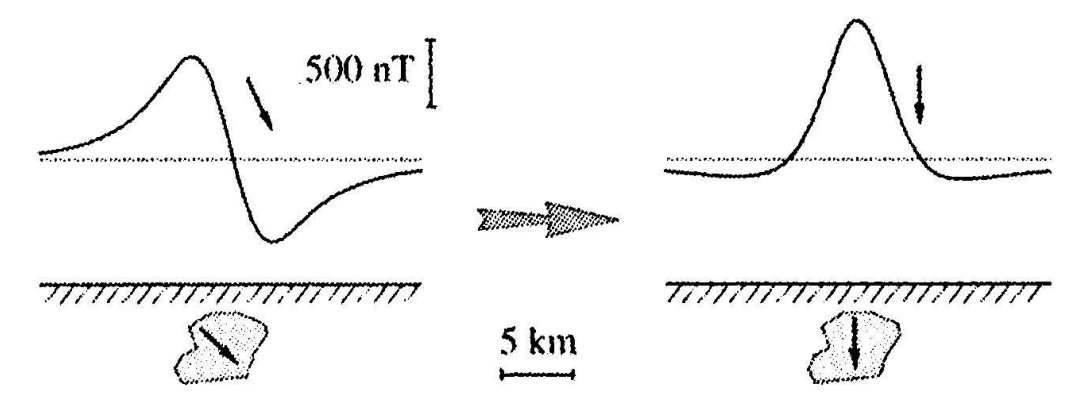

**Figura 3.8. Reducción al Polo (Blakely, 1996).** 

Los mapas calculados son producto de un procesamiento de datos que recalcula los datos de intensidad de campo magnético total simulando que son afectados por un vector de intensidad magnética con una inclinación magnética igual a 90 grados. Este proceso transforma anomalías dipolares en anomalías monopolares, centradas directamente sobre los cuerpos que las originan, simplificando la interpretación de los datos. La expresión de reducción al polo es la siguiente:

$$
L(\theta) = \frac{[\sin(I) - i \cdot \cos(I) \cdot \cos(D - \theta)]^2}{[\sin^2(I_a) + \cos^2(I_a) \cdot \cos^2(D - \theta)] \cdot [\sin^2(I) + \cos^2(I) \cdot \cos^2(D - \theta)]'}
$$
(3)

$$
si\left(|I_a|<|I| \right), I_a=I
$$

Donde:

.<br>-

 $I = Inclinación Geomaanética$  $I_a$  = Inclinación para Ia corrección de amplitud  $con I_a = 20 \text{ si } I > 0 \text{ y } I_a = (-20) \text{ si } I < 0$  $D = Declinación Geomagnética$ 

La ecuación  $(3)^4$ , se encuentra en el dominio de las frecuencias. La componente de amplitud es sin(I) y la componente de fase es icos(I)  $\cdot$  cos( $D - \theta$ ).

 $^4$  La ecuación de reducción al polo, es la utilizada por el software Oasis Montaj.

Para conjuntos de datos con una inclinación mayor a cero, el valor predeterminado de 20 de la inclinación para la corrección de amplitud, se utiliza para evitar que el denominador sea cero pues el valor es lo suficientemente grande para mantener estable la parte inferior. Cuando el conjunto de datos se encuentra en una latitud baja, es conveniente realizar una reducción al Ecuador magnético en lugar de la reducción al polo o en dado caso utilizar la señal analítica. Sin embargo, los resultados de la reducción al polo para bajas latitudes, se mejoran mediante la inclinación de corrección de amplitud igual a -20.

Debe tenerse en cuenta que el algoritmo de reducción al polo asume que la magnetización y el campo regional son uniformes a lo largo del área de estudio, además de la suposición de que el vector de magnetización es paralelo al vector del campo geomagnético. Esto solo se cumple cuando en las rocas solamente hay magnetización inducida, sin embargo la magnetización remanente no será tratada correctamente si la dirección de la remanencia es diferente al del campo magnético regional.

### **Anomalía Regional y Residual**

La separación de las anomalías magnéticas en anomalías regionales y anomalías residuales se realiza a través de distintos métodos, como el ajuste polinomial a la tendencia regional que es sustraída a la anomalía, dando como resultado la anomalía residual, y otros de mayor complejidad como los filtros pasa-bandas a distintas frecuencias (Nabighian, 2005). La anomalía residual realza los cuerpos someros que han sido enmascarados por los efectos regionales, en la anomalía magnética.

### *III.4 DECONVOLUCIÓN DE EULER PARA DATOS MAGNETOMÉTRICOS*

Thompson en 1982, desarrolló un proceso numérico denominado EULDPH; el cual resuelve la ecuación de Euler para estimaciones de profundidad basadas en un índice estructural. Las soluciones calculadas se pueden utilizar para la interpretación de anomalías magnéticas sin la necesidad de tener un modelo geológico previo, tal y como se requiere en procesos no-lineales inversos (Reid et al., 1990).

Para comprender la técnica de la deconvolución de Euler es necesario considerar una fuente magnética puntual localizada en  $(x_0, y_0, z_0)$  relativa a un plano de medición z igual a cero, la intensidad magnética total será de la forma:

$$
\Delta B(x, y) = f[(x - x_0), (y - y_0), z_0]
$$
 (1)

Por lo tanto, la ecuación de Euler para la función de Intensidad Magnética queda como:

$$
(x - x_0) \frac{\partial \Delta B}{\partial x} + (y - y_0) \frac{\partial \Delta B}{\partial y} - z_0 \frac{\partial \Delta B}{\partial z} = -N \Delta B(x, y)
$$
 (2)

Donde:

- $(x, y)$  con  $z = 0$ , son las coordenadas del punto en donde se mide el campo magnético.
- $(x_0, y_0, z_0)$  es la ubicación de la fuente que queda como incógnita.
- $\bullet$   $N$  es el grado de homogeneidad o bien el Índice Estructural

Las derivadas parciales que involucra la ecuación anterior son función de la Intensidad Magnética en las tres direcciones cartesianas.

Cabe mencionar que el índice estructural es un indicador del grado con el que cambia el campo magnético según la distancia, e indica el tipo de fuente que representa mejor a la anomalía.

La siguiente Tabla resume la correspondencia que existe entre los modelos geológicos simples y el índice estructural N que mejor los representa:

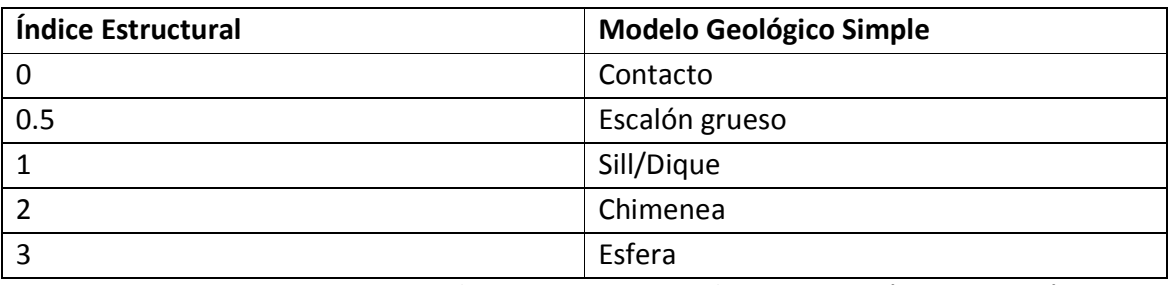

**Tabla 3.2. Estructura geológica que representa cada índice estructural (Reid et al., 1990).** 

Para la aplicación de la expresión (2) a los datos de un perfil o de una línea orientada, la coordenada  $x$  es medida a lo largo del perfil y la coordenada  $y$  puede ser supuesta como cero a lo largo de todo el perfil.

Si el gradiente transversal  $\frac{\partial \Delta B}{\partial y}$  en la ecuación (2) se supone ahora como cero, el segundo término en el lado izquierdo es idénticamente cero (Thompson, 1982).

Por lo tanto la ecuación (2) queda como:

$$
(x - x_0) \frac{\partial \Delta B}{\partial x} - z_0 \frac{\partial \Delta B}{\partial z} = -N \Delta B(x)
$$
 (3)

Reordenando los términos…

$$
x_0 \frac{\partial \Delta B}{\partial x} + z_0 \frac{\partial \Delta B}{\partial z} = x \frac{\partial \Delta B}{\partial x} + N \Delta B(x)
$$
 (4)

Si se evalúa la ecuación (4) en tres puntos a lo largo del perfil, se tendrían tres incógnitas y tres ecuaciones lineales independientes por lo que el sistema de ecuaciones resultante tiene solución. Thompson (1982) plantea tres causas por las que el método no funciona así para datos observados:

- La mayoría de las anomalías, aún en el polo magnético, contiene índices estructurales altos, es decir, son más dipolares en la naturaleza. Sin embargo, los índices estructurales mas bajos son mejores estimadores de profundidad.
- El nivel absoluto del campo anómalo ΔB es raramente conocido. Campos regionales debido a anomalías cercanas están casi siempre presentes.
- En datos reales, las anomalías son raramente representadas exactamente por fuentes puntuales.

En lugar de encontrar la solución de *N* por medio de la evaluación de la ecuación (4) en el perfil magnético, lo que usualmente se hace es proponer el valor del índice estructural de acuerdo a la Tabla 3.2 y hacer un análisis visual de las soluciones obtenidas con cada índice propuesto. Al final, se seleccionará el índice que muestre mayor agrupación de soluciones puntuales sobre la sección.

Para el caso en 3D, se debe tomar en cuenta un nuevo término:  $B_0$  que es un campo de valor constante que perturba al campo anómalo a lo largo de una sección. Si se introduce este nuevo término la ecuación (2) queda como:

$$
(x - x_0)\frac{\partial B}{\partial x} + (y - y_0)\frac{\partial B}{\partial y} + (z - z_0)\frac{\partial B}{\partial z} = N(B_0 - B)
$$
 (5)

El método funciona de la siguiente forma, de la matriz principal se extrae una submatriz cuadrada (ventana de operación) de " $n \times n$ "elementos, los cuales serán evaluados cada uno en la ecuación (5). Por cada ventana, dentro de dicha matriz, se formará un sistema de ecuaciones del cual se obtendrá una solución, debido a esta razón el tamaño de la ventana deberá ser por lo menos de  $3 \times 3$ , así se obtendrá un sistema de ecuaciones de 9 ecuaciones y 4 incógnitas, un sistema de ecuaciones sobredeterminado. Después de la evaluación, la ventana deberá moverse una celda de la matriz para obtener otro sistema de ecuaciones. Es fácil observar que en una nueva posición, la ventana presenta un traslape con respecto a la ventana en la posición anterior (Pacheco-Gómez, 2008).

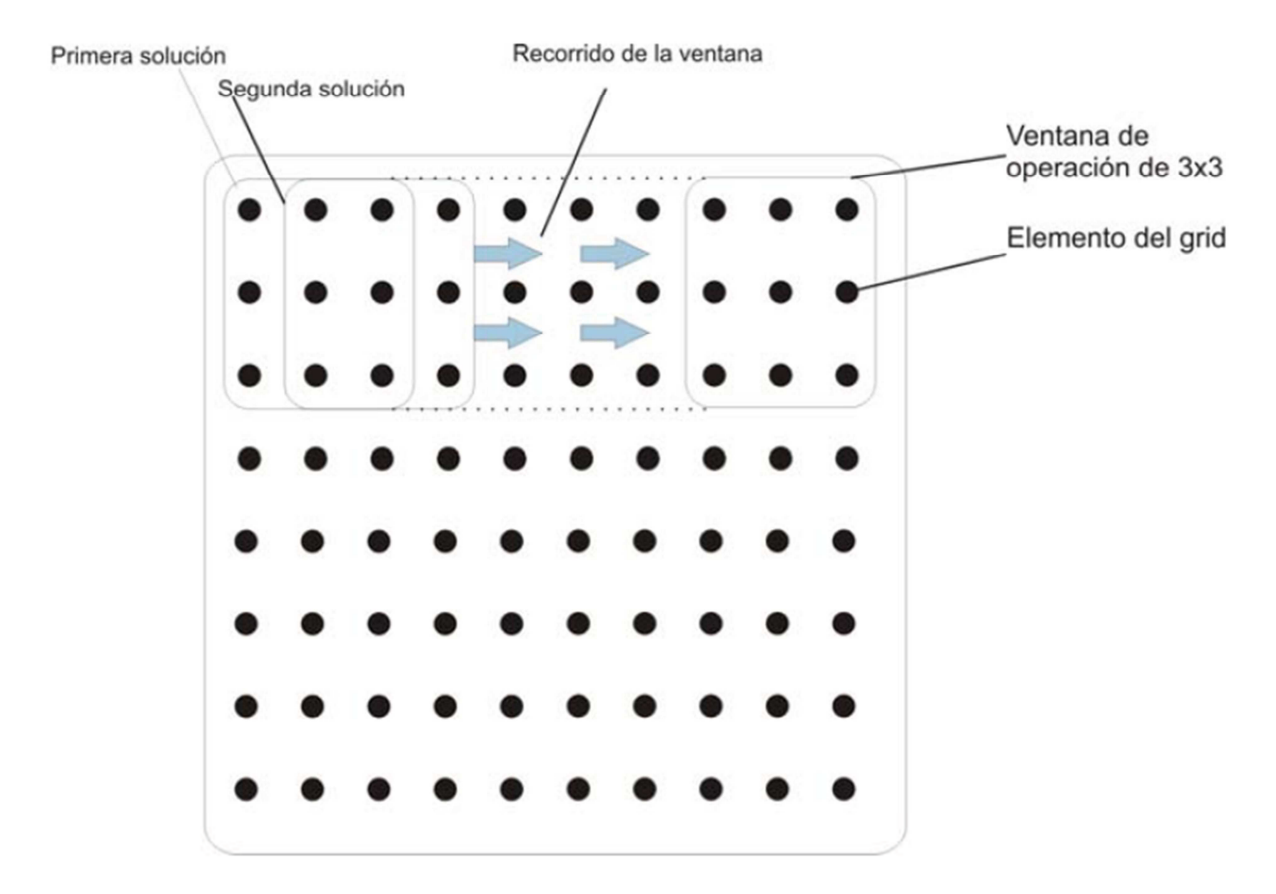

Figura 3.9. Ventana de operación de 3 × 3 unidades de matriz. En cada paso se avanza una unidad de la matriz, para **generar otro sistema de ecuaciones, así hasta cubrir la matriz completa (Pacheco-Gómez, 2008).** 

## *IV PROCESAMIENTO DE DATOS*

## *IV.1 ANTECEDENTES*

El método gravimétrico hace uso de las variaciones del campo potencial natural de gravedad al igual que el método magnético lo hace con el campo del potencial natural magnético. La atracción gravitacional observada, se compone de todas las aportaciones de las formaciones geológicas de la corteza terrestre. En la actualidad se ha comprobado que las medidas gravimétricas proporcionan datos muy precisos de la aceleración de la gravedad, registrando variaciones anómalas de dicha aceleración, que pueden estar asociadas a cambios laterales en la densidad en un terreno. Por lo cual la convierten en una importante herramienta en la investigación de las estructuras geológicas, tales como son: fallas, domos salinos, dolinas, cavidades y las variaciones laterales a profundidad de estratos geológicos más difíciles.

En 1990 algunos investigadores (Abdoh et al.) modificaron el método de Parker (1973), para determinar a partir de datos gravimétricos estructuras de sedimentos carboníferos adyacentes a las formaciones Jurásica y Permo-Triásica en la cuenca de Cheshire, en el noroeste de Inglaterra. La evaluación de los resultados mostró que hay buena concordancia entre los valores observados y calculados, con profundidades interpretadas a la base del Carbonífero superiores a 6 Km. La inversión de la gravedad también fue buena para delimitar áreas de fallas en los bordes sur-oeste y este de la misma cuenca. Asimismo Flores-Márquez et al. (1999) a partir de la inversión de datos de gravimetría con la misma metodología, dedujeron la estructura 3D del cráter de Chicxulub, así como también la distribución de la densidad y la topografía del basamento. Además dos perfiles magnéticos analizados con la deconvolución de Euler mostraron que las zonas magnéticas externas están asociadas con una secuencia de brecha fundida (lo cual fue corroborado con las perforaciones).

Won y Bevis (1987) calcularon las anomalías magnéticas y de gravedad debidas a cuerpos 2D, basándose en el método de la integral de línea para el cálculo de anomalías generadas por un polígono de  $n$  lados, en un espacio bidimensional diseñado por Talwani.

La efectividad de los métodos aeromagnéticos para la determinación de la naturaleza de las rocas superficiales y del subsuelo está bien establecida (Malahoff, 1969). Las anomalías aeromagnéticas reflejan la variación espacial en la magnetización total de las rocas medidas por un magnetómetro. El conocimiento del rango posible de la magnetización, y

el reconocimiento de los factores que la controlan, son esenciales para inferir el significado geológico en la interpretación de los datos aeromagnéticos.

Investigaciones aeromagnéticas se han realizado sobre regiones volcánicas en gran parte del mundo (por ejemplo: Hagiwara, 1965; Finn y Williams, 1987; Ueda et al., 1990; Nakatsuka et al., 1990; Hildenbrand et al., 1993; Okuma et al., 1994; Nakatsuka, 1994) en donde han demostrado su utilidad y gran potencial. La aeromagnetometría en años recientes ha tenido gran desarrollo tanto en lo instrumental como en el procesamiento de los datos (López, 2002).

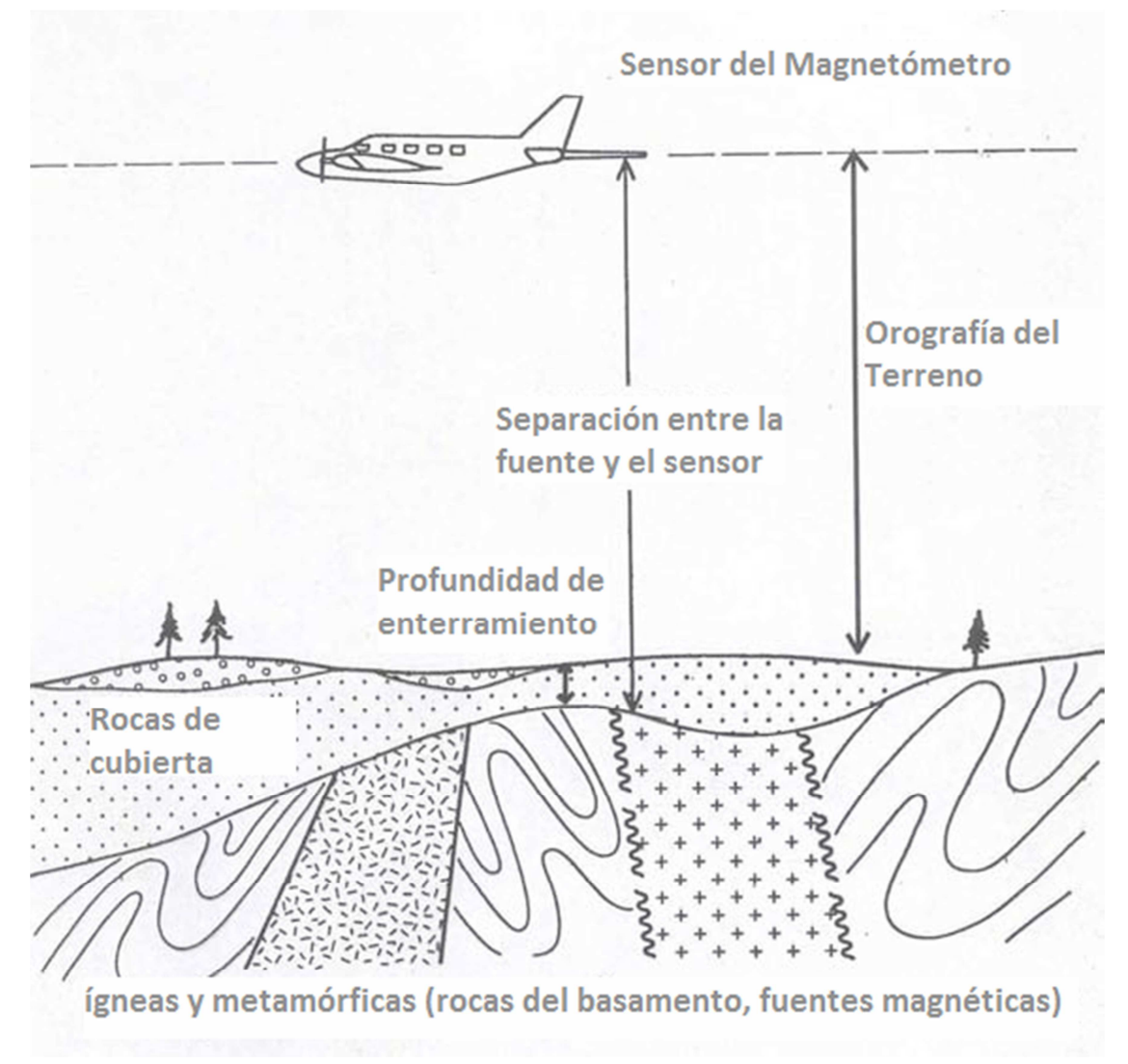

**Figura 4.1. Sección típica de un estudio aeromagnético donde las rocas ígneas y metamórficas forman el basamento magnético (Modificada de Reeves, 2005).** 

Durante el verano de 1994 (Dhananja y Ravat et al., 2002) utilizaron el método de la deconvolución Euler para cuantificar y caracterizar la ubicación de fuentes de las derivadas de las anomalías magnéticas, a partir de datos aeromagnéticos de alta resolución en el sistema de fallas de Wabash Valley cerca de la frontera de Indiana, Illinois y Kentucky.

Se demostró que el método en conjunción con los campos derivados es capaz de ayudar en la interpretación de fuentes corticales.

A pesar de la gran cantidad de trabajos científicos relacionados con el volcán Popocatépetl, pocos han sido los trabajos desarrollados en el área de magnetometría aérea. Como es el caso de López (2002), en donde se reconocieron tres zonas aeromagnéticamente anómalas en el complejo volcánico Iztaccíhuatl-Popocatépetl, interpretadas como cuerpos volcánicos o intrusivos. La primera se ubica al Sur del Popocatépetl y está cubierta principalmente por depósitos de avalancha de escombros volcánicos; la segunda se ubica en la parte central, entre los volcanes Iztaccíhuatl y Popocatépetl en la zona de Paso de Cortés y pudiera asociarse con el remanente a profundidad de una estructura volcánica destruida por un evento tipo San Vicente, la tercera estructura se localiza al Este del volcán Iztaccíhuatl.

# *IV.2 ADQUISICIÓN DE DATOS*

## *IV.2.1 Gravimetría*

La adquisición de datos gravimétricos se realizó en dos partes:

En la primera parte se dispuso de los levantamientos realizados en las inmediaciones del volcán Popocatépetl por PEMEX a finales de la década de los 70's y principios de los 80's, la zona de estudio cuenta con 8,485 estaciones con un espaciamiento aproximado entre cada estación de 500 a 1,000 metros, está delimitada por las coordenadas UTM (500100, 2158500) y (604700, 2043400). La base de datos fue corregida previamente por PEMEX hasta la obtención de la Anomalía de Bouguer Simple.

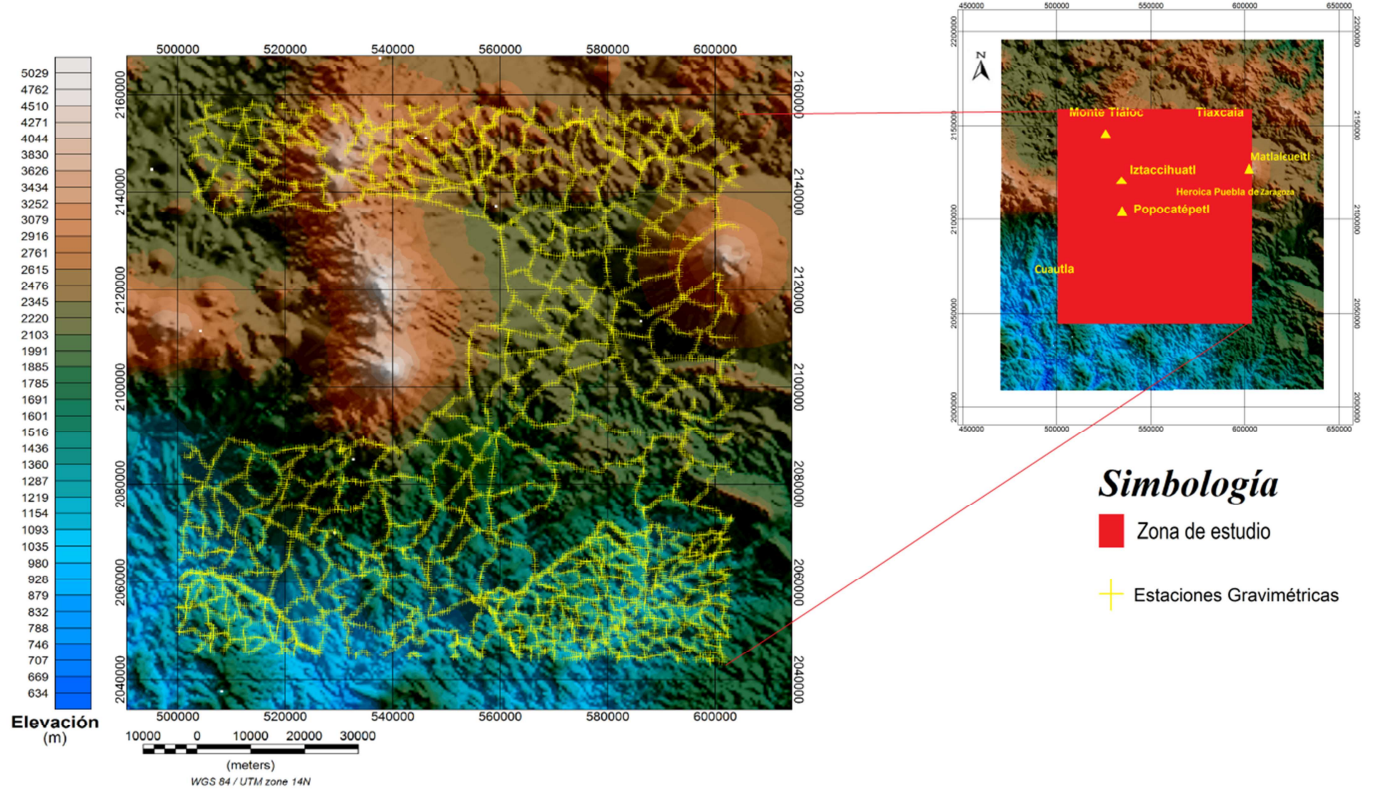

**Figura 4.2. Mapa de localización de estaciones gravimétricas de la primera parte.** 

En la segunda parte se llevaron a cabo dos levantamientos en las cercanías del Volcán Popocatépetl a mediados de agosto de 2011 y marzo de 2012, con el fin de que sirvieran como auxiliares en la localización de fracturas o fallas geológicas. Se realizaron mediciones en 21 estaciones para el primer levantamiento y 14 estaciones para el segundo, con una separación de 250 metros para las primeras 18 y con 500 metros para las últimas estaciones del primer levantamiento, esto debido a la dificultad del acceso al volcán; mientras que para el segundo la separación de 250 metros fue constante.

El método de trabajo consistió en establecer una misma base gravimétrica para ambos levantamientos y referenciarla con la red gravimétrica nacional del INEGI. Se tomó una medida en la estación base para después ir a las diferentes estaciones en el área del proyecto. Al final de la jornada de trabajo se volvieron a tomar lecturas en la estación base, con la finalidad de cerrar el circuito. Esta práctica permitió eliminar efectos de deriva del instrumento.

En cuanto a la nivelación topográfica, se llevó a cabo con el control de una carta MDE del INEGI, las mediciones del gravímetro se acompañaron con un sistema ambulante de GPS para cada punto y se realizó un promedio entre los datos del GPS y la carta MDE para

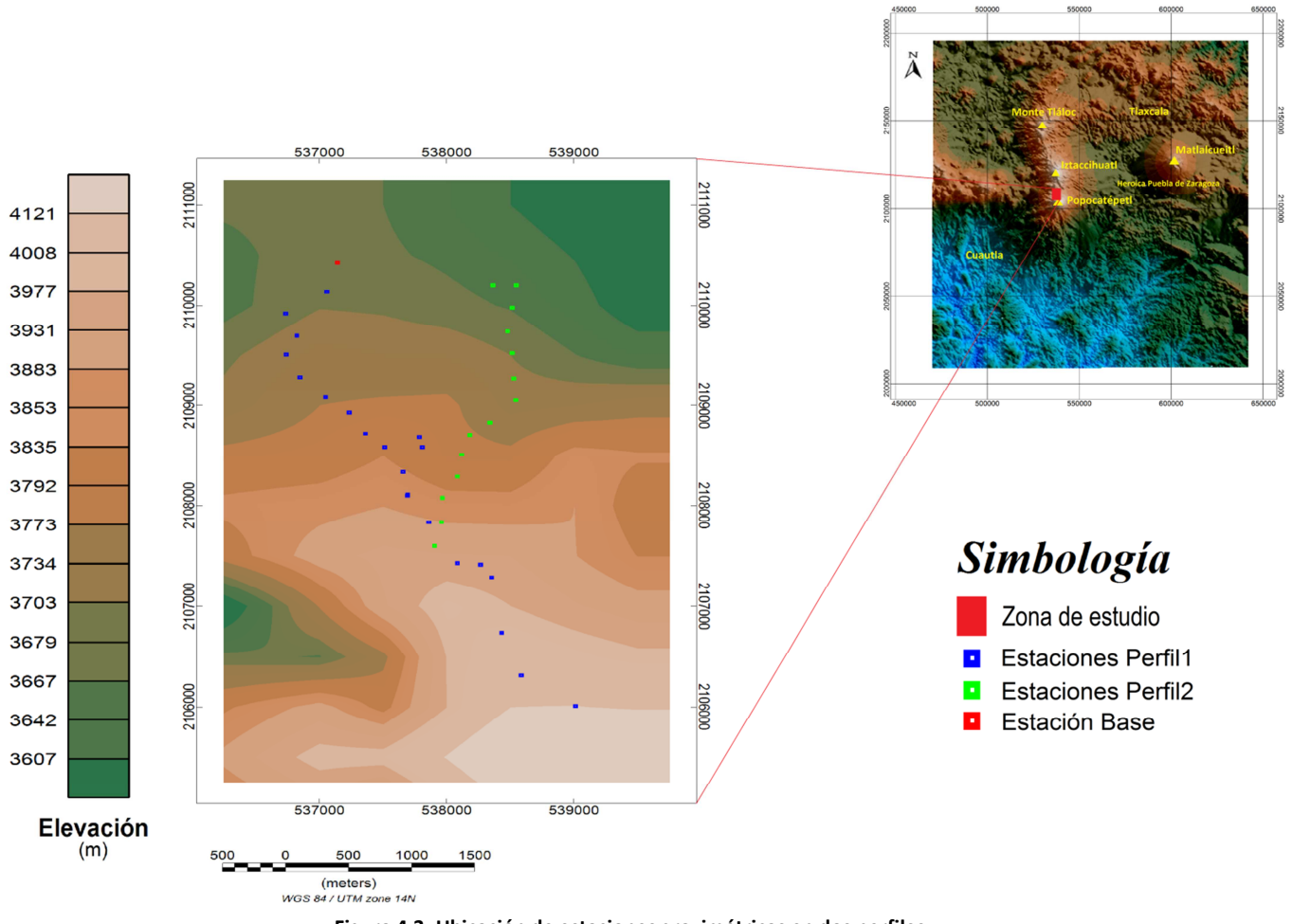

obtener un valor aproximado de la elevación. Las medidas fueron hechas usando un gravímetro Lacoste and Romberg modelo G1117.

**Figura 4.3. Ubicación de estaciones gravimétricas en dos perfiles.** 

### *IV.2.2 Magnetometría*

La adquisición de datos se llevó a cabo mediante una compilación de levantamientos aeromagnéticos realizados por PEMEX a finales de la década de los 70's y principios de los 80's. El área de estudio es un rectángulo irregular que cuenta con 58 líneas de cubrimiento con dirección E-W, una separación aproximada entre cada línea de 1,000 metros y una altura promedio de 3,500 metros. La base de datos fue corregida previamente por PEMEX hasta la obtención de la Intensidad Magnética Total (IMT) corregida por variación diurna.

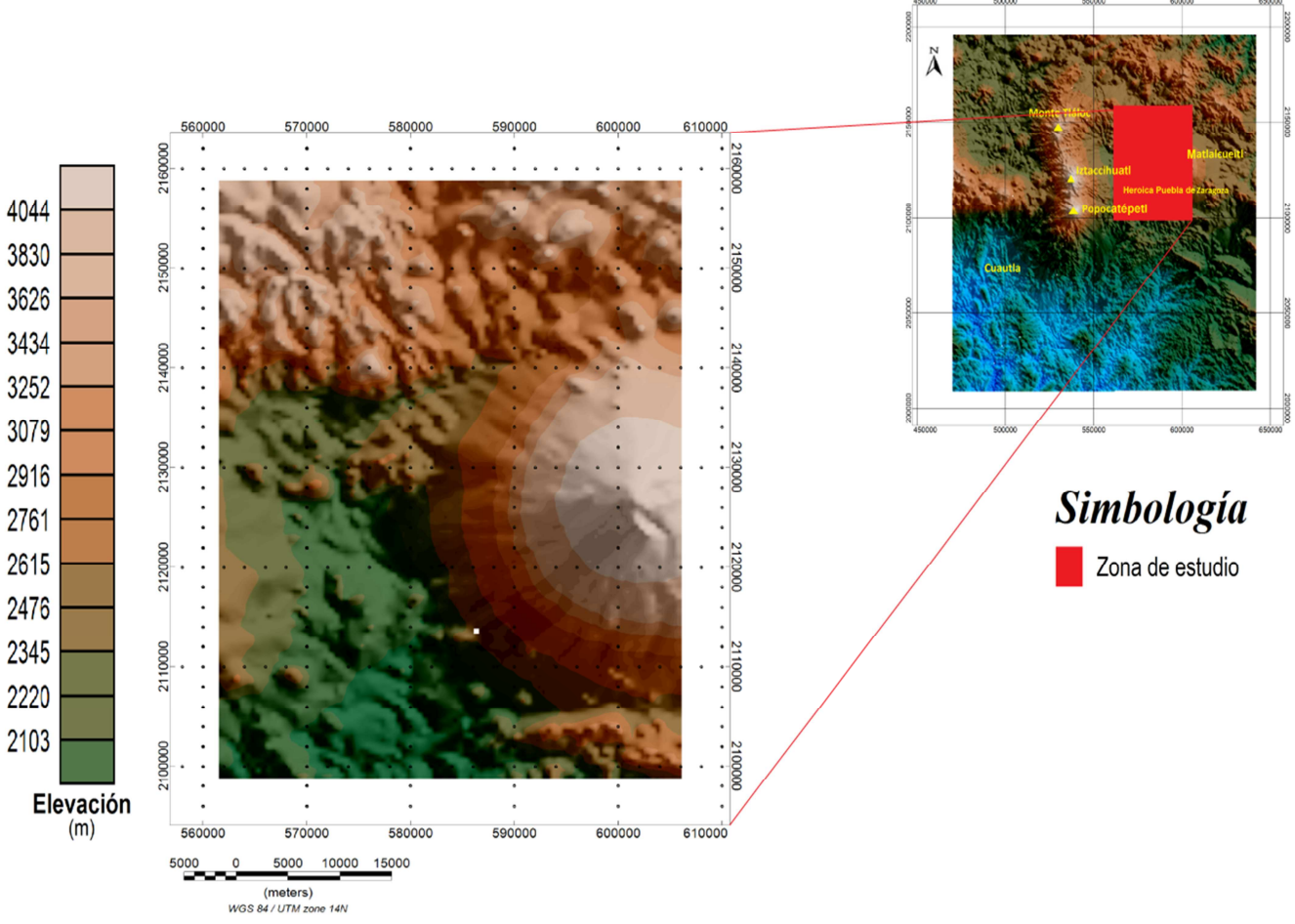

**Figura 4.4. Ubicación de la zona de vuelo.**

### *IV.3 PROCESAMIENTO*

#### *IV.3.1 Gravimetría*

Puesto que la adquisición de datos se realizó en dos partes, el procesamiento se desarrollo de la misma forma.

En la primera parte se procedió a realizar la corrección topográfica, de la Anomalía de Bouguer Simple, de la base de datos de PEMEX, mediante el software Oasis Montaj de Geosoft. Para la corrección se utilizó una densidad promedio de 2.99 $\frac{g}{cm^3}$ , con un tamaño de celda de 500 m para el modelo de elevación topográfica (MDE, INEGI) y un tamaño de celda de 100 m para el modelo de elevación local.

También se realizó la corrección Isostática con el mismo software, pero al observar los resultados y comprobar que la diferencia entre la Anomalía de Bouguer Completa y la Anomalía con la corrección Isostática no era representativa, se decidió trabajar únicamente con la Anomalía de Bouguer Completa.

Después de obtener el grid de la Anomalía de Bouguer Completa por medio de un krigging y un tamaño de celda de 231 m, se efectuó un análisis espectral de las señales contenidas en los datos.

Este análisis se realizó mediante programación en MATLAB (ver capítulo VII Anexo) para el cálculo del espectro de potencia radial, para tener una visión clara de las frecuencias y así determinar los números de onda de corte. El proceso se realizó en el dominio de las frecuencias al aplicar la Transformada Rápida de Fourier FFT.

Posteriormente a este análisis y para caracterizar el basamento se realizó una separación Regional-Residual, aplicando a la anomalía un filtro pasa bajas tipo Butterworth para la obtención del mapa de anomalía Regional, ya que uno de los objetivos de esta tesis es encontrar y realzar rasgos de contribuciones debidas a estructuras geológicas profundas.

La aplicación del método de inversión de Pilkington y Crossley (1986) modificado por Abdoh et al., (1990) descrito en el capítulo III, se trabajó bajo un ambiente de sistema operativo MS-DOS y se utilizó Surfer para el despliegue de datos.

Para la inversión de los datos se utilizó la anomalía Regional con un contraste de densidad de  $0.35\ \frac{g}{cm^3}$ , y un promedio de profundidad de basamento de 1,300 m. Se utilizó la anomalía Regional pues se deseaba observar el basamento de la región y caracterizar la cuenca del valle de Puebla. El mallado utilizado posee las siguientes características:

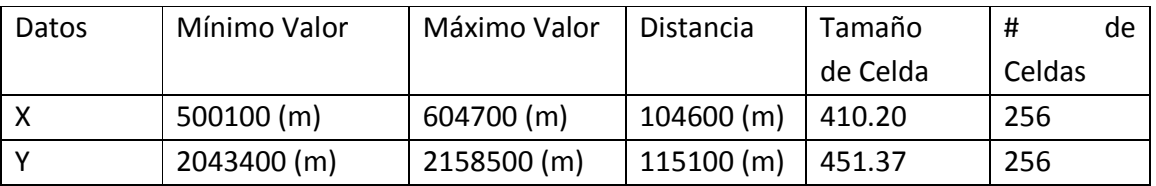

**Tabla 4.1. Características del mallado utilizado para realizar la inversión.**

Después de realizar la inversión se efectuó un blanqueo de grid por medio del software Surfer, para eliminar la tendencia provocada por la ausencia de datos en la región que comprende a los volcanes Popocatepetl, Ixtacihuatl y Telapón (Sierra Nevada).

En la segunda sección las correcciones se realizaron con la ayuda de Excel, es decir, de las lecturas del gravímetro se obtuvo un promedio por cada estación, las coordenadas se transformaron del sistema UTM a geográficas, ambas con elipsoide WGS84.

Al tener las lecturas promedio se multiplicaron por un factor de corrección el cual depende de cada gravímetro, en este caso fue de 1.01649 para convertir las lecturas a miligales. Posteriormente se realizó la corrección por marea utilizando el software Tsoft. Para las correcciones por aire libre y Bouguer se consideró una densidad promedio de 2.99  $\frac{g}{cm^3}$ . Finalmente, la corrección topográfica se llevó a cabo mediante el software Oasis Montaj de Geosoft. Para ello se utilizó una densidad promedio de 2.99  $\frac{g}{cm^3}$ , con un tamaño de celda de 500 m para el modelo de elevación topográfica (MDE, INEGI).

Los dos perfiles del levantamiento gravimétrico se modelaron de manera bidimensional, a partir del mapa de la Anomalía de Bouguer Completa, utilizando el paquete WingLink (2001) tanto para el método de Talwani como para la obtención del mapa de la Anomalía de Bouguer Completa.

## *IV.3.2 Magnetometría*

La base de datos se corrigió por latitud, utilizando el valor regional IGRF promedio entre los años 1977 y 1980, esto debido a que la base contiene datos de diferentes años, el valor promedio obtenido de los modelos de la NOAA fue de 43,271.6 nT, el valor fue restado a los valores de intensidad magnética total corregidos por variación diurna.

Una vez que los datos fueron corregidos por latitud (IGRF), se procesaron con el objetivo de atenuar o realzar algunas partes de la señal que permitieran identificar rasgos de interés utilizando el software Oasis Montaj de Geosoft.

Se aplicó la reducción al polo a la IMT corregida por latitud, los valores de Inclinación y Declinación utilizados en la reducción fueron: 46°48' y 7°35' respectivamente, ambos obtenidos del valor promedio de los valores generados por los modelos de la NOAA.

En esta tesis, se utilizó el mapa de Intensidad Magnética Total reducida al Polo para aplicar el método de deconvolución de Euler, las derivadas parciales que involucra la ecuación en función de la Intensidad Magnética en las tres direcciones cartesianas, se obtuvieron directamente con el modulo de deconvolución del software Geosoft.

El tamaño de la ventana que se utilizó fue de 20 unidades de grid, con un índice estructural igual a 1 correspondiente al modelo geológico de un dique, una distancia máxima de la fuente igual a 3,500 m y un valor de tolerancia de error igual a 10%.

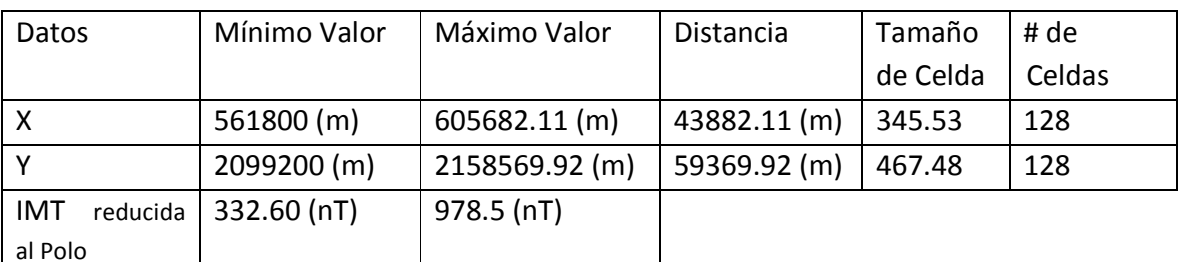

**Tabla 4.2. Características del mallado utilizado para realizar la deconvolución de Euler.**

# *IV.4 RESULTADOS*

## *IV.4.1 Gravimetría*

Los resultados de la primera parte son los siguientes:

La Figura 4.5 muestra la anomalía de Bouguer Completa y corresponde al efecto gravimétrico de todas las fuentes geológicas. En este mapa se observa un decremento en los valores de gravedad de Sur a Norte, enfatizado en el norte franco donde se encuentran las zonas de montañas, que como es sabido, presentan anomalías negativas en la magnitud de la gravedad de Bouguer. Dado que la corrección de Bouguer se resta de la de aire libre, el resultado es una anomalía de Bouguer de gravedad más negativa. La corrección topográfica en este tipo de entorno vuelve a la anomalía menos negativa pero manteniendo la misma tendencia.

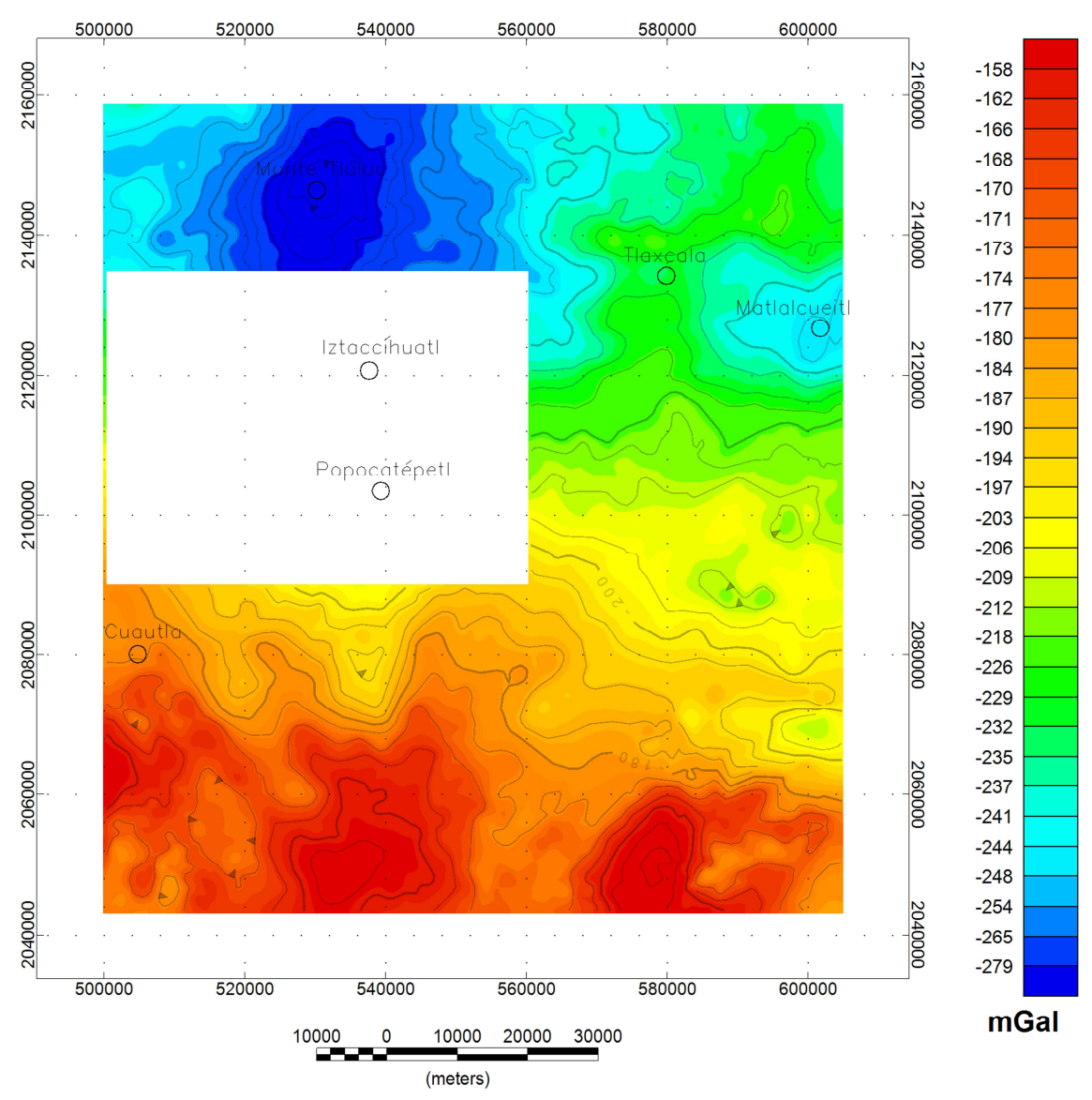

**Figura 4.5. Mapa de Anomalía de Bouguer Completa de la primera sección.**

Con la finalidad de realizar una separación de las anomalías regional y residual, se realizó un análisis espectral. El espectro de potencia radial de la anomalía de Bouguer (Fig. 4.5) se presenta en la Figura 4.6 y la gráfica de espectros de potencia radialmente promediados se muestra en la Figura 4.7, en donde se distinguen cuatro pendientes, las cuales pueden representar fuentes gravimétricas a distintas profundidades, siendo la más profunda la que se representa con los números de onda más pequeños. La pendiente ubicada en los valores más altos de número de onda representa ruido.

Dado que la profundidad del basamento es la que interesa para realizar la inversión, la profundidad de la primera pendiente es la que se tomó en cuenta.

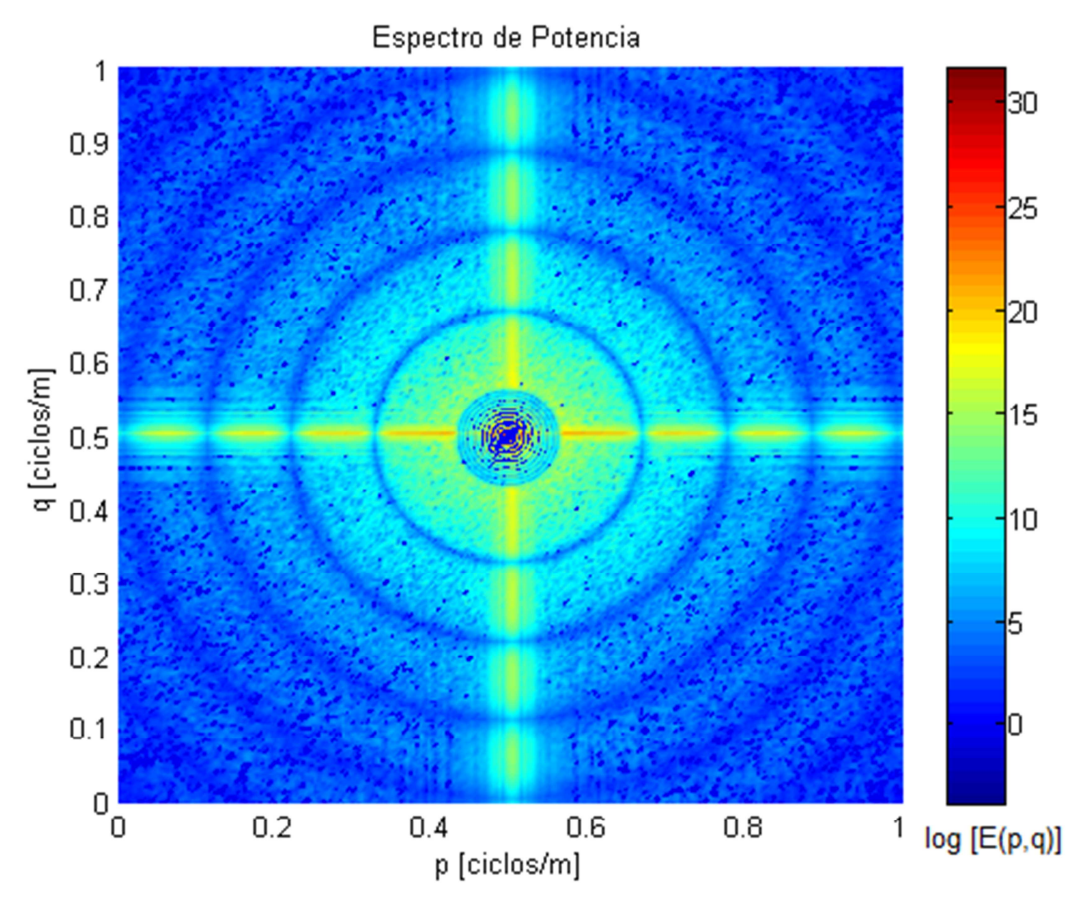

**Figura 4.6. Vista 3D del espectro de potencia radial del mapa de Anomalía de Bouguer Completa.** 

Debido a que el terreno posee cambios abruptos en la topografía, se decidió utilizar una profundidad promedio de basamento para la inversión (1,300 m), mayor a la que se encontró con el espectro de potencia (1,090 m), debido a que el área de estudio es muy grande y las profundidades de basamento varían del norte al sur. También se seleccionó un rango de números de onda que presentara mejores resultados tanto para la inversión como para hacer la separación del regional.

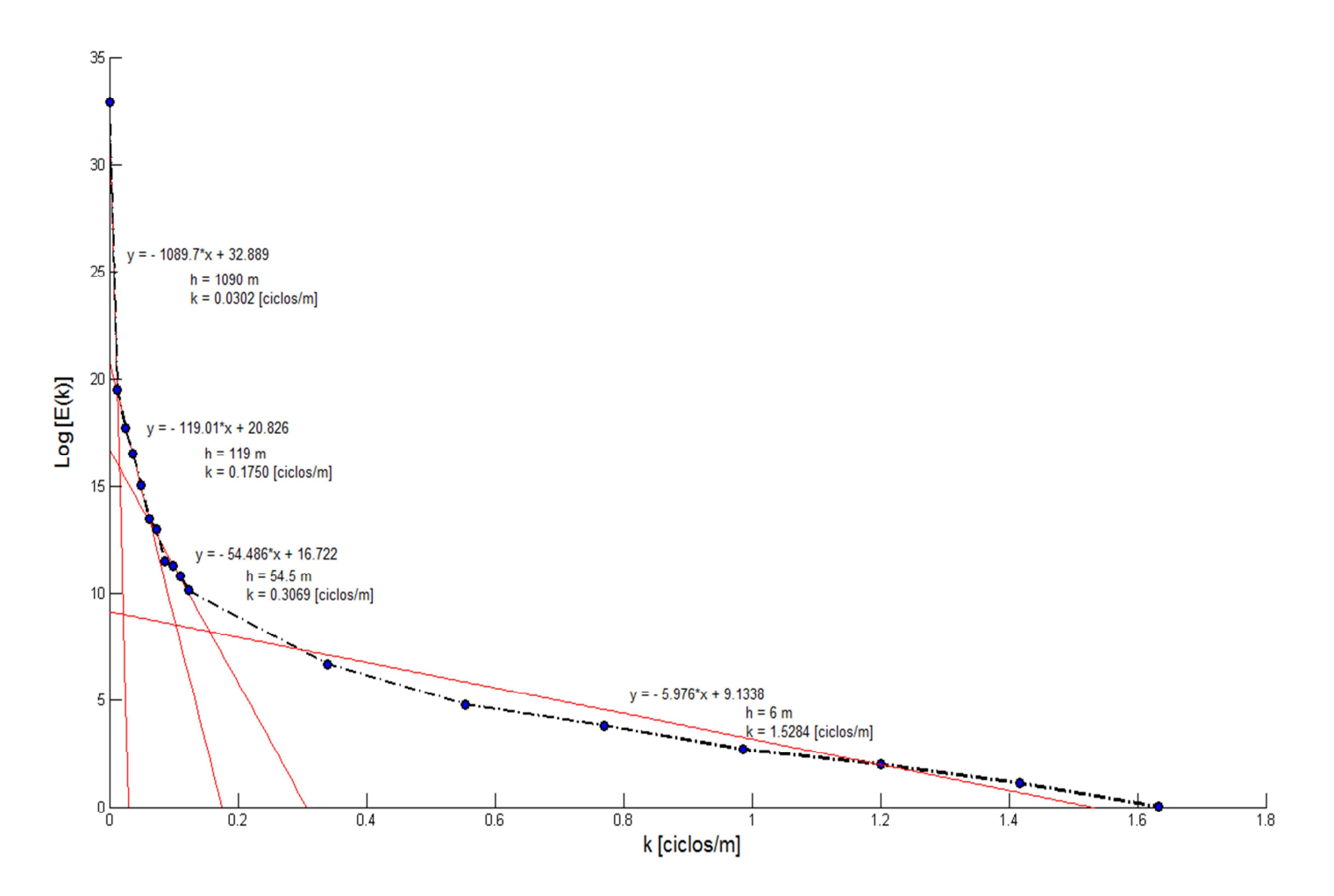

**Figura 4.7. Espectro de potencia radial de la Anomalía de Bouguer Completa.**

Las anomalías que se presentan en la Figura 4.8, se relacionan con la geología del lugar, es decir, las zonas con valores altos corresponden a las zonas montañosas, asociadas con rocas y materiales compactos. Mientras que las zonas con valores bajos corresponden a materiales con menor densidad, que relacionándolos con la geología de la zona representan materiales como: lahares, tobas, gravas, arenas, aluviones, areniscas, etc.

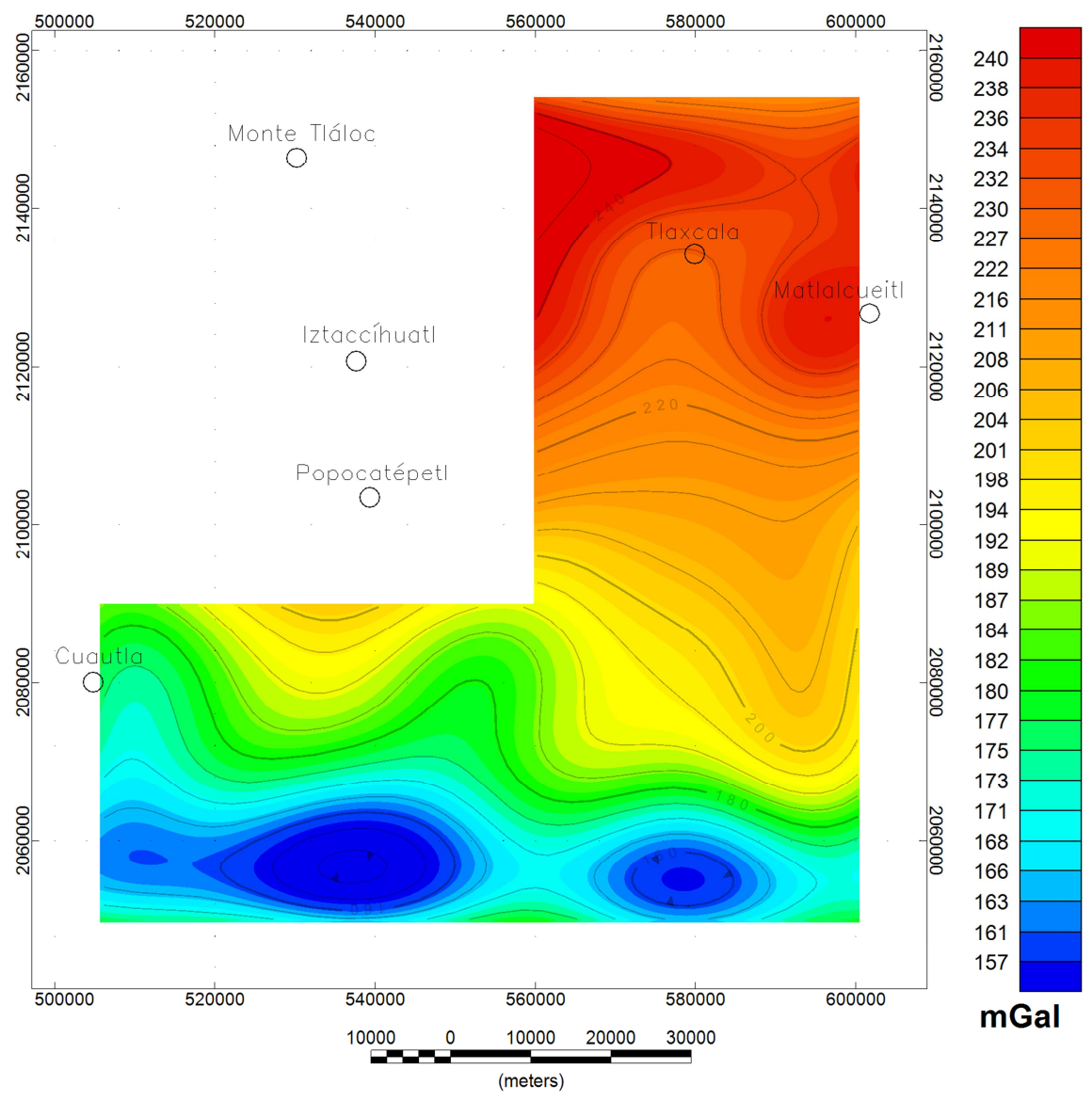

**Figura 4.8. Mapa de Anomalía Regional (filtrada con un número de onda de corte 0.15).**

La principal diferencia entre las Figuras 4.8 y 4.9 es el suavizado que presenta la Figura 4.9, pues al poseer un número de onda menor permite pasar solamente los efectos regionales, en cambio con un número de onda de corte de 0.15 es evidente el paso de algunas anomalías residuales.

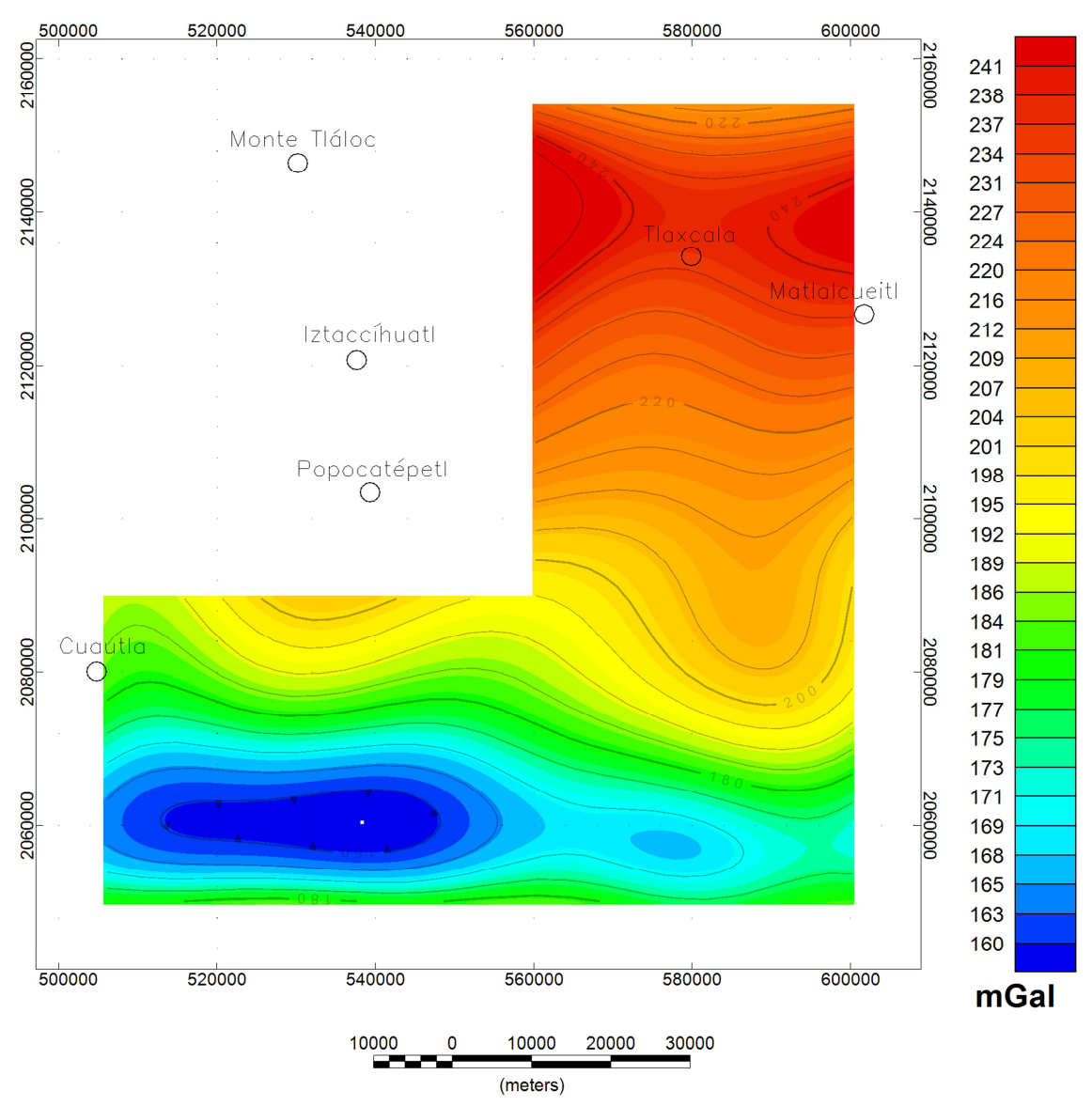

**Figura 4.9. Mapa de Anomalía Regional (filtrada con un número de onda de corte 0.11).**

Al aplicar a las anomalías regionales el método de inversión de Pilkington y Crossley (1986), modificado por Abdoh et al., (1990), descrito en el capítulo III, se obtuvieron las siguientes profundidades:<sup>5</sup>

l

<sup>&</sup>lt;sup>5</sup> Para realizar la inversión se utilizó un programa diseñado en Fortran por la Dra. Elsa Leticia Flores Márquez

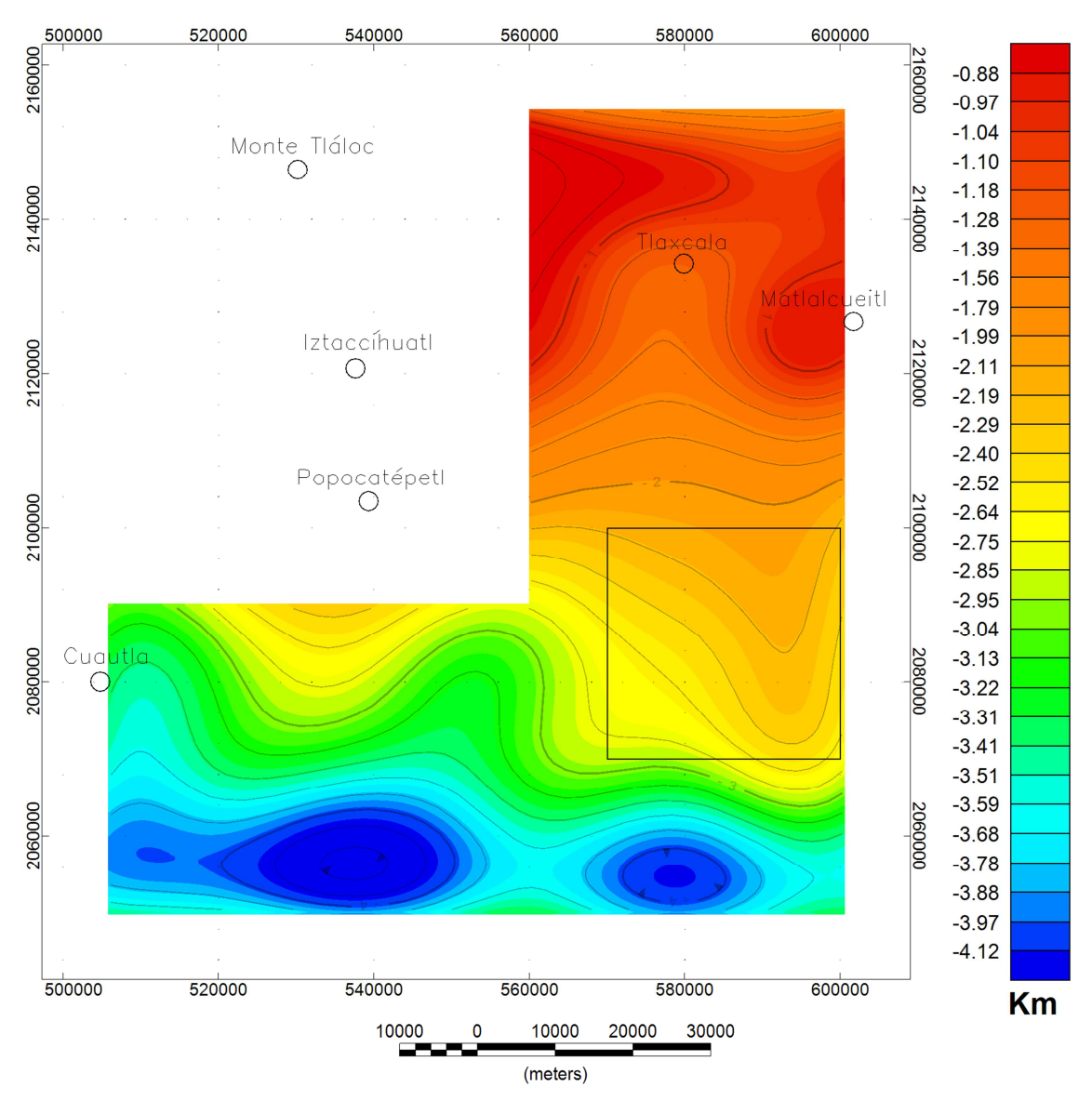

**Figura 4.10. Mapa de la topografía del basamento, obtenido con un número de onda de corte de (0.15).**

Uno de los objetivos de la inversión es delimitar el graben de Puebla, así como también caracterizarlo a partir de su basamento. En los mapas de inversión se muestra claramente el graben delimitado por las coordenadas UTM (560000,2154000) y (600000,2115000); se caracteriza por tener una forma similar a una silla de montar -paraboloide hiperbólico- (línea negra en las Figuras 4.11 y 4.12) con dirección WE, donde su profundidad mínima se encuentra al costado Este del Monte Tláloc.

Las Figuras 4.11 y 4.12 muestran la superficie de la topografía del basamento del graben de Puebla, las cuales poseen una profundidad promedio máxima de 1.8 Km en los extremos Norte y Sur, y una profundidad mínima de 100 m aproximados hacia el Oeste y una profundidad mínima de 250 m aproximadamente hacia el Este.

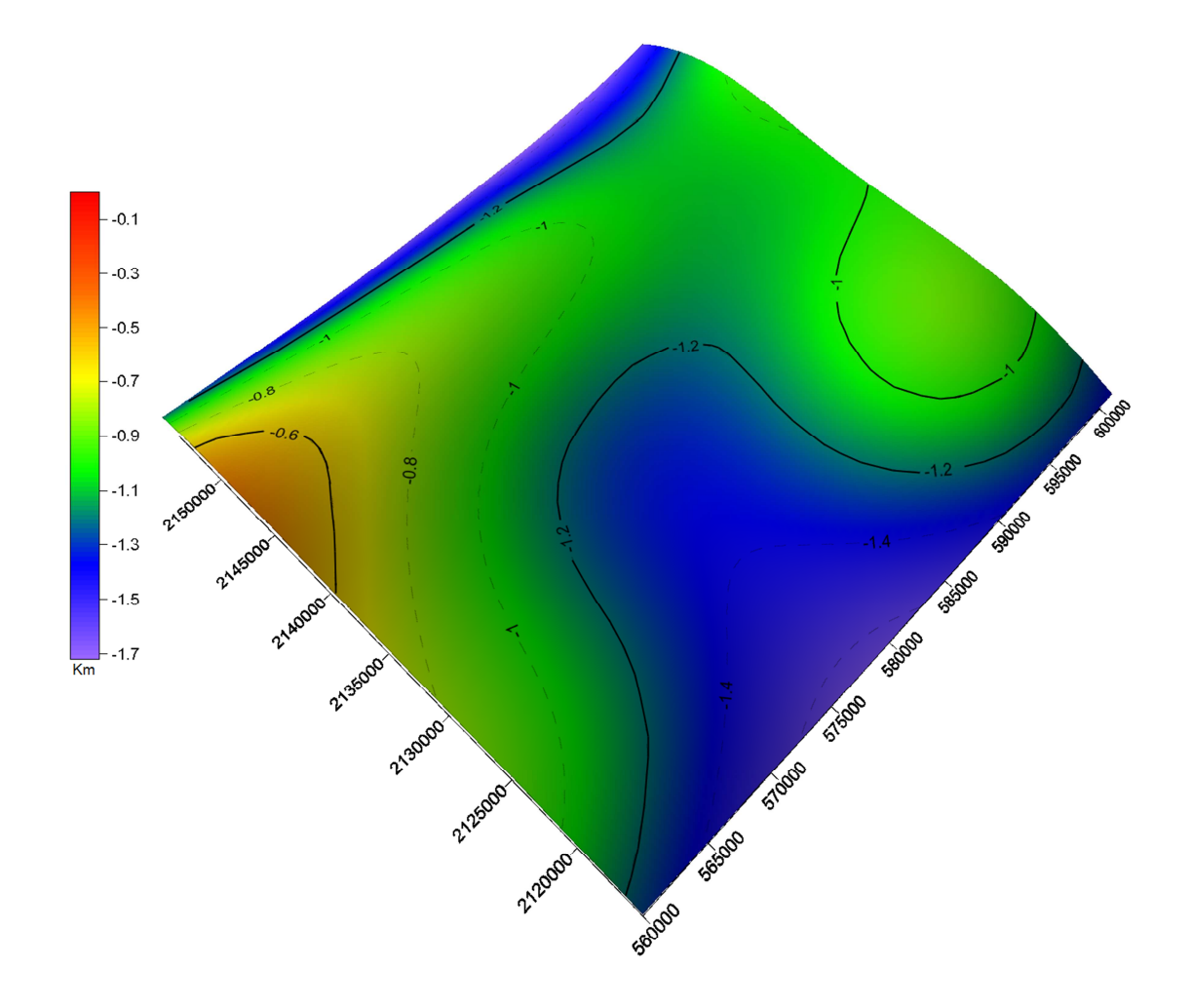

**Figura 4.11. Superficie de la topografía del basamento del graben de Puebla, obtenido con un número de onda de corte de (0.15).**

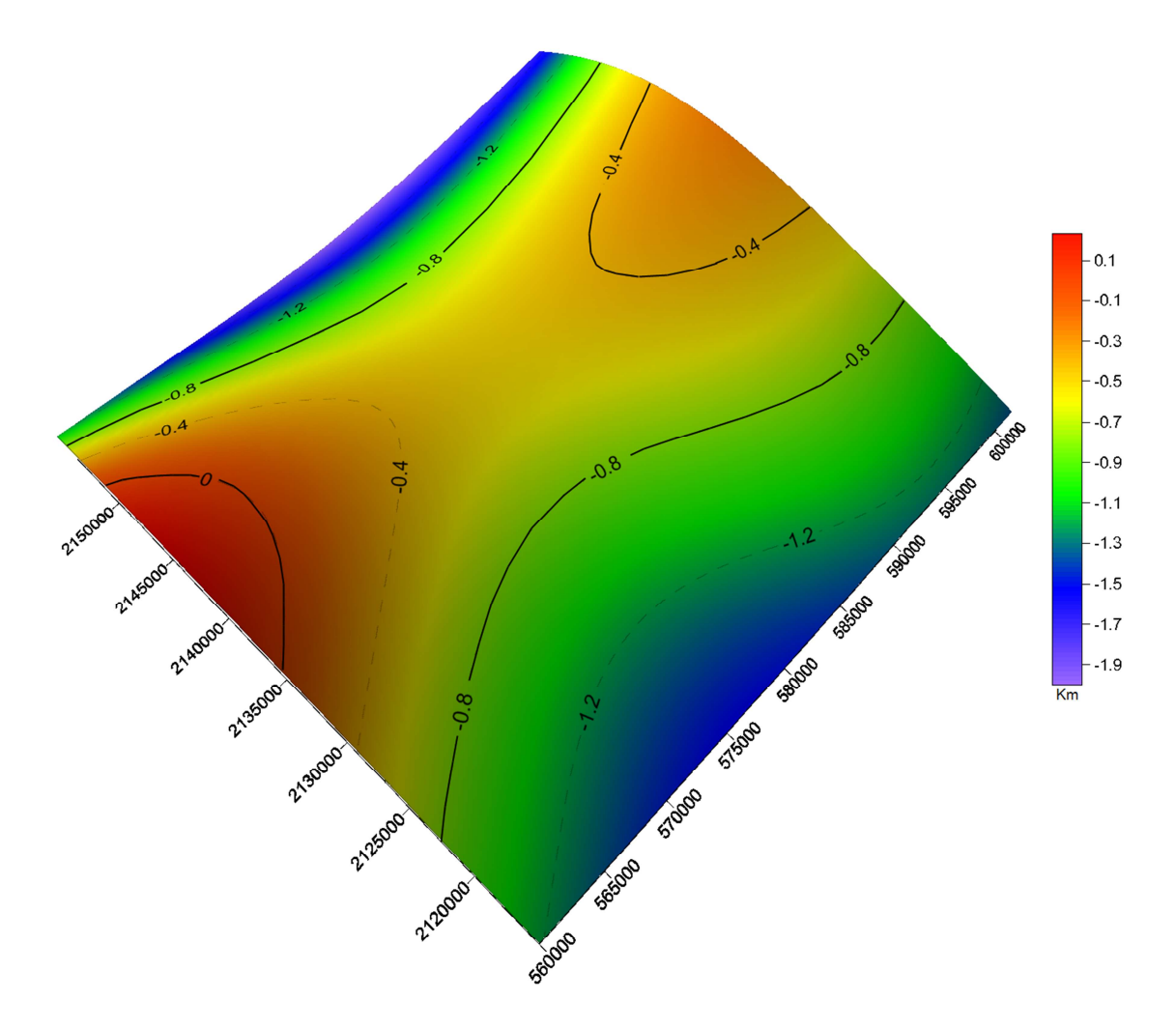

**Figura 4.12. Superficie de la topografía del basamento del graben de Puebla, obtenido con un número de onda de corte de (0.11).**

La topografía del basamento de las Figuras 4.10 y 4.13, en el terreno Mixteco (Sur de la zona de estudio) presenta dos secciones: una pendiente suave hacia el Sur (en la zona marcada con un cuadrado; UTM (570000,2100000) y (600000,2070000)) y otra con una pendiente más pronunciada hacia el sur que llega al Oeste a profundidad máxima aproximada de 4,900 m y hacia el Este a una profundidad aproximada a los 4,000 m.

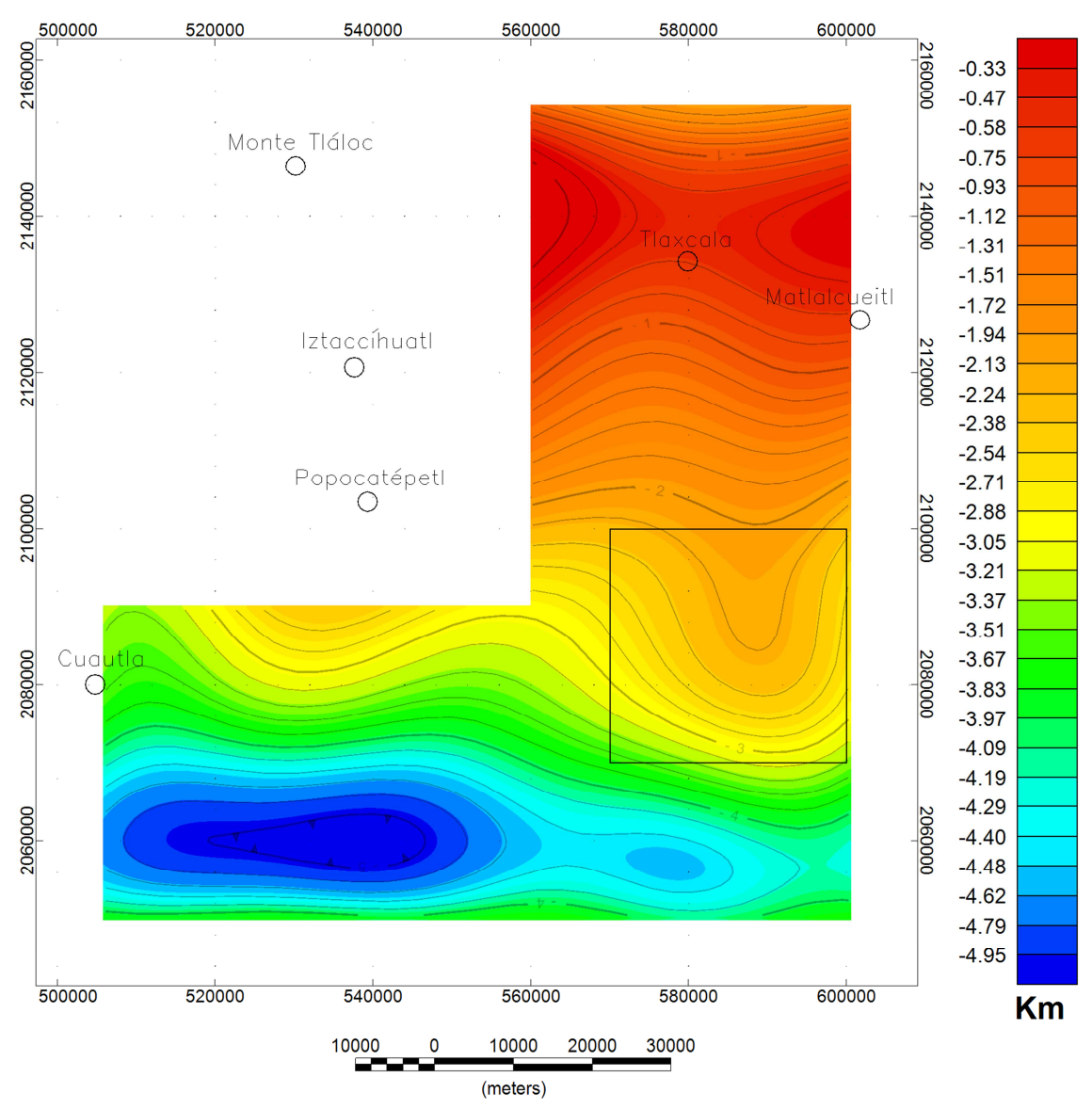

**Figura 4.13. Mapa de la topografía del basamento, obtenido con un número de onda de corte de (0.11).**

### **Perfiles gravimétricos**

En la segunda parte, para la modelación de Talwani de la zona del volcán Popocatépetl, se proyectaron los datos adquiridos sobre 2 perfiles, ya que la ubicación de las estaciones medidas no es lineal. Para ello se realizó una extrapolación de la Anomalía de Bouguer Completa, de tal forma que rellenara la ubicación de las estaciones. También fue necesario definir el número de capas del modelo, así como las densidades para cada capa, se consideraron cuatro capas: cenizas y pómez (1.60  $\frac{g}{cm^3}$ ), cenizas, piroclastos y flujos

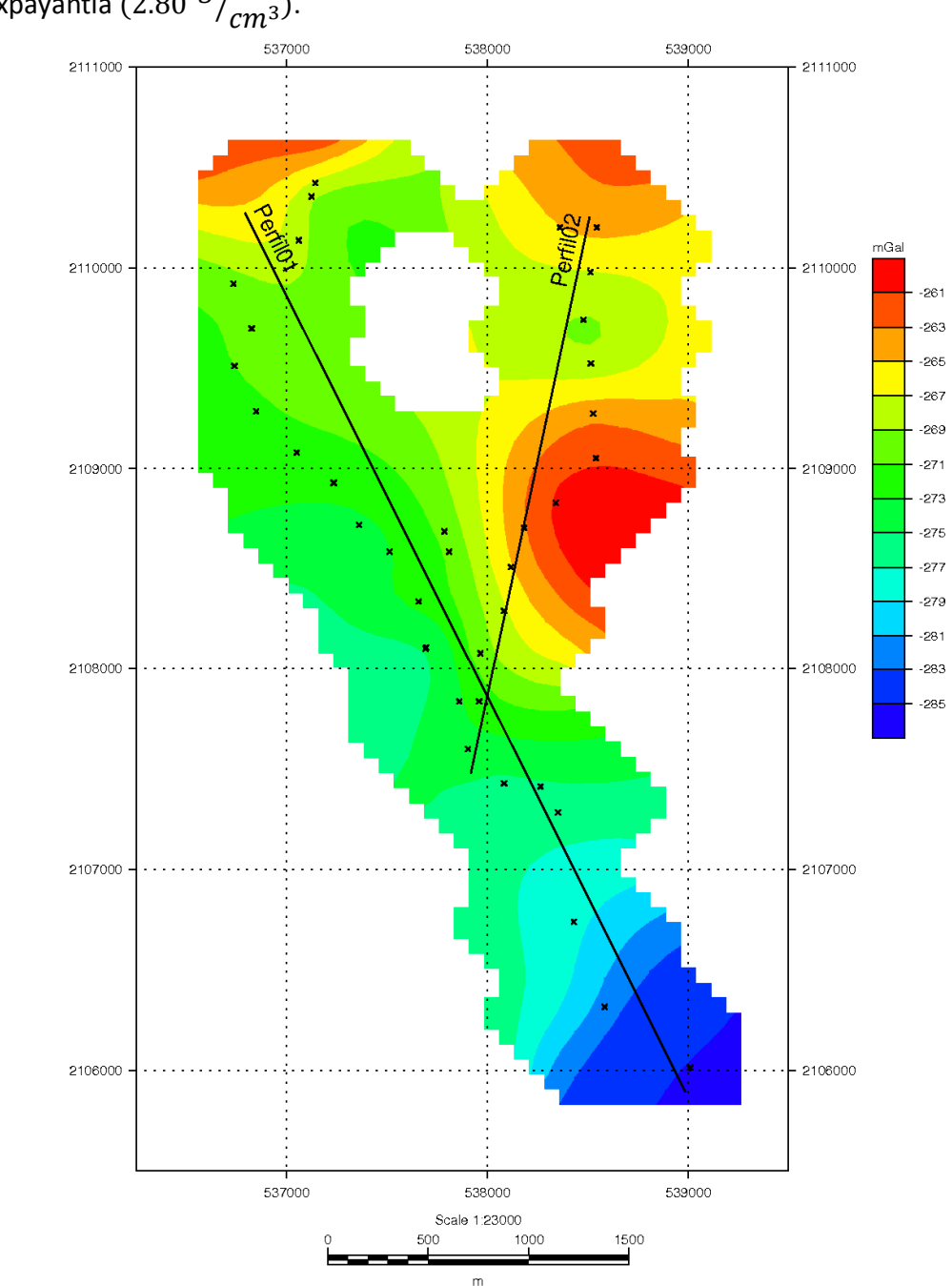

con andesitas (1.90  $\frac{g}{cm^3}$ ), brechas de flujos del Nexpayantla (2.40  $\frac{g}{cm^3}$ ) y flujos del Nexpayantla (2.80  $\frac{g}{cm^3}$ ).

**Figura 4.14. Ubicación de las estaciones y de los perfiles gravimétricos sobre la extrapolación de la Anomalía de Bouguer Completa.** 

Para definir el número de capas y sus densidades correspondientes, se realizó un análisis de la ubicación geológica de las estaciones con respecto al mapa morfoestratigráfico del volcán, además se comparó la respuesta de los modelos con diferentes densidades hasta obtener la que mejor ajustara tanto con la respuesta gravimétrica como con la geología del lugar.

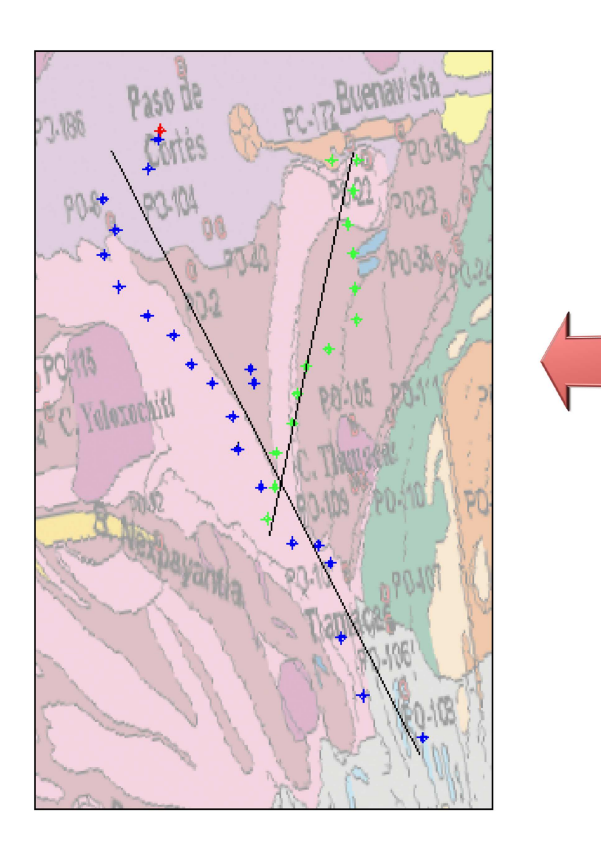

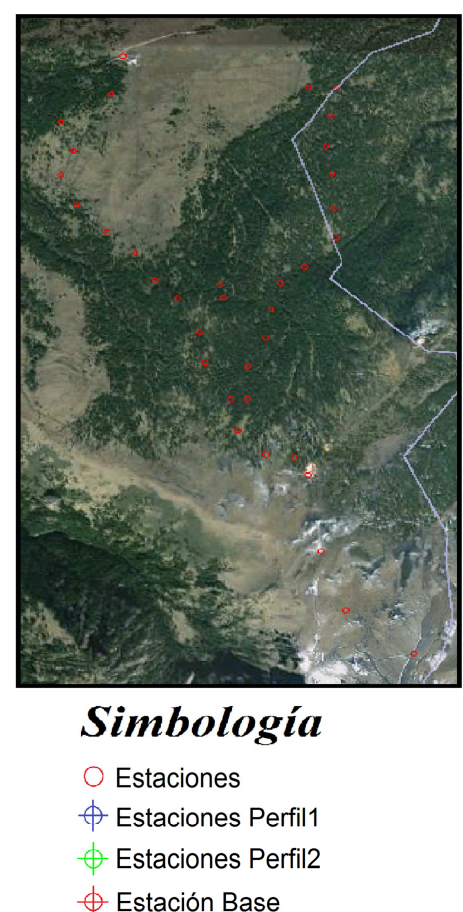

**Figura 4.15. Del lado izquierdo se observa la ubicación de los perfiles y estaciones sobre el mapa Morfoestratigráfico del volcán Popocatépetl y sus alrededores, del lado derecho la ubicación de las estaciones vista desde Google Earth®.** 

 $\tilde{\mathbf{\Lambda}}$ 

La Figura 4.16 muestra el Perfil 1 con una extensión de 4,898 metros, en la gráfica se presenta el mejor ajuste entre la anomalía de Bouguer Completa y la respuesta calculada. En el modelo geológico propuesto se observa la morfología del basamento. En el extremo NW se encuentra la zona de falla 1 que corresponde con los flujos del Nexpayantla, la cual se puede observar con más detalle en el Perfil 2.

A lo largo de todo el perfil se presentan zonas de fallas debidas probablemente a la actividad volcánica del Popocatépetl; una de las más importantes se encuentra hacia el SE del perfil donde se observa un domo que corresponde con los flujos del Nexpayantla de la capa 3, el cual ocasiona fallas hasta la capa de cenizas, piroclastos y flujos con andesitas.

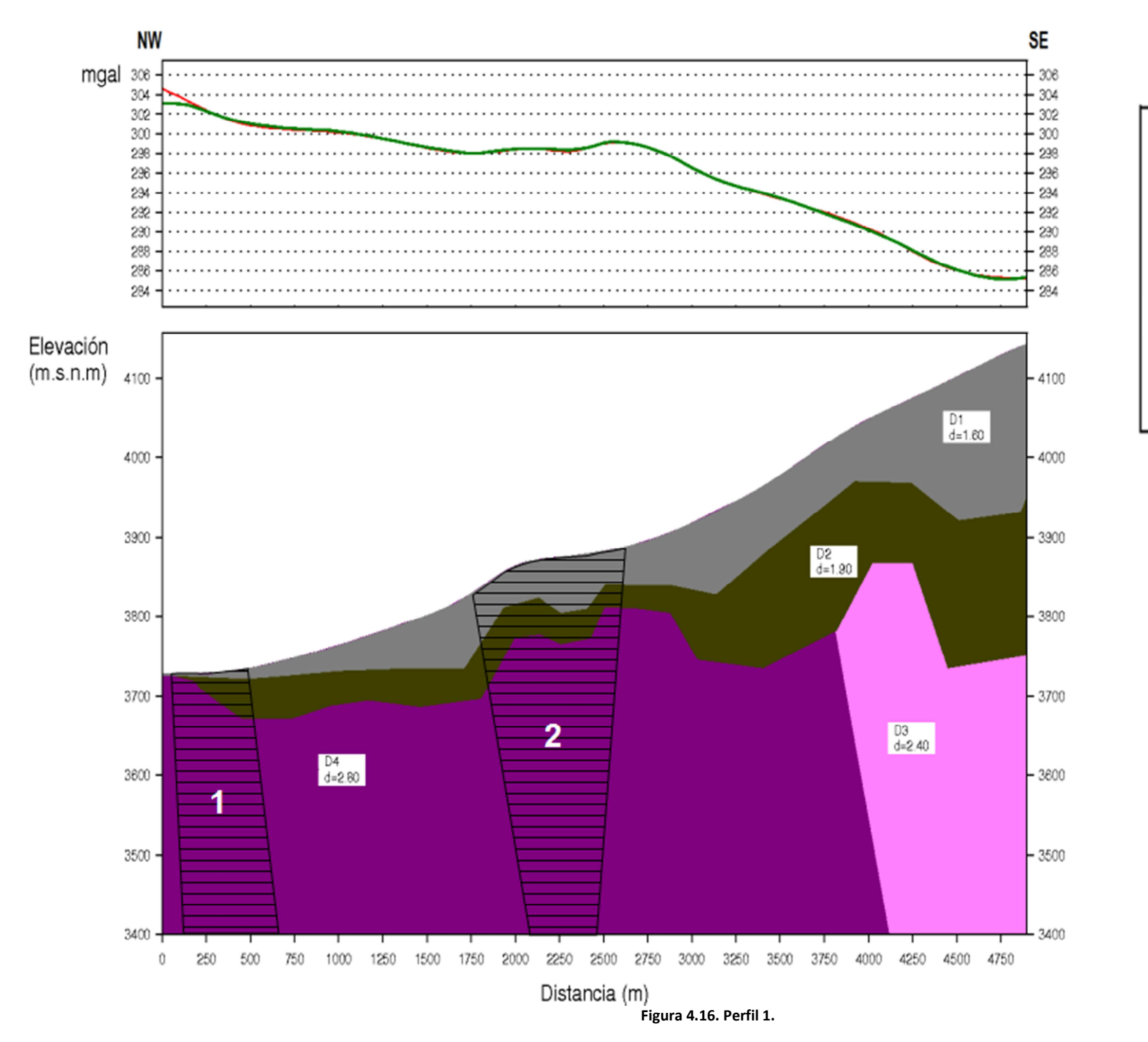

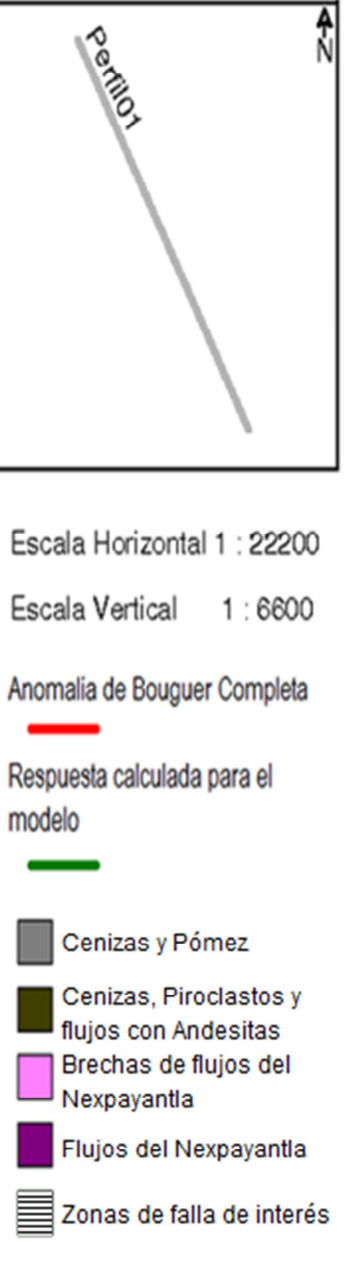

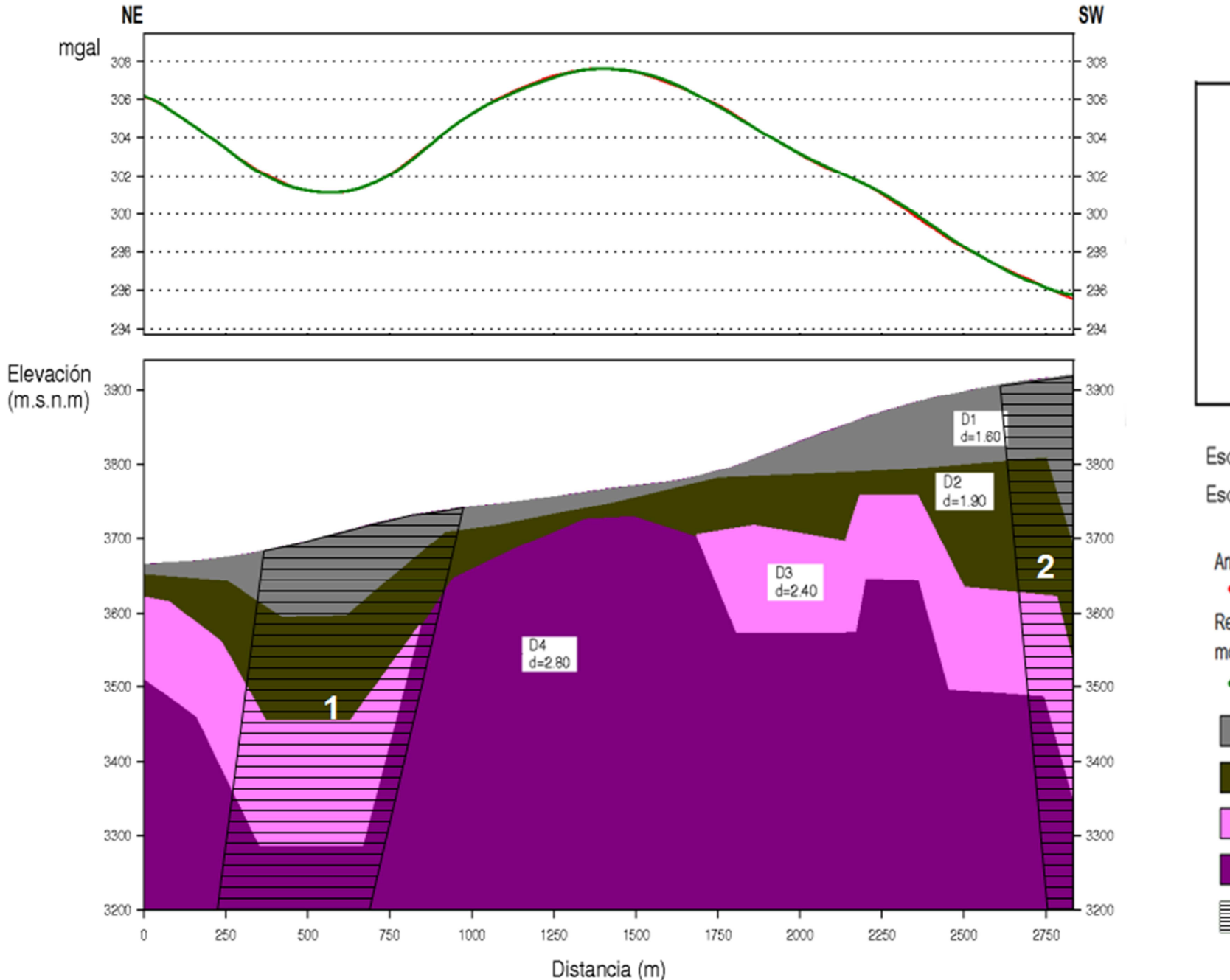

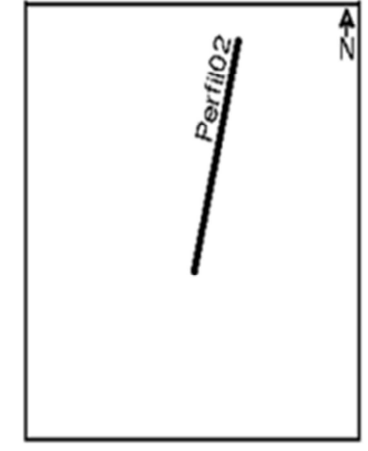

Escala Horizontal 1 : 12600 Escala Vertical 1:7100

Anomalia de Bouguer Completa

Respuesta calculada para el modelo

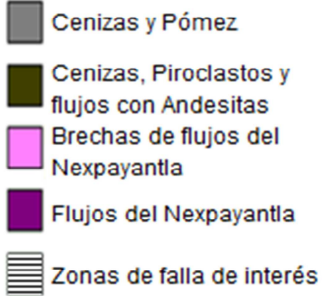

**Figura 4.17. Perfil 2.**

La Figura 4.17 muestra el modelo geológico para el Perfil 2 con una extensión de 2,835 metros, a diferencia del Perfil 1 presenta una mayor zona de domos correspondientes con los flujos del Nexpayantla de la capa 4, los cuales ocasionan fallas hasta la capa 2 hacia el NE y hasta la capa 3 hacia el SW.

En el extremo SW del perfil, se observa una falla de gran interés que se correlaciona con la falla que se encuentra en el Perfil 1, ambas ubicadas en las figuras 4.16 y 4.17 como la zona de falla 2, sin embargo al encontrarse en un extremo del perfil no se puede caracterizar con más detalle.

La zona de falla 1 para el perfil 2, es más evidente ya que no se encuentra en un extremo a diferencia del perfil 1. Estudios con métodos electromagnéticos realizados en marzo de 2012 comprobaron la existencia de esta falla en el perfil 1 (Claudia Arango, comunicación personal).

# *IV.4.2 Magnetometría*

Como se mencionó en el apartado IV.3.2 se utilizó el procedimiento de deconvolución de Euler para el procesamiento de los datos de magnetometría. El tamaño de la ventana de operación que mostró mejor resultado fue el de 20 unidades de grid; debido a que el objetivo del análisis del procesamiento de datos de magnetometría, es encontrar estructuras geológicas: fallas, plegamientos y fracturas, se utilizó un índice estructural igual a 1 correspondiente al modelo geológico de un dique, con una distancia máxima de la fuente igual a 3,500 m y un valor de tolerancia de error igual a 10%.

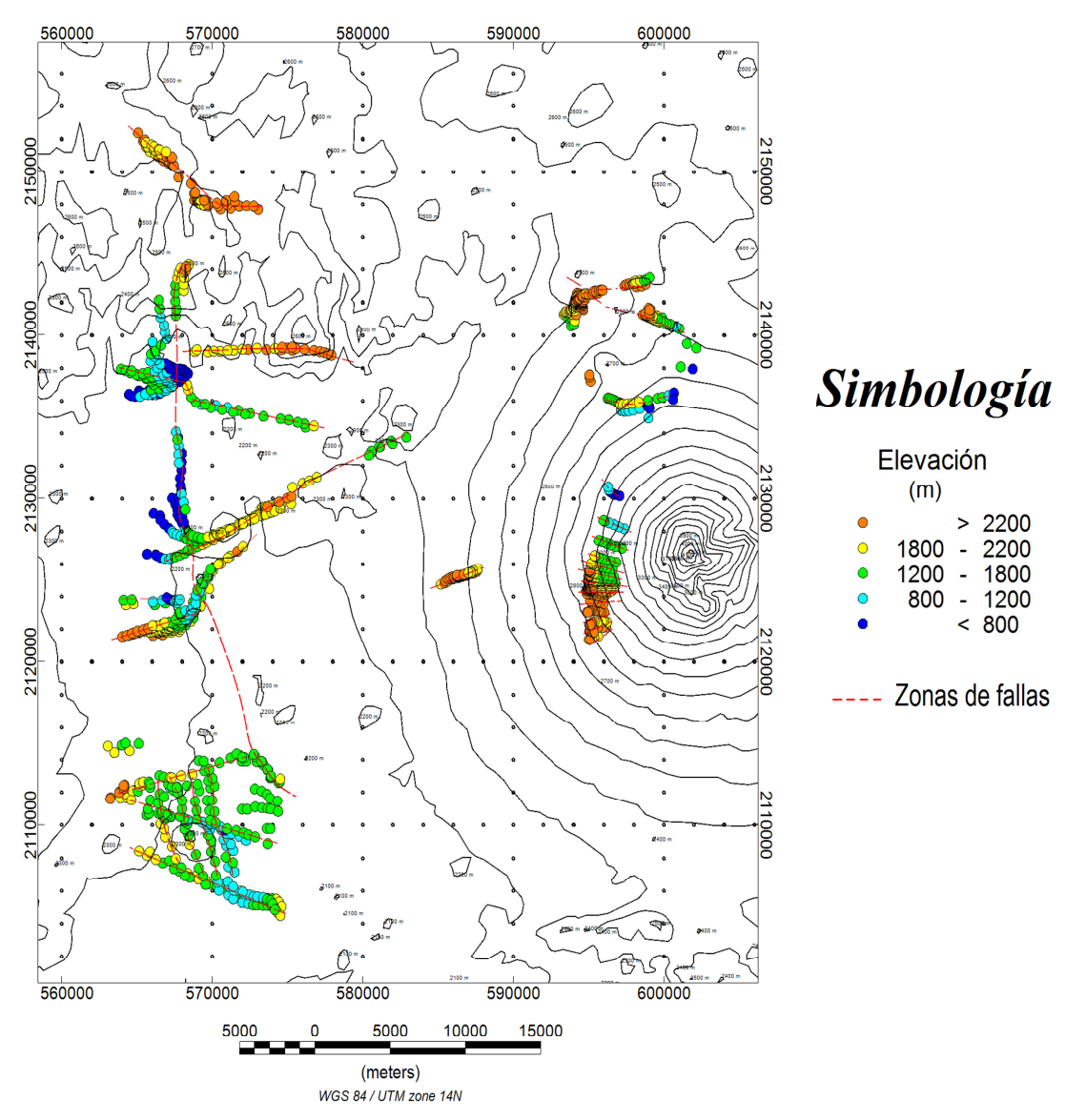

**Figura 4.18. Mapa de las soluciones de la deconvolución de Euler.**

La Figura 4.18 muestra el resultado obtenido con los parámetros antes mencionados. Dentro del mapa, se presenta la escala gráfica de colores que indica la elevación de cada solución que se encontró para el índice estructural 1. La posición del círculo índica la posición de la solución encontrada; se representan intervalos de elevación por medio de colores, siendo el azul el más profundo y el naranja el más somero.

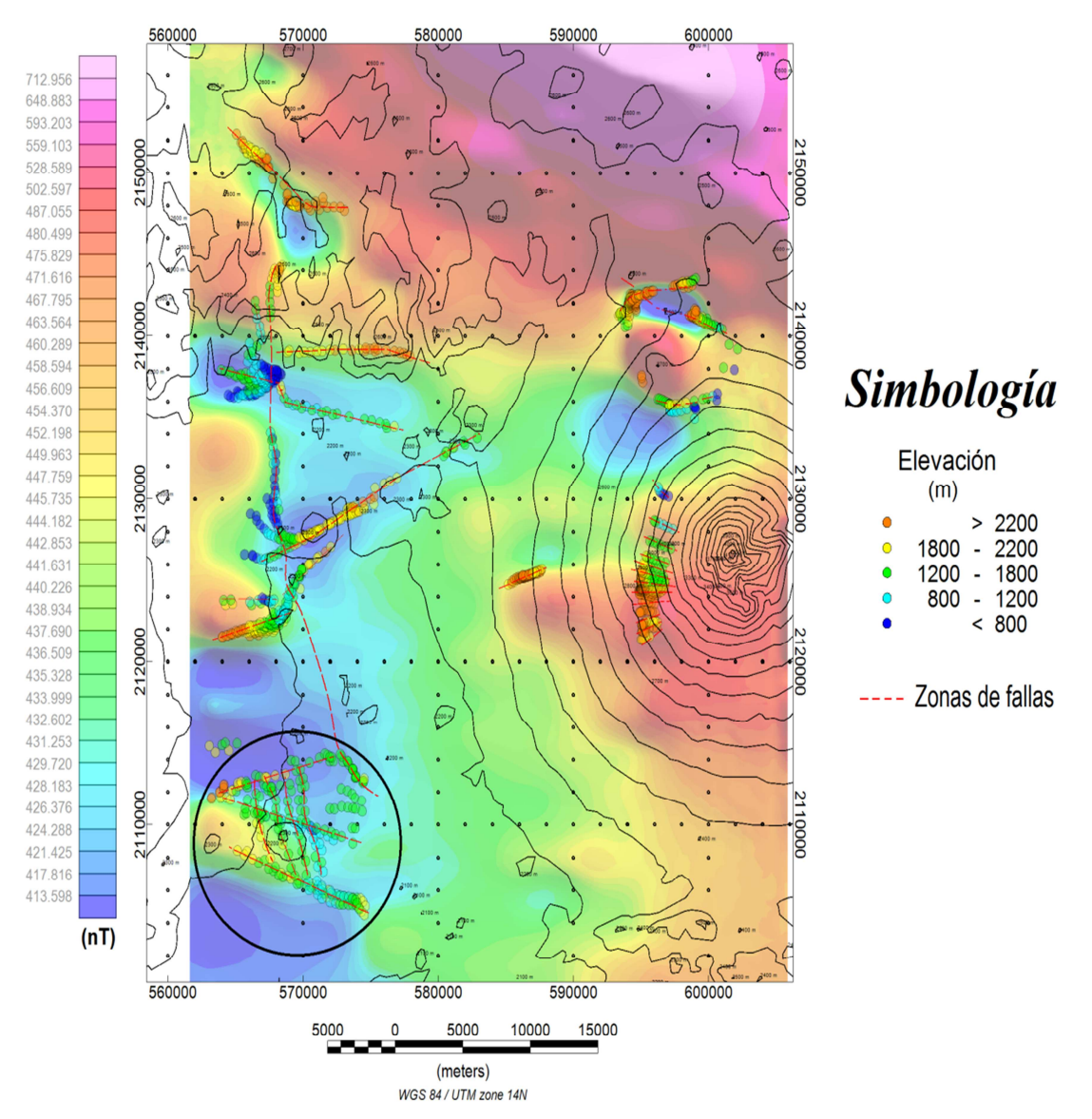

**Figura 4.19. Delimitación de las soluciones de Euler sobre el mapa de IMT corregida por Latitud.**

En la zona de las faldas de la Sierra Nevada, tanto en el mapa de IMT corregida por Latitud como en el mapa de Reducción al polo, se observa una anomalía en la esquina inferior izquierda (encerrada por un círculo); esta se puede asociar a un grupo de fallas tipo enéchelon<sup>6</sup> debido a que son paralelas entre ellas dentro de la zona de cizalla, es decir, la fallas están segmentadas y escalonadas por numerosas fallas menores; en su mayoría poseen una elevación de 1,200-1,800 m con algunas elevaciones menores a los 800 m.

l

<sup>6</sup> Definición tomada del libro: "*Geology"*, de Cindy Jones, 2005, Lotus Press, pp. 216.

Las faldas de la Sierra Nevada presentan una estructura importante (encerrada por un polígono) con dirección N-SE, donde la parte menos elevada (800-1,200 m) se encuentra hacia el norte y presenta una ligera inclinación al sureste con elevaciones aproximadas a los 1,200 m, esta estructura se debe probablemente a una falla regional.

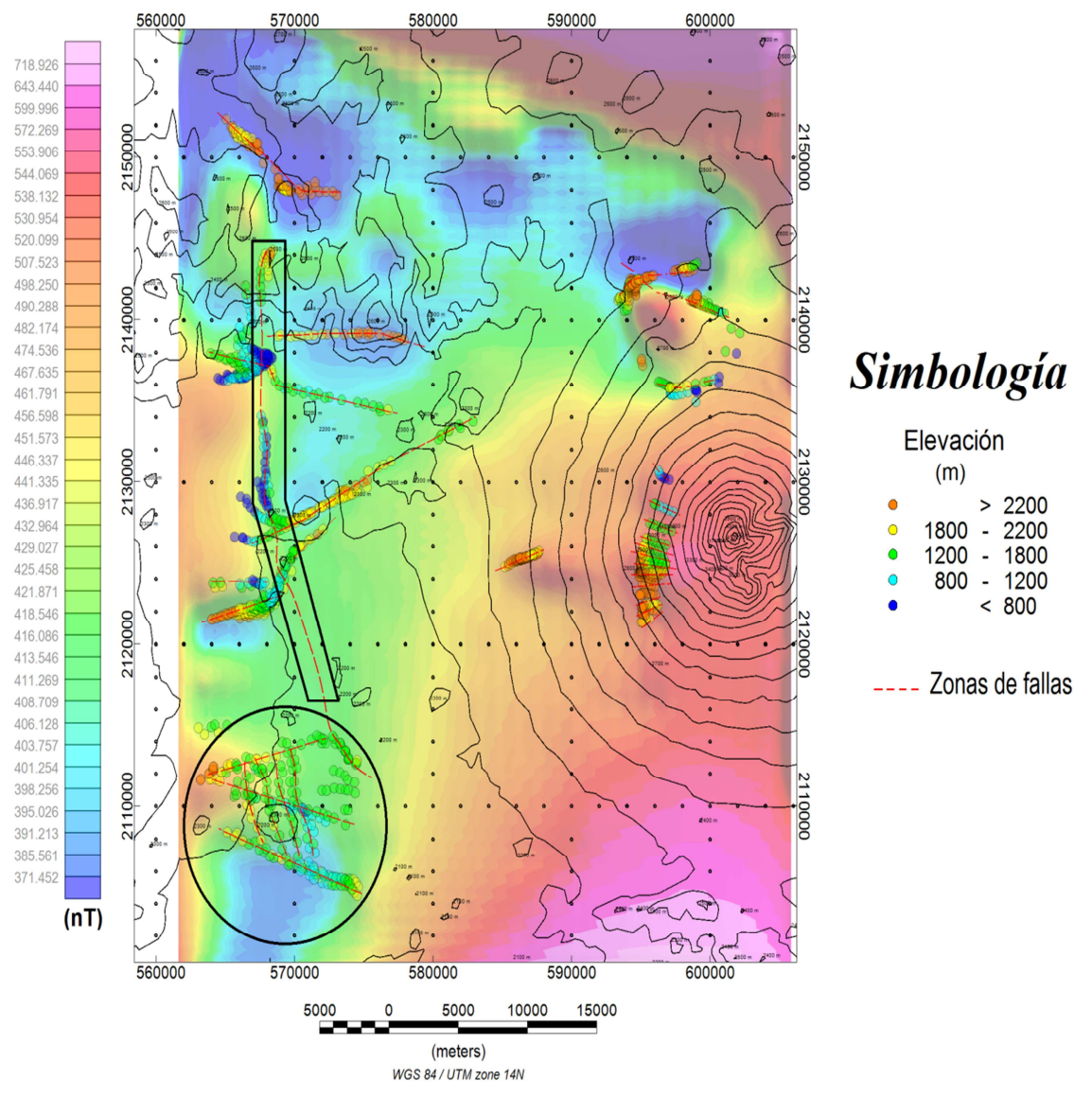

**Figura 4.20. Delimitación de las soluciones de Euler sobre el mapa de Reducción al Polo.**

El mapa de reducción al polo presenta una anomalía de gran dimensión en la porción norte de la zona de estudio, con la ayuda de las soluciones de la deconvolución de Euler; se puede comprobar que esta anomalía se debe a fallas y/o fracturamientos con dirección NW-SE, NE-SW y WE muy superficiales que van desde los 1,800 m hasta los 2,500 m de elevación aproximadamente.

Se realizó una comparación de las fallas obtenidas con la deconvolución y las encontradas por Lermo et al. (2006).

En base a los resultados obtenidos, la zona de la Malinche (Matlacueyetl) está caracterizada por dos fallas principales: Falla Tlaxcala y Falla Zacatelco, las cuales se pueden observar en la Figura 4.21, presentan una elevación relativa de 1,200-2,200 m con una ligera inclinación NE-SW.

Las fallas son de tipo normal y presentan buzamiento hacia el Sur (Mooser et al., 1996), en la cima se encuentran fallas y/o fracturas de tipo radial que son características de la zona.

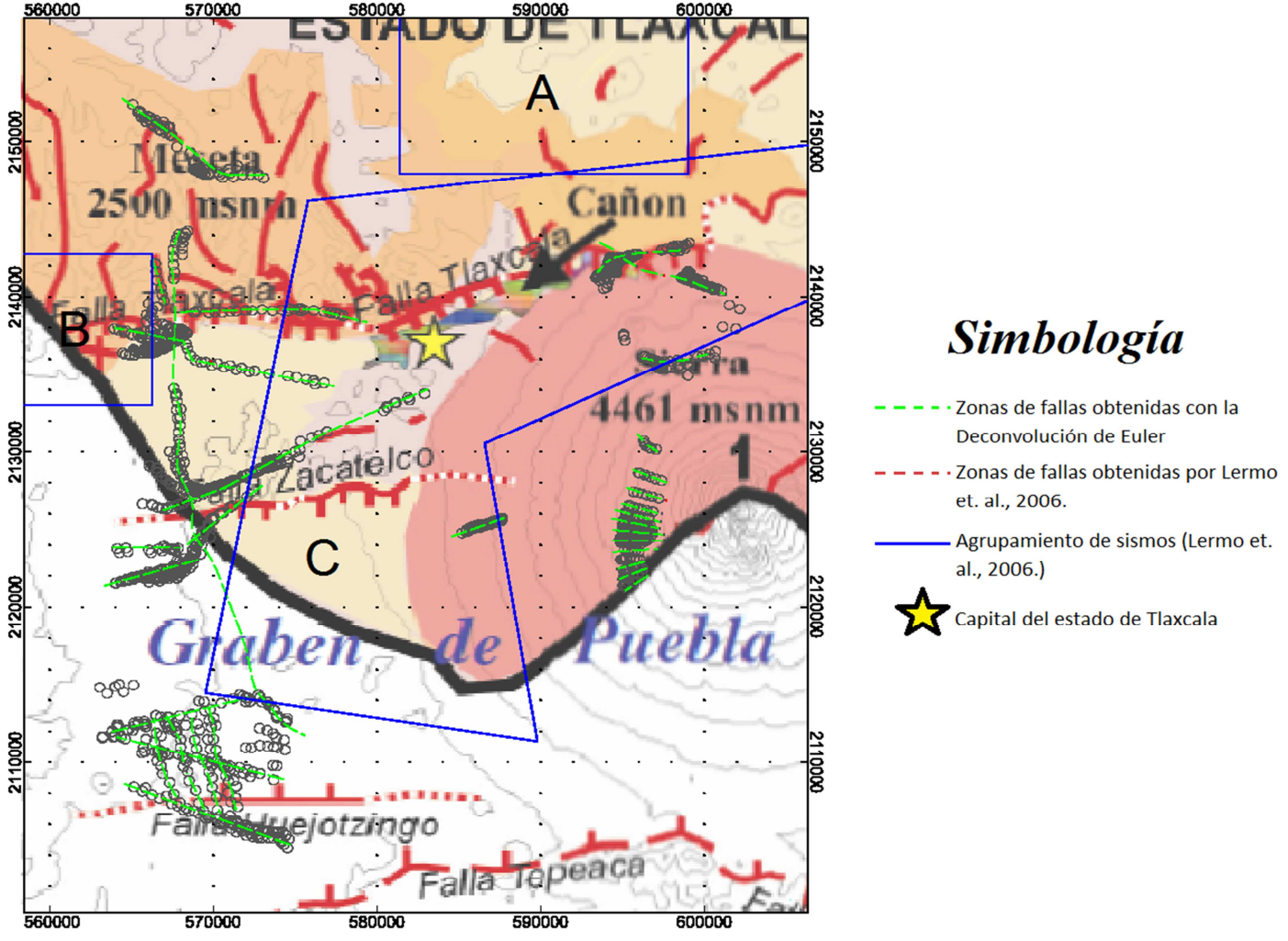

**Figura 4.21. Delimitación de las soluciones de Euler sobre la modificación del mapa geomorfológico y tectónico para el estado de Tlaxcala presentado por Lermo et al. (2006).**
En la Figura 4.21, de acuerdo con lo descrito por Lermo et al., en el 2006, es posible identificar la presencia de 3 grupos de sismos con diferentes características (grupos de la A a la C). Los sismos del Grupo A ocurrieron únicamente entre Septiembre y Diciembre de 1984; por lo que pueden ser considerados como un enjambre sísmico asociado posiblemente al sistema de la Falla Tlaxcala. El grupo B se localiza al Oeste del estado de Tlaxcala, esta actividad sísmica también podría asociarse al sistema de la Falla Tlaxcala, el grupo C considera todos los sismos distribuidos de manera irregular en los alrededores de La Malinche (Matlacueyetl), siendo éste, el de mayor número de sismos localizados sobre la Falla Tlaxcala y Falla Zacatelco, dichos sismos corresponden a fallas normales con planos orientados en dirección NE-SW y WE. La ocurrencia de sismos y la presencia de varios sistemas de fallas, probablemente estén asociados al extremo norte del Graben de Puebla.

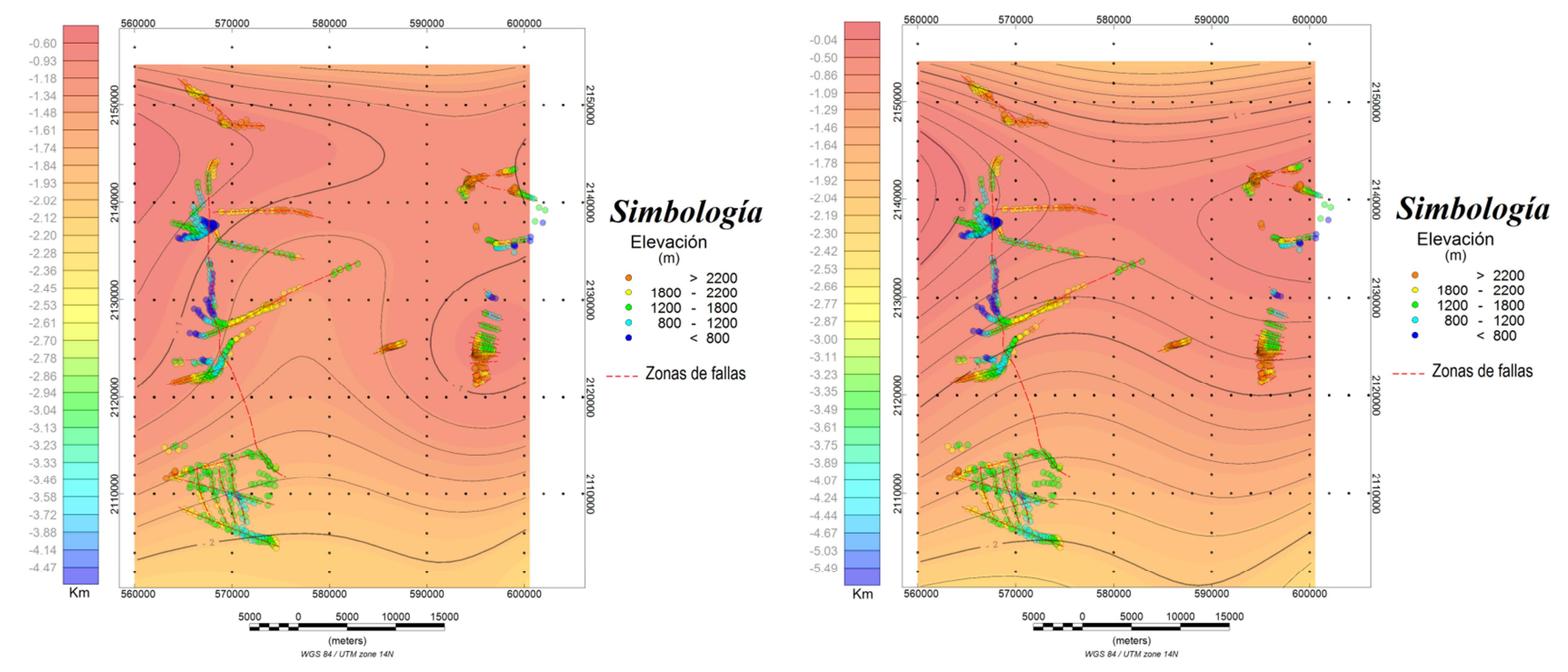

A continuación se presenta las soluciones de Euler sobre los mapas de la topografía del basamento gravimétrico.

**Figura 4.22. Delimitación de las soluciones de Euler sobre el mapa de la topografía del basamento, obtenido con un número de onda de corte de 0.15 a la izquierda y con un número de onda de corte de 0.11 a la derecha.**

En la Figura 4.22 se muestra la comparación entre la topografía del basamento y las fallas que se encontraron con la deconvolución de Euler en la zona del graben de Puebla. Principalmente se observa la tendencia que siguen algunas fallas sobre el contorno del graben en los extremos EW, es decir, algunas de las fallas siguen las curvas que definen la forma del graben obtenido con los datos gravimétricos.

## *V CONCLUSIONES*

Los métodos geofísicos, son técnicas que permiten medir de forma indirecta las variaciones de diversas propiedades físicas de los materiales que forman la corteza terrestre. La medición y distribución de estas variaciones, permite inferir algunas condiciones estructurales del subsuelo. Es en este sentido, que el objetivo de esta tesis fue enfocado, en la caracterización estructural del basamento mediante métodos gravimétricos y magnetométricos de las inmediaciones del volcán Popocatépetl y del graben de Puebla y los resultados obtenidos se describen a continuación.

El análisis y las correcciones realizados en la primera sección de gravimetría nos permitieron obtener la anomalía de Bouguer completa. Posteriormente, el análisis del espectro de potencia radialmente promediado, fue necesario para determinar el rango de números de onda que se deseaban filtrar y así obtener los mapas de las anomalías regionales. Además, ya que el espectro de potencia está íntimamente relacionado con la profundidad y la dimensión horizontal del cuerpo analizado, se pudo obtener una profundidad promedio de basamento -1,300 metros- (debido a que el terreno posee cambios abruptos en la topografía) para realizar la inversión de los datos.

La inversión de datos realizada para la anomalía regional gravimétrica en la zona del graben de Puebla, permitió obtener la topografía del basamento con la cual se delimitó al graben dentro de las coordenadas (560000,2154000) y (600000,2115000). La característica estructural que define a la zona de acuerdo con la inversión, corresponde a una forma similar a la de una silla de montar que presenta una dirección EW con una profundidad mínima hacia el W (Figuras 4.11 y 4.12). Mientras que para la zona del terreno Mixteco, el basamento presenta una pendiente suave hacia el Sur, la cual puede estar asociada a una cuenca, aunque esta no se puede comprobar de manera superficial debido a la falta de información geológica, por lo que se recomienda realizar más estudios tanto geofísicos como geológicos en la zona. También existe la posibilidad de que este efecto sea debido a un efecto de borde, relacionado con la inversión de los datos.

En cuanto al análisis de datos por el método de Talwani para dos perfiles levantados en el cono del volcán Popocatépetl, éstos permitieron la delimitación de 4 estratos que corresponden de superficie a profundidad a: cenizas recientes < 100 años, cenizas con mayor compactación, flujos y domos del Nexpayantla. A lo largo de todo el Perfil 1 existen zonas de fallas, debidas probablemente a la actividad volcánica, pero una de las más importantes se encuentra hacia el SE donde se observa un domo que corresponde con los flujos del Nexpayantla de la capa 3. A diferencia del Perfil 1, el Perfil 2 presenta una mayor zona de domos correspondientes con los flujos del Nexpayantla de la capa 4. En el extremo SW del perfil, se observa una falla de gran interés que se correlaciona con la falla que se encuentra en el Perfil 1, ambas ubicadas en las figuras 4.16 y 4.17 como la zona de falla 2, sin embargo al encontrarse en un extremo del perfil no se puede caracterizar con más detalle.

La zona de falla 1 para el perfil 2, es más evidente ya que no se encuentra en un extremo a diferencia del perfil 1. Estudios con métodos electromagnéticos realizados en marzo de 2012 (Claudia Arango, comunicación personal) comprobaron la existencia de esta falla en el perfil 1.

Los datos magnetométricos aéreos fueron analizados con la deconvolución de Euler para determinar la profundidad y lineamientos de fallas. Con la finalidad de corroborar su existencia se realizó una comparación de estas con las determinadas por el estudio realizado por Lermo et al. (2006), este análisis permitió determinar en la esquina inferior izquierda de la zona de estudio un grupo de fallas tipo en-échelon, que está asociado a la Falla Huejotzingo, la cual presenta una dirección WE y un buzamiento hacia el norte. Las faldas de la Sierra Nevada presentan una estructura con dirección N-SE, probablemente debida a una falla regional que no se alcanza a percibir en el sistema de fallas encontrado por Lermo et al., 2006. La zona de la Malinche está caracterizada por dos fallas: Falla Tlaxcala y Falla Zacatelco, las cuales presentan relativamente una elevación de 1,200- 2,200 m con una ligera inclinación NE-SW. La ocurrencia de sismos y la presencia de varios sistemas de fallas, probablemente estén asociados al extremo norte del Graben de Puebla lo que representa un peligro en las construcciones de vivienda.

Finalmente la comparación entre la topografía del basamento, encontrada mediante la Inversión de datos y las fallas obtenidas con la deconvolución de Euler; muestra la tendencia que presentan algunas fallas a seguir el contorno definido por la topografía del graben de Puebla sobre todo en los extremos E y W, lo que corrobora la consistencia geológica de las estructuras encontradas, que también es reafirmado por los estudios sismológicos de Lermo et al. (2006).

La caracterización del subsuelo obtenida con este estudio permitió determinar la morfología del basamento, además de importantes sistemas de fallas que no tienen evidencia en superficie. Los perfiles modelados permitieron la caracterización de la morfología del volcán en una zona muy pequeña, por lo que es recomendable seguir realizando perfiles geofísicos y geológicos en el cono del volcán Popocatépetl.

## *VI REFERENCIAS Y/O BIBLIOGRAFÍA*

Abdoh A., Cowan D. and Pilkington M., 1990, 3D Gravity Inversion of the Cheshire Basin, Geophysical Prospecting, vol. 38, pp. 999-1011.

Alaniz-Álvarez, S. A., Nieto-Samaniego, Á. F., Morán-Zenteno, D., Alba-Aldave, L., 2002, Rhyolitic volcanism in extension zone associated with strike-slip tectonics in the Taxco region, southern México, Journal of Volcanology and Geothermal Research, vol. 118, pp. 1-14.

Allan J. F., 1986, Geology of the northern Colima and Zacoalco grabens in the southwest México: late Cenozoic rifting in the Mexican Volcanic Belt, Geological Society of America Bulletin, vol. 97, pp. 473-485.

Blakely R. J., 1996, Potential Theory in Gravity and Magnetic Applications, Cambridge University Press, pp. 441.

Cifuentes N. G., 2009, Monitoreo Geomagnético del Volcán Popocatépetl, Tesis de Maestría UNAM, Programa de Posgrado en Ciencias de la Tierra, Instituto de Geofísica.

Delgado H., Nieto-Obregón, J., Silva-Romo, G., Mendoza-Rosales, C., Arellano-Gil, J., Lermo-Samaniego, J. F., Rodríguez-González, M., 1995, La Pera detachment fault system: Active faulting south of Mexico City (II), Geological evidence, GEOS, Boletín Informativo Unión Geofísica Mexicana, II 15, 64.

Demant A., 1978, Características del Eje Neovolcánico Transmexicano y sus problemas de Interpretación, UNAM Instituto de Geología, Revista del Instituto de Geología, vol. 2, pp. 172-187.

Dhananjay R., K. Kirkham, and T. G. Hildenbrand, 2002, A source-depth separation filter: Using the Euler method on the derivatives of total intensity magnetic anomaly data, The Leading EDGE, vol. 21, pp. 360-365.

Erben H. K., 1956, El Jurásico Medio y Calloviano de México: México, D. F., Cong. Geol. Internal., 20, monogr., pp. 140.

Espinasa-Pereña R., Martín-Del Pozzo A. L., 2006, Morphostratigraphic evolution of Popocatépetl volcano, México, Geological Society of America, vol. 402, pp. 101-123.

Finn C. and D. L. Williams, 1987, An Aeromagnetic Study of Mount St. Helens, J. Geophys, Res., 92, 10, pp. 194-206.

Flores L. A., y Buitrón B. E., 1983, Revisión y aportes a la estratigrafía de la Montaña de Guerreo, Universidad Autónoma de Guerrero, Ser. Téc. Científica, pp 28.

Flores-Márquez E. L., Chávez-Segura R., Campos-Enríquez O. and Pilkington M., 1999, Preliminary 3-D structural model from the Chicxulub impact crater and its implications in the actual geothermal regime, Trends in, Heat, Mass & Momentum Transfer, vol. 5, pp. 19-40.

Fries C., 1960, Geología del Estado de Morelos y partes adyacentes de México y Guerrero, región central meridional de México, UNAM Instituto de Geología, Boletín del Instituto de Geología, vol. 60, pp. 236.

Fries C., 1962, Bosquejo geológico de las partes central y occidental del Estado de Morelos y áreas contiguas de Guerrero y México, 20th Int. Geol. Congr., México, 1956, Fieldtrip guide No. C-9, UNAM, México, pp 17-53.

García–Palomo A., Macías J.L., Tolson G., Valdez G., Mora J.C., 2002, Volcanic stratigraphy and Geological evolution of the Apan Region, east-central sector of the Trans Mexican Volcanic Belt, Geofísica Internacional, 41-2, 133-150.

Gómez-Tuena A., Orozco-Esquivel M. T., Ferrari L., 2005, Boletín de la Sociedad Geológica Mexicana, tomo 57, núm. 3, pp. 227-283.

Grant F. S. y West G. F., 1965, Intepretation Theory in Applied, Geophysics, McGraw-Hill, pp 584.

Hagiwara Y., 1965, Analysis of the Results of the Aeromagnetic Surveys over Volcanoes in Japan (I), Bull. Earthq. Res. Inst., vol. 43, pp. 529-547.

Hernández C. O., 2007, Estudio del Fracturamiento Somero del Subsuelo por Métodos Geofísicos en la Noria, Delegación Xochimilco, Ciudad de México, Tesis de Licenciatura UNAM, División de Ingeniería en Ciencias de la Tierra, Facultad de Ingeniería.

Híldenbrand T. G., J. Rosenbaum, J. P. Kauahikaua, 1993, Aeromagnetic Study of the Island of Hawaü. J. Geophys. Res., vol. 98, pp. 4099-4119.

INEGI (Instituto Nacional de Estadística, Geografía e Informática), 1998, Cuernavaca E14-5, Carta Geológico-Minera, Mor., Pue., Gro., Edo. De Méx. Y Oax. México, scale 1:250,000. http://www.inegi.org.mx/geo/contenidos/datosrelieve/continental/Descarga.aspx

INEGI (Instituto Nacional de Estadística, Geografía e Informática), 2002, Ciudad de México E14-2, Carta Geológico-Minera, Edo. De Méx., Tlax., D.F., Pueb., Hgo. Y Mor. México, scale 1:250,000. http://www.inegi.org.mx/geo/contenidos/datosrelieve/continental/Descarga.aspx

Jiménez S. G., 2005, Exploración modelo de flujo y transporte en el acuífero del Valle de Puebla, Tesis de Doctorado UNAM, Programa de Posgrado en Ciencias de la Tierra, Instituto de Geofísica.

Khan M. A., 1980, Geología Global, Paraninfo, pp. 202.

Lermo-Samaniego J., Bernal-Esquia I., 2006, Zonificación sísmica del Estado de Tlaxcala, México, Boletín de la Sociedad Geológica Mexicana, tomo 58, núm. 2, pp. 215-221.

López L. H., 2002, Estudio de las anomalías magnéticas y su relación con las estructuras geológicas y actividad eruptiva de los complejos volcánicos activos de Colima y Popocatépetl, México, Tesis de Doctorado UNAM, Programa de Posgrado en Ciencias de la Tierra, Instituto de Geofísica.

Macías J. L., 2005, Geología e historia eruptiva de algunos de los grandes volcanes activos de México, Boletín de la Sociedad Geológica Mexicana, tomo 57, núm. 3, pp. 379-424.

Malahoff A., 1969, Magnetic Studies over Volcanoes in The Earth's Crust and Upper mantle Geophys, Monograph 13, Am. Geophysical Union pp. 436-446.

Mooser F., Montiel A., Zuñiga A., 1996, Nuevo mapa geológico de las cuencas de México, Toluca y Puebla. Estratigrafía, tectónica y aspectos geotérmicos, Comisión Federal De Electricidad, México.

Muñoz S. E., 2007, Los Lahares del Popocatépetl: Obtención y tratamiento de la información para la prevención de riesgos, Tesis de Doctorado Universidad Complutense de Madrid, Departamento de Análisis Geográfico Regional y Geografía Física, Facultad de Geografía e Historia.

Nabighian M. N., Ander M. E., Grauch V. J. S., Hansen R. O., LaFehr T. R., Pearson W. C., Pierce J. W., Phillips J. D., Ruder M. E., 2005, 75<sup>th</sup> Anniversary-Historical development of the gravity method in exploration, Geophysics, vol. 70(6), pp. 63-89.

Nakatsuka T., M. Makino, S. Okuma and T. Kaneko, 1990, Aeromagnetic Surveys Over Izu-Oshima Volcano before and soon after the 1986 Eruption J. Geomag. Geoelect., vol. 42, pp. 337-357.

Nakatsuka T., 1994, Aeromagnetic anomalies over the area of Unzendake volcano, J. Geomagn. Geoelectr., vol. 46, pp. 529-540.

Nixon G. T., 1988a, Petrology of the younger andesites and dacites of Iztaccíhuatl volcano, Mexico, 1, Disequilibrium phenocryst assemblages as indicators of magma chamber processes, Journal of Petrology, vol. 29, pp. 213-264.

Nixon G. T., 1988b, Petrology of the younger andesites and dacites of Iztaccíhuatl volcano, 2, Chemical stratigraphy, magma mixing, and the composition of basaltic magma influx, Journal of Petrology, vol. 29, pp. 265-303.

Nixon G. T., 1989, The geology of Iztaccíhuatl volcano and adjacent areas of the Sierra Nevada and Valley of Mexico, Geological Society of America Special Paper, vol. 219, pp. 45.

Nixon G. T., Pearce T. H., 1987, Laser interferometry study of oscillatory zoning in plagioclase: The record of magma mixing and phenocryst recycling in calc-alkaline magma chambers, Iztaccihuatl volcano, Mexico, American Mineralogist, vol. 72, pp. 1141-1162.

Ochoterena H., 1978, Origen y edad del Tepozteco, UNAM Instituto de Geografía, Boletín del Instituto de Geografía, vol. 8, pp. 41-54.

Okuma S., M. Makino and T. Nakatsuka, 1994, Magnetization intensity mapping in and around Izu-Oshima volcano, Japan, J. Geomagn. Geoelectr., vol. 46, pp. 541-556.

Ortega-Gutiérrez F., 1978, Estratigrafía del Complejo Acatlan en la Mixteca Baja, Estados de Puebla y Oaxaca, UNAM, Instituto de Geología, Revista, vol. 2, núm. 2, pp. 112-131.

Pacheco Gómez O. R., 2008, Aplicación del Método de Deconvolución de Euler sobre datos Aeromagnéticos, Tesis de Licenciatura UNAM, División de Ingeniería en Ciencias de la Tierra, Facultad de Ingeniería.

Parker R. L., 1973, The Rapid Calculation of Potential Anomalies, Geophys. J. R. Astr. Soc. vol. 31, pp. 447-455.

Pasquaré G., Garduño V., Tibaldi A., Ferrari M., 1988, Stress pattern evolution in the central sector of the Mexican Volcanic Belt, Tectonophysics, vol. 146, pp. 356-364.

Pilkington M. and Crossley D. J., 1986, Determination of crustal interface topography from potential fields, Geophysics, vol. 51, pp. 1277-1284.

Reeves C., 2005, Aeromagnetic Surveys, Principles, Practice & Interpretation, Earthworks "global thinking in exploration geoscience, pp. 155.

Reid A. B., Allsop J. M., Granser H., Millett A. J. and Somerton I. W., 1990, Magnetic interpretation in three dimensions using Euler deconvolution, Geophysics, vol. 55, no. 1, pp. 80-91.

Robin C., 1984, Le Volcan Popocatépetl (Mexique). Structure, evolucion petrologique et risque, Bull. Volcanol, vol. 47, pp. 1-23.

Salinas A. L., 2011, Estratigrafía, composición y dinámica de la erupción pliniana del Volcán Popocatépetl que hace 4,965± 65 años <sup>14</sup>C AP produjo el depósito de "Pómez Ocre", Tesis de Doctorado UNAM, Programa de Posgrado en Ciencias de la Tierra, Instituto de Geofísica.

Sánchez Q. A., 2005, Corrección Topográfica de Datos Gravimétricos utilizando Modelos de Elevación Digital, Tesis de Licenciatura UNAM, División de Ingeniería en Ciencias de la Tierra, Facultad de Ingeniería.

Santoyo E., Ovando E., Mooser F., León E., 2005, Síntesis geotécnica de la cuenca del Valle de México, México, D.F., TGC geotecnia S. A. de C.V., pp. 171.

Siebe C., Abrams, M., Macías, J. L., Obenholzner, J., 1996, Repeated volcanic disasters in Prehispanic time at Popocatépetl, central Mexico, Past key to the future? Geology, vol. 24 pp. 399-402.

Smith P. J., 1975, Temas de Geofísica, 1ra ed., Reverté S. A., pp. 286.

Soler A. A., 2006, Investigaciones Arqueomagnéticas en México (Fundamentos, Historia y Futuro), Monografías del Instituto de Geofísica, vol. 10, pp. 93.

Spector A. and Grant F. S., 1970, Statistical Models for Interpreting Aeromagnetic data, Geophysics, vol. 35, pp. 293-302.

Talwani M., Worzel J. L. & Landisman, 1959, Rapid Gravity Computations for Two-Dimensional Bodies with Application to the Mendocino Submarine Fracture Zone, J. Geophys. Res., vol. 64, pp. 49-61.

Telford W.M., L.P. Geldart, and R. E. Sheriff, 1990, Applied Geophysics, 2<sup>nd</sup> ed., Cambridge University Press, pp. 860.

Thompson D. T., 1982, EULDPH: A new technique for making computer assisted depth estimates from magnetic data, Geophysics, vol. 47, pp. 31-37.

Ueda Y., Nakagawa H. and Kumagwa K., 1990, Aeromagnetic Anomaly and Derived Stucture of Izu Oshima Volcano after the eruption in November, 1986. J. Geomag. Geoelectr., vol. 42, pp. 355-363.

Urrutia F. J. and Campos J.O., 1993, Geomagnetic Secular Variation in Central Mexico since 1923 AD and Comparison with 1945-1990 IGRF Models, Journal of Geomagnetism and Geoelectricity, vol. 45, No. 3, pp. 243-249.

WingLink, 2001, User´s Manual, Edition 4, © Gosystem srl, Milan, Italia.

Won I. J. and Bevis M. G., 1987, Computing the gravitational and magnetic anomalies due to a polygon: Algorithms and Fortran subroutines, Geophysics, vol. 52, pp. 232-238.

## *VII ANEXO*

```
%<-------------PROGRAMA PARA FILTRAR DATOS 
EN FORMA CORONA--------------> 
%Sánchez Ramírez María Elizabeth 
clear all 
close all 
clc 
%Leemos el archivo de Cbgr 
load Bogui256.xyz; 
%Leemos cada columna del archivo 
x=Bogui256(:,1); 
y = Bogui256(:,2);z = Boqui256(1,3);%Convertimos los datos en una malla 
     %Delimitamos la malla con los valores 
de y 
     %hasta=Contador de celdas 
hasta=1; 
for i = 1: length(x);
    if x(ii+1)-x(ii) == 0 hasta=hasta+1; 
     else 
         break 
     end 
end 
      %Creamos la malla 
for j=1:hasta 
     for k=1:hasta 
         \texttt{matx}(j,k)=x(k+\texttt{hasta*}(j-1));
         \text{maty}(j,k)=y(k+\text{hasta*}(j-1));
         \text{matz}(j,k)=z(k+\text{hasta*}(j-1)); end 
end 
NFFTX=size(matx,2); 
NFFTY=size(maty,2); 
zfft=fft2(matz,NFFTX,NFFTY); 
EA=log(abs(fftshift(zfft))); 
EP = log((abs(fftshift(tfft))).^2);
EB=EP; 
EAA=log(abs(zfft)); 
pi0=0:0.01231997119054820877828487601286:p
i; 
pi1 = pi0(1:10);pi2=0.123199711905482:0.215599495834593642
85714285714286:3.141592653589793; 
pi3=[pi1,pi2]; 
f2=pi0(2:2);f3=pi0(3:3); 
f4=pi0(4:4);f5 = pi0(5:5);f6=pi0(6:6); 
f7=pi0(7:7); 
f8=pi0(8:8); 
f9 = p10(9:9);f10=pi0(10:10);f11=pi2(1:1);f12=pi2(2:2); 
f13=pi2(3:3); 
f14=pi2(4:4);
```
 $f15=pi2(5:5);$  $f16=p12(6:6);$  $f17=pi12(7:7);$ f18=pi2(8:8); f19=pi2(9:9);  $f20=pi2(10:10);$  $f21=pi2(11:11);$ f22=pi2(12:12);  $f23=pi2(13:13);$ f24=pi2(14:14); f25=pi2(15:15); pp=[linspace(1,10^-5,127) linspace(10^- 5,1, 129)];  $qq=[1]$ inspace(1,10^-5,127) linspace(10^- $5, 1, 129$ ) $1;$  $p=[linspace(10^{\wedge}-5,1,NFFTX)]$ ;  $q=[1$ inspace(10^-5,1,NFFTY)]; FB1=zeros(256,256); for  $C=1:256$  for R=1:256  $FB1(R,C)=(1/(1+((sqrt((pp(1,C)^2)+(qq(1,R)$  $^2$ ))/0.0001)<sup>2</sup>30))); end end fb1=abs(FB1); ano $1 = EB.*fb1;$ FB2=zeros(256,256); for C=1:256 for R=1:256  $FB2(R,C)=(1/(1+(Sqrt(1pp(1,C)^2)+(qq(1,R)))$  $^2$ ))/f2) $^2$ 30))); end end fb2=abs(FB2); ano2=EB.\*fb2; FB3=zeros(256,256); for C=1:256 for R=1:256  $FB3(R,C)=(1/(1+((sqrt(pt(1,C)^2)+(qq(1,R)))$  $(2)$ )/f3) $(30)$ ); end end fb3=abs(FB3); ano3=EB.\*fb3; FB4=zeros(256,256); for C=1:256 for R=1:256  ${\tt FB4(R,C)} = (1/\,(1+(\,({\tt sqrt}\,(\,{\rm pp}\,(1,C)\,\verb|^2)+(\,{\rm qq}\,(1,R)\,$  $^2$ ))/f4)<sup> $^2$ 30)));</sup> end end fb4=abs(FB4); ano $4 =$ EB. \*fh $4$ :

```
FB5=zeros(256,256); 
for C=1:256 
     for R=1:256 
FB5(R,C)=(1/(1+((sqrt(pt(1,C)^2)+(qq(1,R)(2))/f5)^30)));
     end 
end 
fb5=abs(FB5); 
ano5=EB.*fb5; 
FB6=zeros(256,256); 
for C=1:256 
     for R=1:256 
FB6(R,C)=(1/(1+((sqrt((pp(1,C)^2)+(qq(1,R)))(2))/f6)(30)));
     end 
end 
fh6=abs(FBA);ano6=EB.*fb6; 
FB7=zeros(256,256); 
for C=1:256 
     for R=1:256 
{\tt FB7(R,C)} = (1/\,(1+(\,({\tt sqrt}\,(\,{\rm pp}\,(1,C)\,^\star2)+({\tt qq}\,(1,R)\,^2))/f7)^230)));
     end 
end 
fb7=abs(FB7); 
ano7=EB.*fb7; 
FB8=zeros(256,256); 
for C=1:256 
     for R=1:256 
{\tt FB8(R,C)} = (1/\,(1+(\,({\tt sqrt}\,(\,{\rm pp}\,(1,C)\,^\star2)+({\tt qq}\,(\,1,R)\,^2))/f8)^230)));
     end 
end 
fb8=abs(FB8); 
ano8=EB. *fb8;
FB9=zeros(256,256); 
for C=1:256 
     for R=1:256 
FB9(R,C)=(1/(1+((sqrt(pt(1,C)^2)+(qq(1,R)))^2))/f9)^330)));
      end 
end 
fb9=abs(FB9); 
ano9=EB.*fb9;FB10=zeros(256,256); 
for C=1:256 
      for R=1:256 
FB10(R,C)=(1/(1+((sqrt((pp(1,C)^2)+(qq(1,R)
)^2))/f10)^30))); 
     end 
end 
fb10=abs(FB10);ano10=EB.*fb10;
```

```
FB11=zeros(256,256); 
for C=1:256 
     for R=1:256 
FB11(R,C)=(1/(1+((sqrt(pt(1,C)^2)+(qq(1,R)^2))/f11)^30))); 
     end 
end 
fb11=abs(FB11); 
anol1 = EB.*fb11;FB12=zeros(256,256); 
for C=1:256 
     for R=1:256 
FB12(R,C)=(1/(1+((sqrt((pp(1,C)^2)+(qq(1,R
(\frac{1}{2})^2(12)<sup>2</sup>30)));
     end 
end 
fb12=abs(FB12);ano12 = EB.*fb12;FB13=zeros(256,256); 
for C=1:256 for R=1:256 
FB13(R,C)=(1/(1+((sqrt((pp(1,C)^2)+(qq(1,R)
) ^2))/f13)^30)));
     end 
end 
fb13=abs(FB13); 
ano13=EB.*fb13; 
FB14=zeros(256,256); 
for C=1:256 
     for R=1:256 
FB14(R,C)=(1/(1+((sqrt((pp(1,C)^2)+(qq(1,R
)^2))/f14)^30))); 
     end 
end 
fb14=abs(FB14); 
anol4=EB.*fb14;FB15=zeros(256,256); 
for C=1:256 
     for R=1:256 
FB15(R,C)=(1/(1+((sqrt(pt(1,C)^2)+(qq(1,R)^2))/f15)^30))); 
     end 
end 
fb15=abs(FB15);ano15=EB.*fb15;
FB16=zeros(256,256); 
for C=1:256 
     for R=1:256 
FB16(R,C)=(1/(1+((sqrt((pp(1,C)^2)+(qq(1,R)
) ^2))/f16)^30)));
     end 
end 
fb16=abs(FB16);
```

```
30016 = FR *fb16;
FB17=zeros(256,256); 
for C=1:256 
     for R=1:256 
FB17(R,C)=(1/(1+((sqrt((pp(1,C)^2)+(qq(1,R)^2))/f17)^30))); 
     end 
end 
fh17=abs(FB17);ano17=EB.*fb17; 
FB18=zeros(256,256); 
for C=1:256 
     for R=1:256 
FB18(R,C)=(1/(1+((sqrt((pp(1,C)^2)+(qq(1,R
)^2))/f18)^30))); 
     end 
end 
fb18=abs(FB18); 
ano18=EB.*fb18; 
FR19 = 760s(256, 256);
for C=1:256 
     for R=1:256 
FB19(R,C)=(1/(1+((sqrt((pp(1,C)^2)+(qq(1,R
)^2))/f19)^30))); 
     end 
end 
fb19=abs(FB19); 
ano19=EB.*fb19; 
FB20=zeros(256,256); 
for C=1:256 for R=1:256 
FB20(R,C)=(1/(1+((sqrt(1+Q)))(1,C)^2)+(qq(1,R))) ^2) ) / f 20) ^30) ) ;
     end 
end 
fb20=abc(FB20);ano20 = EB.*fb20;FB21=zeros(256,256); 
for C=1:256 for R=1:256 
FB21(R,C)=(1/(1+((sqrt((pp(1,C)^2)+(qq(1,R)^2))/f21)^30))); 
     end 
end 
fb21=abs(FB21); 
ano21 = EB.*fb21;FB22=zeros(256,256); 
for C=1:256 
     for R=1:256 
FB22(R,C)=(1/(1+((sqrt(pt(1,C)^2)+(qq(1,R)^2))/f22)^30))); 
     end 
end
```

```
fb22=abc(FB22);ano22=EB.*fb22; 
FB23=zeros(256,256); 
for C=1:256 
     for R=1:256 
FB23(R,C)=(1/(1+((sqrt(pt(1,C)^2)+(qq(1,R)^2))/f23)^30))); 
     end 
end 
fb23=abs(FB23);ano23 =EB. *fb23;
FB24=zeros(256,256); 
for C=1:256 
     for R=1:256 
FB24(R,C)=(1/(1+((sqrt((pp(1,C)^2)+(qq(1,R
)^2))/f24)^30))); 
     end 
end 
fb24=abs(FB24);ano24 = EB.*fb24;FB25=zeros(256,256); 
for C=1:256 
     for R=1:256 
FB25(R,C)=(1/(1+((sqrt(pt(1,C)^2)+(qq(1,R(\frac{1}{2})^2(f25)<sup>^30</sup>)));
     end 
end 
fb25=abs(FB25);ano25=EB.*fb25; 
coro1=ano2-ano1; 
coro2=ano3-ano2; 
coro3=ano4-ano3; 
coro4=ano5-ano4; 
coro5=ano6-ano5; 
coro6=ano7-ano6; 
coro7=ano8-ano7; 
coro8=ano9-ano8; 
coro9=ano10-ano9; 
coro10=ano11-ano10; 
coro11=ano12-ano11; 
coro12=ano13-ano12; 
coro13=ano14-ano13; 
coro14=ano15-ano14; 
coro15=ano16-ano15; 
coro16=ano17-ano16; 
coro17=ano18-ano17; 
coro18=ano19-ano18; 
coro19=ano20-ano19; 
coro20=ano21-ano20; 
coro21=ano22-ano21; 
coro22=ano23-ano22; 
coro23=ano24-ano23; 
coro24=ano25-ano24; 
figure(1) 
hold on 
surf(p,q,corol); shading interp
surf(p,q,coro2); shading interp
surf(p,q,coro3); shading interp
surf(p,q,coro4); shading interp
```
surf(p,q,coro5); shading interp

```
surf(p,q,coro7); shading interp
surf(p,q,coro8);shading interp
surf(p,q,coro9); shading interp
surf(p,q,coro10); shading interp
surf(p,q,coroll); shading interp
surf(p,q,coro12); shading interp
surf(p,q,coro13); shading interp
surf(p,q,coro14);shading interp
surf(p,q,coro15); shading interp
surf(p,q,coro16); shading interp
surf(p,q,coro17);shading interp
surf(p,q,coro18); shading interp
surf(p,q,coro19); shading interp
surf(p,q,coro20); shading interp
surf(p,q,coro21); shading interp
surf(p,q,coro22); shading interp
surf(p,q,coro23);shading interp
\text{surf}(p,q,\text{core24}); shading interp
hold off 
prom1=coro1(:); 
cont1=0; 
for ii=1:length(prom1) 
     if prom1(ii)>=10 
          cont1=cont1+1; 
          promedio1(cont1)=prom1(ii); 
     end 
end 
prom01=mean(promedio1); 
prom2=coro2(:); 
cont2=0;for ii=1:length(prom2) 
     if prom2(ii)>=10 
          cont2=cont2+1; 
          promedio2(cont2)=prom2(ii); 
     end 
end 
prom02=mean(promedio2); 
prom3=coro3(:); 
cont3=0;for ii=1:length(prom3) 
     if prom3(ii)>=10 
          cont3=cont3+1; 
          promedio3(cont3)=prom3(ii); 
     end 
end 
prom03=mean(promedio3); 
prom4=coro4(:); 
\frac{1}{\cosh 4}=0;
for ii=1:length(prom4) 
     if prom4(ii)>=10 
         cont4=cont4+1; promedio4(cont4)=prom4(ii); 
     end 
end 
prom04=mean(promedio4); 
prom5=coro5(:); 
cont5=0;for ii=1:length(prom5) 
    if prom5(ii) >=10
          cont5=cont5+1; 
         promedio5(cont5)=prom5(ii); 
     end
```
end

prom05=mean(promedio5);

surf(p,q,coro6); shading interp

```
prom6=coro6(:); 
cont6=0; 
for ii=1:length(prom6) 
     if prom6(ii)>=10 
          cont6=cont6+1; 
          promedio6(cont6)=prom6(ii); 
     end 
end 
prom06=mean(promedio6); 
prom7=coro7(:); 
\frac{1}{2}cont\frac{7}{2}for ii=1:length(prom7) 
     if prom7(ii)>=10 
          cont7=cont7+1; 
          promedio7(cont7)=prom7(ii); 
     end 
end 
prom07=mean(promedio7); 
prom8=coro8(:); 
contR=0:
for ii=1:length(prom8) 
    if prom8(ii)=10 cont8=cont8+1; 
          promedio8(cont8)=prom8(ii); 
     end 
end 
prom08=mean(promedio8); 
prom9=coro9(:); 
cont9=0;for ii=1:length(prom9) 
     if prom9(ii)>=10 
         cont9=cont9+1;
          promedio9(cont9)=prom9(ii); 
     end 
end 
prom09=mean(promedio9); 
prom10=corol0(:);
cont10=0;for ii=1:length(prom10) 
    if prom10(i)) >=10
          cont10=cont10+1; 
          promedio10(cont10)=prom10(ii); 
     end 
end 
prom10=mean(promedio10); 
prom11=coro11(:); 
control1=0;for ii=1:length(prom11) 
     if prom11(ii)>=1 
          cont11=cont11+1; 
          promedio11(cont11)=prom11(ii); 
     end 
end 
prom11=mean(promedio11); 
prom12=coro12(:); 
cont12=0;
for ii=1:length(prom12) 
     if prom12(ii)>=1 
          cont12=cont12+1; 
          promedio12(cont12)=prom12(ii); 
     end 
end 
prom12=mean(promedio12);
```
prom13=coro13(:);

```
cont13=0:
for ii=1:length(prom13) 
    if prom13(ii)=1 cont13=cont13+1; 
         promedio13(cont13)=prom13(ii); 
     end 
end 
prom13=mean(promedio13); 
prom14=coro14(:); 
control4=0;for ii=1:length(prom14) 
     if prom14(ii)>=1 
        cont14=cont14+1;
         promedio14(cont14)=prom14(ii); 
     end 
end 
prom14=mean(promedio14); 
prom15=coro15(:); 
cont15=0; 
for ii=1:length(prom15) 
    if prom15(ii)=1cont15=cont15+1; promedio15(cont15)=prom15(ii); 
     end 
end 
prom15=mean(promedio15); 
prom16=coro16(:); 
control6=0;for ii=1:length(prom16) 
    if prom16(ii) >=1
         cont16=cont16+1; 
         promedio16(cont16)=prom16(ii); 
     end 
end 
prom16=mean(promedio16); 
prom17=coro17(:); 
cont17=0; 
for ii=1:length(prom17) 
    if prom17(ii)=1 cont17=cont17+1; 
         promedio17(cont17)=prom17(ii); 
     end 
end 
prom17=mean(promedio17);
```

```
cont18=0;for ii=1:length(prom18) 
    if prom18(ii) >= 0.01 cont18=cont18+1; 
         promedio18(cont18)=prom18(ii); 
     end 
end 
prom18=mean(promedio18); 
VA=[32.8890,prom02,prom03,prom04,prom05,pr
om06,prom07,prom08,prom09,... 
prom10,prom11,prom12,prom13,prom14,prom15,
prom16,prom17,prom18]; 
pi22=pi2(1:8); 
pi33=[pi1,pi22]; 
poli=polyfit(pi33(11:18),VA(11:18),1); 
fc=-(poli(2))/(poli(1));pi333=pi33'; 
VAA=VA'; 
figure(2) 
hold on 
plot(pi33(1:2),VA(1:2),'-
.ok','LineWidth',2,... 
                  'MarkerEdgeColor','k',... 
                  'MarkerFaceColor','b',... 
                  'MarkerSize',7); 
plot(pi33(2:6),VA(2:6),'-
.ok','LineWidth',2,... 
                  'MarkerEdgeColor','k',... 
                  'MarkerFaceColor','b',... 
                  'MarkerSize',7); 
plot(pi33(6:11),VA(6:11),'-
.ok','LineWidth',2,... 
                  'MarkerEdgeColor','k',... 
                  'MarkerFaceColor','b',... 
                  'MarkerSize',7); 
plot(pi33(11:18),VA(11:18),'-
.ok','LineWidth',2,... 
                  'MarkerEdgeColor','k',... 
                  'MarkerFaceColor','b',... 
                  'MarkerSize',7); 
hold off
```

```
prom18=coro18(:);
```
87